**Second Edition** 

## Node.js, MongoDB and Angular **Web Development**

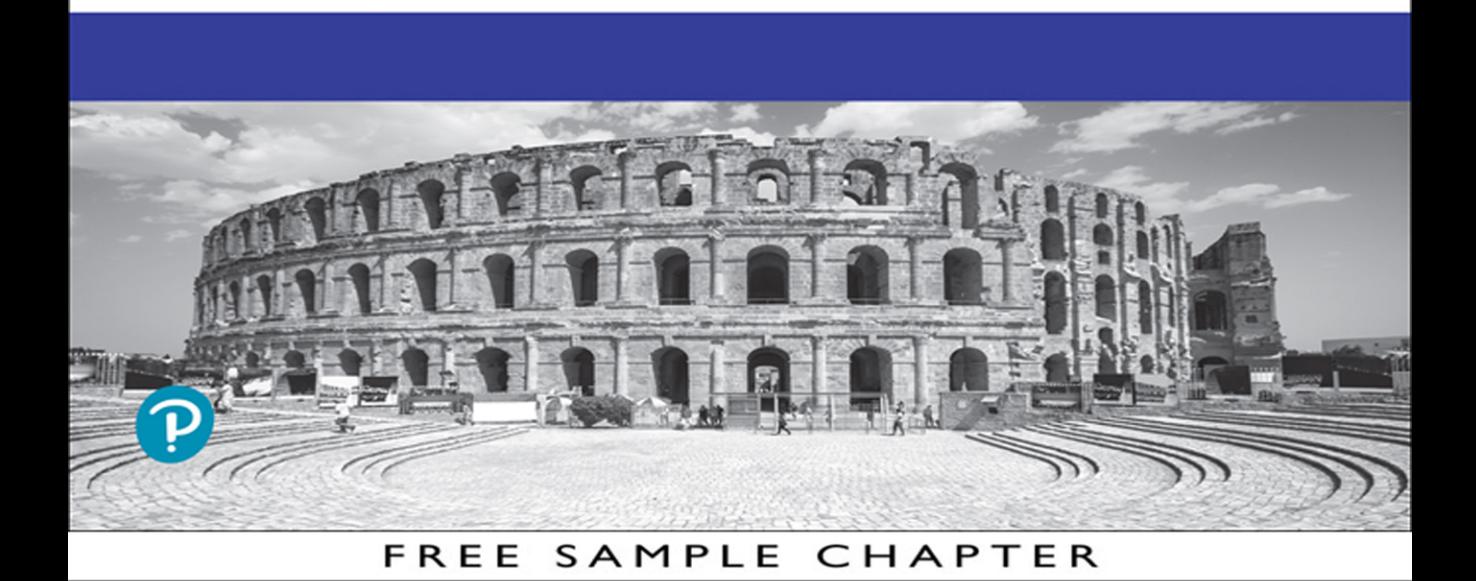

OTHE .in

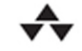

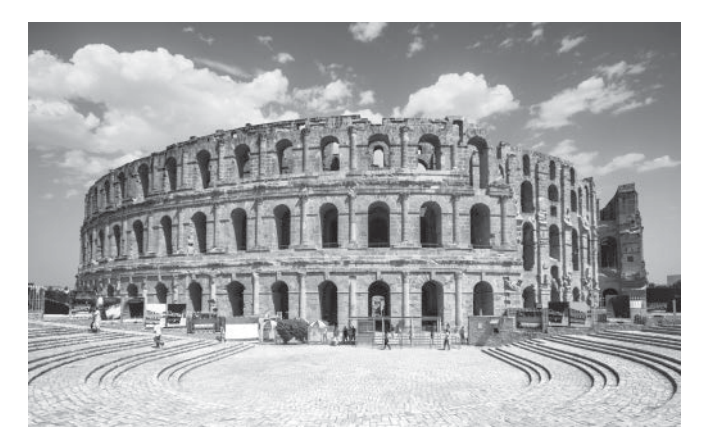

The **Colosseum in Rome** was the largest amphitheater of the Roman Empire, and is now considered one of the greatest works of Roman architecture and engineering.

Known originally as the Flavian Amphitheater, the Colosseum was built and expanded by the three Flavian emperors, Vespasian (69-79 AD), Titus (79-81), and Domitian (81–96). The structure was given its current name from an enormous statue of the Emperor Nero that at one time stood next to the amphitheater.

It is estimated that the Colosseum could hold between 50,000 and 80,000 spectators for gladiatorial contests, animal hunts, executions, reenactments of land and sea battles, and dramas based on Roman and Greek mythology.

After the fall of Rome, the Colosseum began to fall into a state of disrepair. An earthquake caused the south side of the amphitheater to collapse, and for hundreds of years, looters and even the Church removed marble, stone, and bronze for use in other buildings.

It was the Church, however, that saved the Colosseum from complete destruction. To memorialize the early Christians believed to have died as martyrs in the Colosseum, the structure was consecrated by the Pope in 1749, putting a stop to the removal of the amphitheater's marble and ultimately leading to renovations in the 1800s.

# Node.js, MongoDB and Angular Web Development

Second Edition

# Node.js, MongoDB and Angular Web Development

Second Edition

Brad Dayley Brendan Dayley Caleb Dayley

Addison-Wesley

#### Node.js, MongoDB and Angular Web Development, Second Edition

Copyright © 2018 by Pearson Education, Inc.

All rights reserved. No part of this book shall be reproduced, stored in a retrieval system, or transmitted by any means, electronic, mechanical, photocopying, recording, or otherwise, without written permission from the publisher. No patent liability is assumed with respect to the use of the information contained herein. Although every precaution has been taken in the preparation of this book, the publisher and author assume no responsibility for errors or omissions. Nor is any liability assumed for damages resulting from the use of the information contained herein.

ISBN-13: 978-0-13-465553-6

ISBN-10: 0-13-465553-2

Library of Congress Control Number: 2017954802

Printed in the United States of America

1 17

#### **Trademarks**

All terms mentioned in this book that are known to be trademarks or service marks have been appropriately capitalized. Pearson cannot attest to the accuracy of this information. Use of a term in this book should not be regarded as affecting the validity of any trademark or service mark.

#### Warning and Disclaimer

Every effort has been made to make this book as complete and as accurate as possible, but no warranty or fitness is implied. The information provided is on an "as is" basis. The author and the publisher shall have neither liability nor responsibility to any person or entity with respect to any loss or damages arising from the information contained in this book.

#### Special Sales

For information about buying this title in bulk quantities, or for special sales opportunities (which may include electronic versions; custom cover designs; and content particular to your business, training goals, marketing focus, or branding interests), please contact our corporate sales department at [corpsales@pearsoned.com](mailto:corpsales@pearsoned.com) or (800) 382-3419.

For government sales inquiries, please contact [governmentsales@pearsoned.com.](mailto:governmentsales@pearsoned.com)

For questions about sales outside the U.S., please contact [intlcs@pearson.com.](mailto:intlcs@pearson.com)

#### Editor Mark Taber

Senior Project Editor

Tonya Simpson

Copy Editor Geneil Breeze

Indexer Erika Millen

Compositor codeMantra

Proofreader Abigail Manheim

Technical Editor Jesse Smith

Cover Designer Chuti Prasertsith

## Contents at a Glance

Introduction 1

#### I: Getting Started

- 1 Introducing the Node.js-to-Angular Stack 7
- 2 JavaScript Primer 15

#### II: Learning Node.js

- 3 Getting Started with Node.js 39
- 4 Using Events, Listeners, Timers, and Callbacks in Node.js 55
- 5 Handling Data I/O in Node.js 73
- 6 Accessing the File System from Node.js 95
- 7 Implementing HTTP Services in Node.js 115
- 8 Implementing Socket Services in Node.js 139
- 9 Scaling Applications Using Multiple Processors in Node.js 159
- 10 Using Additional Node.js Modules 181

#### III: Learning MongoDB

- 11 Understanding NoSQL and MongoDB 191
- 12 Getting Started with MongoDB 201
- 13 Getting Started with MongoDB and Node.js 221
- 14 Manipulating MongoDB Documents from Node.js 241
- 15 Accessing MongoDB from Node.js 261
- 16 Using Mongoose for Structured Schema and Validation 291
- 17 Advanced MongoDB Concepts 327

#### IV: Using Express to Make Life Easier

- 18 Implementing Express in Node.js 343
- 19 Implementing Express Middleware 367

#### V: Learning Angular

- Jumping into TypeScript 383
- 21 Getting Started with Angular 391
- Angular Components 403
- Expressions 415
- Data Binding 429
- Built-in Directives 441

#### VI: Advanced Angular

- Custom Directives 449
- Events and Change Detection 457
- Implementing Angular Services in Web Applications 469
- Creating Your Own Custom Angular Services 503
- Having Fun with Angular 525

Index 549

## <span id="page-7-0"></span>**Contents**

[Introduction 1](#page-25-0)

#### I: Getting Started

 1 Introducing the Node.js-to-Angular Stack 7 Understanding the Basic Web Development Framework 7 User 8 Browser 8 Webserver 10 Backend Services 10 Understanding the Node.js-to-Angular Stack Components 11 Node.js 11 MongoDB 12 Express 13 Angular 13 Summary 14 Next 14 2 JavaScript Primer 15 Defining Variables 15 Understanding JavaScript Data Types 16 Using Operators 17 Arithmetic Operators 17 Assignment Operators 18 Applying Comparison and Conditional Operators 18 Implementing Looping 21 while Loops 21 do/while Loops 22 for Loops 22 for/in Loops 23 Interrupting Loops 23 Creating Functions 24 Defining Functions 24 Passing Variables to Functions 24 Returning Values from Functions 25 Using Anonymous Functions 25

<span id="page-8-0"></span>Understanding Variable Scope 26 Using JavaScript Objects 27 Using Object Syntax 27 Creating Custom-Defined Objects 28 Using a Prototyping Object Pattern 29 Manipulating Strings 29 Combining Strings 31 Searching a String for a Substring 31 Replacing a Word in a String 31 Splitting a String into an Array 32 Working with Arrays 32 Combining Arrays 33 Iterating Through Arrays 34 Converting an Array into a String 34 Checking Whether an Array Contains an Item 34 Adding and Removing Items to Arrays 34 Adding Error Handling 35 try/catch Blocks 35 Throw Your Own Errors 36 Using finally 36 Summary 37 Next 37

#### [II: Learning Node.js](#page-31-0)

 [3 Getting Started with Node.js 39](#page-31-0) [Understanding Node.js 39](#page-31-0) [Who Uses Node.js? 40](#page-32-0) [What Is Node.js Used For? 40](#page-32-0) [What Does Node.js Come With? 40](#page-32-0) [Installing Node.js 42](#page-34-0) [Looking at the Node.js Install Location 42](#page-34-0) [Verify Node.js Executables 42](#page-34-0) [Selecting a Node.js IDE 43](#page-35-0) [Working with Node Packages 43](#page-35-0) [What Are Node Packaged Modules? 43](#page-35-0) [Understanding the Node Package Registry 43](#page-35-0)

[Using the Node Package Manager 44](#page-36-0) [Searching for Node Package Modules 45](#page-37-0) [Installing Node Packaged Modules 46](#page-38-0) Using [package.json](#page-39-0) 47 [Creating a Node.js Application 48](#page-40-0) [Creating a Node.js Packaged Module 49](#page-41-0) [Publishing a Node.js Packaged Module to the NPM Registry 50](#page-42-0) [Using a Node.js Packaged Module in a Node.js Application 52](#page-44-0) [Writing Data to the Console 53](#page-45-0) [Summary 54](#page-46-0) [Next 54](#page-46-0)

 4 Using Events, Listeners, Timers, and Callbacks in Node.js 55 Understanding the Node.js Event Model 55 Comparing Event Callbacks and Threaded Models 55 Blocking I/O in Node.js 57 The Conversation Example 57 Adding Work to the Event Queue 59 Implementing Timers 60 Using nextTick to Schedule Work 63 Implementing Event Emitters and Listeners 64 Implementing Callbacks 67 Passing Additional Parameters to Callbacks 67 Implementing Closure in Callbacks 68 Chaining Callbacks 70 Summary 71 Next 71

#### 5 Handling Data I/O in Node.js 73

Working with JSON 73 Converting JSON to JavaScript Objects 74 Converting JavaScript Objects to JSON 74 Using the Buffer Module to Buffer Data 74 Understanding Buffered Data 75 Creating Buffers 75 Writing to Buffers 76 Reading from Buffers 77 Determining Buffer Length 78

Copying Buffers 79 Slicing Buffers 80 Concatenating Buffers 81 Using the Stream Module to Stream Data 81 Readable Streams 82 Writable Streams 84 Duplex Streams 86 Transform Streams 88 Piping Readable Streams to Writable Streams 89 Compressing and Decompressing Data with Zlib 91 Compressing and Decompressing Buffers 91 Compressing/Decompressing Streams 92 Summary 93 Next 93

 6 Accessing the File System from Node.js 95 Synchronous Versus Asynchronous File System Calls 95 Opening and Closing Files 96 Writing Files 97 Simple File Write 98 Synchronous File Writing 98 Asynchronous File Writing 99 Streaming File Writing 101 Reading Files 102 Simple File Read 102 Synchronous File Reading 103 Asynchronous File Reading 104 Streaming File Reading 105 Other File System Tasks 106 Verifying Path Existence 106 Getting File Info 107 Listing Files 108 Deleting Files 110 Truncating Files 110 Making and Removing Directories 111 Renaming Files and Directories 112 Watching for File Changes 112 Summary 113 Next 113

```
 7 Implementing HTTP Services in Node.js 115
  Processing URLs 115
    Understanding the URL Object 116
    Resolving the URL Components 117
  Processing Query Strings and Form Parameters 117
  Understanding Request, Response, and Server Objects 118
    The http.ClientRequest Object 118
    The http.ServerResponse Object 121
    The http.IncomingMessage Object 122
    The http. Server Object 123
  Implementing HTTP Clients and Servers in Node.js 125
    Serving Static Files 125
    Implementing Dynamic GET Servers 127
    Implementing POST Servers 130
    Interacting with External Sources 132
  Implementing HTTPS Servers and Clients 134
    Creating an HTTPS Client 135
    Creating an HTTPS Server 137
  Summary 137
  Next 137
8 Implementing Socket Services in Node.js 139
  Understanding Network Sockets 139
  Understanding TPC Server and Socket Objects 140
    The net.Socket Object 140
    The net.Server Object 144
  Implementing TCP Socket Servers and Clients 147
    Implementing a TCP Socket Client 147
```
Implementing a TCP Socket Server 150 Implementing TLS Servers and Clients 152 Creating a TLS Socket Client 153 Creating a TLS Socket Server 154 Summary 157 Next 157

 9 Scaling Applications Using Multiple Processors in Node.js 159 Understanding the Process Module 159 Understanding Process I/O Pipes 159 Understanding Process Signals 160

Controlling Process Execution with the process Module 161 Getting Information from the process Module 161 Implementing Child Processes 164 Understanding the ChildProcess Object 164 Executing a System Command on Another Process Using exec() 166 Executing an Executable File on Another Process Using execFile() 168 Spawning a Process in Another Node.js Instance Using spawn() 169 Implementing Child Forks 171 Implementing Process Clusters 174 Using the Cluster Module 174 Understanding the Worker Object 175 Implementing an HTTP Cluster 176 Summary 179 Next 179 10 Using Additional Node.js Modules 181 Using the os Module 181 Using the util Module 183

Formatting Strings 183 Checking Object Types 184 Converting JavaScript Objects to Strings 184 Inheriting Functionality from Other Objects 185 Using the dns Module 186 Using the crypto Module 188 Other Node Modules and Objects 190 Summary 190 Next 190

#### III: Learning MongoDB

 11 Understanding NoSQL and MongoDB 191 Why NoSQL? 191 Understanding MongoDB 192 Understanding Collections 192 Understanding Documents 192

MongoDB Data Types 193

Planning Your Data Model 194 Normalizing Data with Document References 195 Denormalizing Data with Embedded Documents 196 Using Capped Collections 197 Understanding Atomic Write Operations 198 Considering Document Growth 198 Identifying Indexing, Sharding, and Replication Opportunities 198 Large Collections Versus Large Numbers of Collections 199 Deciding on Data Life Cycles 199 Considering Data Usability and Performance 200 Summary 200 Next 200

#### 12 Getting Started with MongoDB 201

Building the MongoDB Environment 201 Installing MongoDB 201 Starting MongoDB 202 Stopping MongoDB 203 Accessing MongoDB from the Shell Client 203 Administering User Accounts 206 Listing Users 206 Creating User Accounts 207 Removing Users 209 Configuring Access Control 209 Creating a User Administrator Account 209 Turning on Authentication 210 Creating a Database Administrator Account 211 Administering Databases 211 Displaying a List of Databases 211 Changing the Current Database 212 Creating Databases 212 Deleting Databases 212 Copying Databases 213 Managing Collections 214 Displaying a List of Collections in a Database 214 Creating Collections 214 Deleting Collections 215 Finding Documents in a Collection 216

Adding Documents to a Collection 217 Deleting Documents in a Collection 217 Updating Documents in a Collection 218 Summary 219 Next 219

#### 13 Getting Started with MongoDB and Node.js 221

Adding the MongoDB Driver to Node.js 221 Connecting to MongoDB from Node.js 222 Understanding the Write Concern 222 Connecting to MongoDB from Node.js Using the MongoClient Object 223 Understanding the Objects Used in the MongoDB Node.js Driver 226 Understanding the Db Object 227 Understanding the Admin Object 229 Understanding the Collection Object 229 Understanding the Cursor Object 232 Accessing and Manipulating Databases 233 Listing Databases 233 Creating a Database 234 Deleting a Database 234 Creating, Listing, and Deleting Databases Example 234 Getting the Status of the MongoDB Server 236 Accessing and Manipulating Collections 237 Listing Collections 237 Creating Collections 237 Deleting Collections 238 Collection Creation, Listing, and Deleting Example 238 Getting Collection Information 239 Summary 240 Next 240

#### 14 Manipulating MongoDB Documents from Node.js 241

Understanding Database Change Options 241 Understanding Database Update Operators 242 Adding Documents to a Collection 244 Getting Documents from a Collection 246 Updating Documents in a Collection 248

Atomically Modifying Documents in a Collection 250 Saving Documents in a Collection 252 Upserting Documents in Collection 253 Deleting Documents from a Collection 255 Removing a Single Document from a Collection 257 Summary 259 Next 259

#### 15 Accessing MongoDB from Node.js 261

Introducing the Data Set 261 Understanding Query Objects 262 Understanding Query Options Objects 264 Finding Specific Sets of Documents 265 Counting Documents 268 Limiting Result Sets 270 Limiting Results by Size 270 Limiting Fields Returned in Objects 271 Paging Results 273 Sorting Result Sets 275 Finding Distinct Field Values 276 Grouping Results 277 Applying MapReduce by Aggregating Results 282 Understanding the aggregate() Method 283 Using Aggregation Framework Operators 283 Implementing Aggregation Expression Operators 285 Aggregation Examples 287 Summary 289 Next 289

#### 16 Using Mongoose for Structured Schema and Validation 291

Understanding Mongoose 291 Additional Objects 292 Connecting to a MongoDB Database Using Mongoose 292 Defining a Schema 294 Understanding Paths 294

Creating a Schema Definition 294

Adding Indexes to a Schema 295

Implementing Unique Fields 296

Forcing Required Fields 296 Adding Methods to the Schema Model 296 Implementing the Schema on the Words Database 297 Compiling a Model 298 Understanding the Query Object 298 Setting the Query Database Operation 299 Setting the Query Database Operation Options 301 Setting the Query Operators 302 Understanding the Document Object 304 Finding Documents Using Mongoose 305 Adding Documents Using Mongoose 307 Updating Documents Using Mongoose 309 Saving Document Changes 310 Updating a Single Document 311 Updating Multiple Documents 313 Removing Documents Using Mongoose 314 Removing a Single Document 314 Removing Multiple Documents 315 Aggregating Documents Using Mongoose 317 Using the Validation Framework 320 Implementing Middleware Functions 322 Summary 325 Next 325

#### 17 Advanced MongoDB Concepts 327

Adding Indexes 327 Using Capped Collections 330 Applying Replication 330 Replication Strategy 332 Deploying a Replica Set 333 Implementing Sharding 334 Sharding Server Types 335 Choosing a Shard Key 336 Selecting a Partitioning Method 337 Deploying a Sharded MongoDB Cluster 338 Repairing a MongoDB Database 341

Backing Up MongoDB 341 Summary 342 Next 342

#### IV: Using Express to Make Life Easier

 18 Implementing Express in Node.js 343 Getting Started with Express 343 Configuring Express Settings 343 Starting the Express Server 345 Configuring Routes 345 Implementing Routes 346 Applying Parameters in Routes 347 Using Requests Objects 350 Using Response Objects 352 Setting Headers 352 Setting the Status 353 Sending Response 353 Sending JSON Responses 355 Sending Files 356 Sending a Download Response 359 Redirecting the Response 359 Implementing a Template Engine 360 Defining the Engine 360 Adding Locals 361 Creating Templates 361 Rendering Templates in a Response 363 Summary 365 Next 365

#### 19 Implementing Express Middleware 367

Understanding Middleware 367 Assigning Middleware Globally to a Path 368 Assigning Middleware to a Single Route 368 Adding Multiple Middleware Functions 369 Using the query Middleware 369 Serving Static Files 369 Handling POST Body Data 371

Sending and Receiving Cookies 373 Implementing Sessions 374 Applying Basic HTTP Authentication 375 Implementing Session Authentication 377 Creating Custom Middleware 380 Summary 381 Next 382

#### V: Learning Angular

## 20 Jumping into TypeScript 383 Learning the Different Types 383 Understanding Interfaces 385 Implementing Classes 386 Class Inheritance 387 Implementing Modules 387 Understanding Functions 388 Summary 389 Next 389

## 21 Getting Started with Angular 391

Why Angular? 391 Understanding Angular 391 Modules 392 Directives 392 Data Binding 392 Dependency Injection 392 Services 393 Separation of Responsibilities 393 Adding Angular to Your Environment 393 Using the Angular CLI 394 Generating Content with the CLI 394 Creating a Basic Angular Application 395 Creating Your First Angular App 396 Understanding and Using NgModule 397 Creating the Angular Bootstrapper 398 Summary 402 Next 402

#### 22 Angular Components 403

Component Configuration 403

Defining a Selector 404

Building a Template 404

Using Inline CSS and HTML in Angular Applications 405

Using Constructors 407

Using External Templates 408

Injecting Directives 410

Building a Nested Component with Dependency Injection 410 Passing in Data with Dependency Injection 412

Creating an Angular Application that Uses Inputs 413

Summary 414

Next 414

#### 23 Expressions 415

Using Expressions 415

Using Basic Expressions 416

Interacting with the Component Class in Expressions 418

Using TypeScript in Angular Expressions 419

Using Pipes 422

Using Built-in Pipes 424

Building a Custom Pipe 426

Creating a Custom Pipe 427

Summary 428

Next 428

#### 24 Data Binding 429

Understanding Data Binding 429 Interpolation 430 Property Binding 431 Attribute Binding 433 Class Binding 433 Style Binding 435 Event Binding 436 Two-Way Binding 439 Summary 440 Next 440

 25 Built-in Directives 441 Understanding Directives 441 Using Built-in Directives 441 Components Directives 442 Structural Directives 442 Attribute Directives 445 Summary 448 Next 448

#### VI: Advanced Angular

26 Custom Directives 449

Creating a Custom Attribute Directive 449 Creating a Custom Directive with a Component 452 Summary 456 Next 456

#### 27 Events and Change Detection 457

Using Browser Events 457 Emitting Custom Events 458 Emitting a Custom Event to the Parent Component Hierarchy 458 Handling Custom Events with a Listener 458 Implementing Custom Events in Nested Components 458 Deleting Data in a Parent Component from a Child Component 461 Using Observables 464 Creating an Observable Object 464 Watching for Data Changes with Observables 465 Summary 468 Next 468

#### 28 Implementing Angular Services in Web Applications 469

Understanding Angular Services 469 Using the Built-in Services 469 Sending HTTP GET and PUT Requests with the http Service 470 Configuring the HTTP Request 471 Implementing the HTTP Response Callback Functions 471 Implementing a Simple JSON File and Using the http Service to Access It 472

Implementing a Simple Mock Server Using the http Service 475 Implementing a Simple Mock Server and Using the http Service to Update Items on the Server 481 Changing Views with the router Service 486 Using routes in Angular 488 Implementing a Simple Router 488 Implementing a Router with a Navigation Bar 492 Implementing a Router with Parameters 497 Summary 501 Next 501

#### 29 Creating Your Own Custom Angular Services 503

Integrating Custom Services into Angular Applications 503 Adding an Angular Service to an Application 504 Implementing a Simple Application that Uses a Constant Data Service 505 Implementing a Data Transform Service 506 Implementing a Variable Data Service 510 Implementing a Service that Returns a Promise 515 Implementing a Shared Service 516 Summary 523 Next 523

#### 30 Having Fun with Angular 525

Implementing an Angular Application that Uses the Animation Service 525 Implementing an Angular Application that Zooms in on Images 530 Implementing an Angular Application that Enables Drag and Drop 533 Implementing a Star Rating Angular Component 539 Summary 547

[Index 549](#page-47-0)

## About the Authors

**Brad Dayley** is a senior software engineer with more than 20 years of experience developing enterprise applications and web interfaces. He has used JavaScript and jQuery for years and is the author of *Learning Angular, jQuery and JavaScript Phrasebook* and *Sams Teach Yourself AngularJS, JavaScript, and jQuery All in One*. He has designed and implemented a wide array of applications and services, from application servers to complex web applications.

**Brendan Dayley** is a web application developer who loves learning and implementing the latest and greatest technologies. He is the co-author of *Learning Angular* and *Sams Teach Yourself AngularJS, JavaScript, and jQuery All in One*. He has written a number of web applications using JavaScript, TypeScript, and Angular, and he is exploring the capabilities of new web and mobile technologies such as augmented reality and how to use them for innovative solutions.

**Caleb Dayley** is a university student studying computer science. He tries to learn all that he can and has taught himself much of what he knows about programming. He has taught himself several languages, including JavaScript, C#, and, using the first edition of this book, *NodeJS, MongoDB and Angular*. He is excited for what the future holds, and the opportunities to help design and create the next generation of innovative software that will continue to improve the way we live, work, and play.

## Acknowledgments

I'd like to take this page to thank all those who made this title possible. First, I thank my wonderful wife for the inspiration, love, and support she gives me. I'd never make it far without you. I also want to thank my boys for the help they are when I am writing. Thanks to Mark Taber for getting this title rolling in the right direction.

*—Brad Dayley*

I'd like to thank all those who helped make this book possible for me. First and foremost, my wife, who pushes me to become greater and gives me all her love. Also my father, who mentored me not just in writing and programming but in life. My mother, who has always been there for me when I need her. And finally, Mark Taber, who gave me the chance to be a part of this.

—*Caleb Dayley*

## Accessing the Free Web Edition

Your purchase of this book in any format includes access to the corresponding Web Edition, which provides several special online-only features:

- The complete text of the book
- Updates and corrections as they become available

The Web Edition can be viewed on all types of computers and mobile devices with any modern web browser that supports HTML5.

To get access to the Web Edition of *Node.js, MongoDB and Angular Web Development* all you need to do is register this book:

- 1. Go to [www.informit.com/register.](http://www.informit.com/register)
- 2. Sign in or create a new account.
- 3. Enter the ISBN: 9780134655536.
- 4. Answer the questions as proof of purchase.
- 5. The Web Edition will appear under the Digital Purchases tab on your Account page. Click the Launch link to access the product.

*This page intentionally left blank* 

## **[Introduction](#page-7-0)**

<span id="page-25-0"></span>Welcome to *Node.js, MongoDB and Angular Web Development*. This book is designed to catapult you into the world of using JavaScript—from the server and services to the browser client—in your web development projects. The book covers the implementation and integration of Node.js, MongoDB, and Angular—some of the most exciting and innovative technologies emerging in the world of web development.

This introduction covers

- Who should read this book
- Why you should read this book
- What you will be able to achieve using this book
- What Node.js, MongoDB, and Angular are and why they are great technologies
- How this book is organized
- Where to find the code examples

Let's get started.

## Who Should Read This Book

This book is aimed at readers who already have an understanding of the basics of HTML and have done some programming in a modern programming language. Having an understanding of JavaScript will make this book easier to digest but is not required because the book does cover the basics of JavaScript.

## Why You Should Read This Book

This book will teach you how to create powerful, interactive websites and web applications from the webserver and services on the server to the browser-based interactive web applications. The technologies covered here are all open source, and you will be able to use JavaScript for both the server-side and browser-side components.

Typical readers of this book want to master Node.js and MongoDB for the purpose of building highly scalable and high-performing websites. Typical readers also want to leverage the MVC/ MVVM (Model-View-Controller/Model-View-View-Model) approach of Angular to implement

well-designed and structured webpages and web applications. Overall, Node.js, MongoDB, and Angular provide an easy-to-implement, fully integrated web development stack that allows you to implement amazing web applications.

## What You Will Learn from This Book

Reading this book will enable you to build real-world, dynamic websites and web applications. Websites no longer consist of simple static content in HTML pages with integrated images and formatted text. Instead, websites have become much more dynamic, with a single page often serving as an entire site or application.

Using Angular technology allows you to build into your webpage logic that can communicate back to the Node.js server and obtain necessary data from the MongoDB database. The combination of Node.js, MongoDB, and Angular allows you to implement interactive, dynamic webpages. The following are just a few of the things that you will learn while reading this book:

- How to implement a highly scalable and dynamic webserver, using Node is and Express
- How to build server-side web services in JavaScript
- How to implement a MongoDB data store for you web applications
- How to access and interact with MongoDB from Node.js JavaScript code
- How to define static and dynamic web routes and implement server-side scripts to support them
- How to define your own custom Angular components that extend the HTML language
- How to implement client-side services that can interact with the Node.js webserver
- How to build dynamic browser views that provide rich user interaction
- How to add nested components to your webpages
- How to implement Angular routing to manage navigation between client application views

## What Is Node.js?

Node.js, sometimes referred to as just Node, is a development framework that is based on Google's V8 JavaScript engine. You write Node.js code in JavaScript, and then V8 compiles it into machine code to be executed. You can write most—or maybe even all—of your server-side code in Node.js, including the webserver and the server-side scripts and any supporting web application functionality. The fact that the webserver and the supporting web application scripts are running together in the same server-side application allows for much tighter integration between the webserver and the scripts.

The following are just a few reasons Node.js is a great framework:

- **JavaScript end-to-end:** One of the biggest advantages of Node.js is that it allows you to write both server- and client-side scripts in JavaScript. There have always been difficulties in deciding whether to put logic in client-side scripts or server-side scripts. With Node.js you can take JavaScript written on the client and easily adapt it for the server, and vice versa. An added plus is that client developers and server developers are speaking the same language.
- **Event-driven scalability:** Node.js applies a unique logic to handling web requests. Rather than having multiple threads waiting to process web requests, with Node.js they are processed on the same thread, using a basic event model. This allows Node.js webservers to scale in ways that traditional webservers can't.
- **Extensibility:** Node.js has a great following and an active development community. People are providing new modules to extend Node.js functionality all the time. Also, it is simple to install and include new modules in Node.js; you can extend a Node.js project to include new functionality in minutes.
- **Fast implementation:** Setting up Node.js and developing in it are super easy. In only a few minutes you can install Node.js and have a working webserver.

## What Is MongoDB?

MongoDB is an agile and scalable NoSQL database. The name Mongo comes from the word "hu**mongo**us," emphasizing the scalability and performance MongoDB provides. MongoDB provides great website backend storage for high-traffic websites that need to store data such as user comments, blogs, or other items because it is quickly scalable and easy to implement.

The following are some of the reasons that MongoDB really fits well in the Node.js stack:

- **Document orientation:** Because MongoDB is document-oriented, data is stored in the database in a format that is very close to what you deal with in both server-side and client-side scripts. This eliminates the need to transfer data from rows to objects and back.
- **High performance:** MongoDB is one of the highest-performing databases available. Especially today, with more and more people interacting with websites, it is important to have a backend that can support heavy traffic.
- **High availability:** MongoDB's replication model makes it easy to maintain scalability while keeping high performance.
- **High scalability:** MongoDB's structure makes it easy to scale horizontally by sharing the data across multiple servers.
- **No SQL injection:** MongoDB is not susceptible to SQL injection (that is, putting SQL statements in web forms or other input from the browser and thereby compromising database security). This is the case because objects are stored as objects, not using SQL strings.

## What Is Angular?

Angular is a client-side JavaScript framework developed by Google. The theory behind Angular is to provide a framework that makes it easy to implement well-designed and structured webpages and applications, using an MVC/MVVM framework.

Angular provides functionality to handle user input in the browser, manipulate data on the client side, and control how elements are displayed in the browser view. Here are some of the benefits Angular provides:

- **Data binding:** Angular has a clean method for binding data to HTML elements, using its powerful scope mechanism.
- **Extensibility:** The Angular architecture allows you to easily extend almost every aspect of the language to provide your own custom implementations.
- **Clean:** Angular forces you to write clean, logical code.
- **Reusable code:** The combination of extensibility and clean code makes it easy to write reusable code in Angular. In fact, the language often forces you to do so when creating custom services.
- **Support:** Google is investing a lot into this project, which gives it an advantage over similar initiatives that have failed.
- **Compatibility:** Angular is based on JavaScript and has a close relationship with the JavaScript standard. This makes it easier to begin integrating Angular into your environment and reuse pieces of your existing code within the structure of the Angular framework.

## How This Book Is Organized

This book is divided into six main parts:

- Part I, "Getting Started," provides an overview of the interaction between Node.js, MongoDB, and Angular and how these three products form a complete web development stack. Chapter 2 is a JavaScript primer that provides the basics of the JavaScript language that you need when implementing Node.js and Angular code.
- Part II, "Learning Node.js," covers the Node.js language platform, from installation to implementation of Node.js modules. This part gives you the basic framework you need to implement your own custom Node.js modules as well as the webserver and server-side scripts.
- Part III, "Learning MongoDB," covers the MongoDB database, from installation to integration with Node.js applications. This part discusses how to plan your data model to fit your application needs and how to access and interact with MongoDB from your Node.js applications.
- Part IV, "Using Express to Make Life Easier," discusses the Express module for Node.js and how to leverage it as the webserver for your application. You learn how to set up dynamic and static routes to data as well as how to implement security, caching, and other webserver basics.
- Part V, "Learning Angular," covers the Angular framework architecture and how to integrate it into your Node.js stack. This part covers creating custom HTML components and client-side services that can be leveraged in the browser.
- Part VI, "Advanced Angular," covers more advanced Angular development, such as building custom directives and custom services. You also learn about using Angular's built-in HTTP and routing services. This section finishes with some additional rich UI examples, such as building drag-and-drop components and implementing animations.

## Getting the Code Examples

Throughout this book, you will find code examples in listings. The title for each listing includes a filename for the source code. The source code is available for download at the book's website.

## A Final Word

We hope you enjoy learning about Node.js, MongoDB, and Angular as much as we have. They are great, innovative technologies that are fun to use. Soon, you'll be able to join the many other web developers who use the Node.js-to-Angular web stack to build interactive websites and web applications. Enjoy the book!

*This page intentionally left blank* 

3

## <span id="page-31-0"></span>**[Getting Started with Node.js](#page-8-0)**

This chapter introduces you to the Node.js environment. Node.js is a website/application framework designed with high scalability in mind. It was designed to take advantage of the existing JavaScript technology in the browser and flow those same concepts all the way down through the webserver into the backend services. Node.js is a great technology that is easy to implement and yet extremely scalable.

Node.js is a modular platform, meaning that much of the functionality is provided by external modules rather than being built in to the platform. The Node.js culture is active in creating and publishing modules for almost every imaginable need. Therefore, much of this chapter focuses on understanding and using the Node.js tools to build, publish, and use your own Node.js modules in applications.

## [Understanding Node.js](#page-8-0)

Node.js was developed in 2009 by Ryan Dahl as an answer to the frustration caused by concurrency issues, especially when dealing with web services. Google had just come out with the V8 JavaScript engine for the Chrome web browser, which was highly optimized for web traffic. Dahl created Node.js on top of V8 as a server-side environment that matched the client-side environment in the browser.

The result is an extremely scalable server-side environment that allows developers to more easily bridge the gap between client and server. The fact that Node.js is written in JavaScript allows developers to easily navigate back and forth between client and server code and even reuse code between the two environments.

Node.js has a great ecosystem with new extensions being written all the time. The Node.js environment is clean and easy to install, configure, and deploy. Literally in only an hour or two you can have a Node.js webserver up and running.

## <span id="page-32-0"></span>[Who Uses Node.js?](#page-8-0)

Node.js quickly gained popularity among a wide variety of companies. These companies use Node.js first and foremost for scalability but also for ease of maintenance and faster development. The following are just a few of the companies using the Node.js technology:

- Yahoo!
- LinkedIn
- eBay
- *New York Times*
- Dow Jones
- Microsoft

## [What Is Node.js Used For?](#page-8-0)

Node.js can be used for a wide variety of purposes. Because it is based on V8 and has highly optimized code to handle HTTP traffic, the most common use is as a webserver. However, Node.js can also be used for a variety of other web services such as:

- Web services APIs such as REST
- Real-time multiplayer games
- Backend web services such as cross-domain, server-side requests
- Web-based applications
- Multiclient communication such as IM

#### [What Does Node.js Come With?](#page-8-0)

Node.js comes with many built-in modules available right out of the box. This book covers many but not all of these modules:

- **Assertion testing:** Allows you to test functionality within your code.
- **Buffer:** Enables interaction with TCP streams and file system operations. (See Chapter 5, "Handling Data I/O in Node.js.")
- **C/C++ add-ons:** Allows for C or C++ code to be used just like any other Node.js module.
- **Child processes:** Allows you to create child processes. (See Chapter 9, "Scaling Applications Using Multiple Processors in Node.js.")
- **Cluster:** Enables the use of multicore systems. (See Chapter 9.)
- **Command line options:** Gives you Node.js commands to use from a terminal.
- **Console:** Gives the user a debugging console.
- **Crypto:** Allows for the creation of custom encryption. (See Chapter 10, "Using Additional Node.js Modules.")
- **Debugger:** Allows debugging of a Node.js file.
- **DNS:** Allows connections to DNS servers. (See Chapter 10.)
- **Errors:** Allows for the handling of errors.
- **Events:** Enables the handling of asynchronous events. (See Chapter 4, "Using Events, Listeners, Timers, and Callbacks in Node.js.")
- **File system:** Allows for file I/O with both synchronous and asynchronous methods. (See Chapter 6, "Accessing the File System from Node.js.")
- **Globals:** Makes frequently used modules available without having to include them first. (See Chapter 10.)
- **HTTP:** Enables support for many HTTP features. (See Chapter 7, "Implementing HTTP Services in Node.js.")
- **HTTPS:** Enables HTTP over the TLS/SSL. (See Chapter 7.)
- **Modules:** Provides the module loading system for Node.js. (See Chapter 3.)
- **Net:** Allows the creation of servers and clients. (See Chapter 8, "Implementing Socket Services in Node.js.")
- **OS:** Allows access to the operating system that Node.js is running on. (See Chapter 10.)
- **Path:** Enables access to file and directory paths. (See Chapter 6.)
- **Process:** Provides information and allows control over the current Node.js process. (See Chapter 9.)
- **Query strings:** Allows for parsing and formatting URL queries. (See Chapter 7.)
- **Readline:** Enables an interface to read from a data stream. (See Chapter 5.)
- **REPL:** Allows developers to create a command shell.
- **Stream:** Provides an API to build objects with the stream interface. (See Chapter 5.)
- **String decoder:** Provides an API to decode buffer objects into strings. (See Chapter 5.)
- **Timers:** Allows for scheduling functions to be called in the future. (See Chapter 4.)
- **TLS/SSL:** Implements TLS and SSL protocols. (See Chapter 8.)
- **URL:** Enables URL resolution and parsing. (See Chapter 7.)
- **Utilities:** Provides support for various apps and modules.
- **V8:** Exposes APIs for the Node.js version of V8. (See Chapter 10.)
- **VM:** Allows for a V8 virtual machine to run and compile code.
- **ZLIB:** Enables compression using Gzip and Deflate/Inflate. (See Chapter 5.)

## <span id="page-34-0"></span>[Installing Node.js](#page-8-0)

To easily install Node.js, download an installer from the Node.js website at [http://nodejs.org.](http://nodejs.org)  The Node.js installer installs the necessary files on your PC to get Node.js up and running. No additional configuration is necessary to start creating Node.js applications.

## [Looking at the Node.js Install Location](#page-8-0)

If you look at the install location, you will see a couple of executable files and a node\_modules folder. The node executable file starts the Node.js JavaScript VM. The following list describes the executables in the Node.js install location that you need to get started:

- **node:** This file starts a Node.js JavaScript VM. If you pass in a JavaScript file location, Node.js executes that script. If no target JavaScript file is specified, then a script prompt is shown that allows you to execute JavaScript code directly from the console.
- **npm:** This command is used to manage the Node.js packages discussed in the next section.
- **node** modules: This folder contains the installed Node.js packages. These packages act as libraries that extend the capabilities of Node.js.

## [Verify Node.js Executables](#page-8-0)

Take a minute and verify that Node.js is installed and working before moving on. To do so, open a console prompt and execute the following command to bring up a Node.js VM: node

Next, at the Node.js prompt execute the following to write "Hello World" to the screen.

```
>console.log("Hello World");
```
You should see "Hello World" output to the console screen. Now exit the console using Ctrl+C in Windows or Cmd+C on a Mac.

Next, verify that the npm command is working by executing the following command in the OS console prompt:

```
npm version
```
You should see output similar to the following:

```
{ npm: '3.10.5',
 ares: '1.10.1-DEV',
http parser: '2.7.0',
 icu: '57.1',
 modules: '48',
 node: '6.5.0',
 openssl: '1.0.2h',
```

```
 uv: '1.9.1',
v8: '5.1.281.81',
zlib: '1.2.8'}
```
## [Selecting a Node.js IDE](#page-8-0)

If you are planning on using an Integrated Development Environment (IDE) for your Node. js projects, you should take a minute and configure that now as well. Most developers are particular about the IDE that they like to use, and there will likely be a way to configure at least for JavaScript if not Node.js directly. For example, Eclipse has some great Node.js plugins, and the WebStorm IDE by IntelliJ has some good features for Node.js built in. If you are unsure of where to start, we use Visual Studio Code for the built-in TypeScript functionality required later in this book.

That said, you can use any editor you want to generate your Node.js web applications. In reality, all you need is a decent text editor. Almost all the code you will generate will [be .js,](http://be.js,.json,.html)  [.json, .html,](http://be.js,.json,.html) and .css. So pick the editor in which you feel the most comfortable writing those types of files.

## [Working with Node Packages](#page-8-0)

One of the most powerful features of the Node.js framework is the ability to easily extend it with additional Node Packaged Modules (NPMs) using the Node Package Manager (NPM). That's right, in the Node.js world, NPM stands for two things. This book refers to the Node Packaged Modules as *modules* to make it easier to follow.

## [What Are Node Packaged Modules?](#page-8-0)

A Node Packaged Module is a packaged library that can easily be shared, reused, and installed in different projects. Many different modules are available for a variety of purposes. For example, the Mongoose module provides an ODM (Operational Data Model) for MongoDB, Express extends Node's HTTP capabilities, and so on.

Node.js modules are created by various third-party organizations to provide the needed features that Node.js lacks out of the box. This community of contributors is active in adding and updating modules.

Node Packaged Modules include a package, json file that defines the packages. The package. json file includes informational metadata, such as the name, version author, and contributors, as well as control metadata, such as dependencies and other requirements that the Node Package Manager uses when performing actions such as installation and publishing.

## [Understanding the Node Package Registry](#page-8-0)

The Node modules have a managed location called the Node Package Registry where packages are registered. This allows you to publish your own packages in a location where others can use them as well as download packages that others have created.
<span id="page-36-0"></span>The Node Package Registry is located at [https://npmjs.com. F](https://npmjs.com)rom this location you can view the newest and most popular modules as well as search for specific packages, as shown in Figure 3.1.

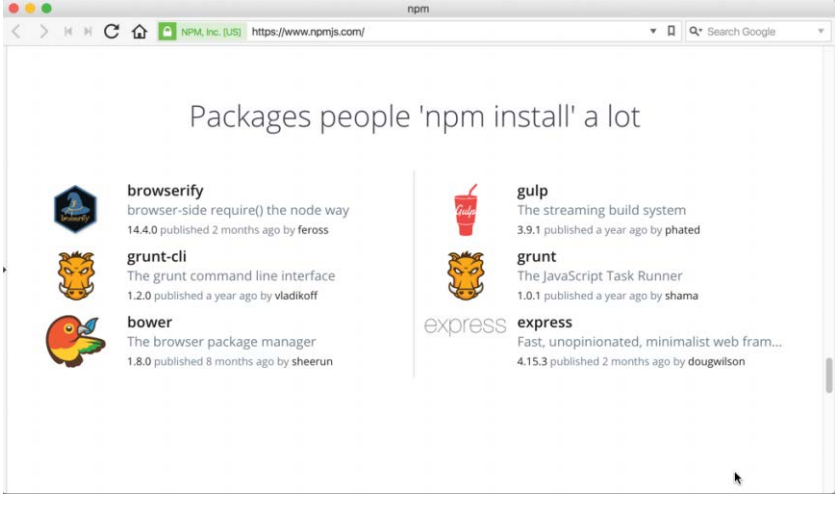

Figure 3.1 The official Node Package Modules website

## [Using the Node Package Manager](#page-9-0)

The Node Package Manager you have already seen is a command-line utility. It allows you to find, install, remove, publish, and do everything else related to Node Package Modules. The Node Package Manager provides the link between the Node Package Registry and your development environment.

The simplest way to really explain the Node Package Manager is to list some of the commandline options and what they do. You use many of these options in the rest of this chapter and throughout the book. Table 3.1 lists the Node Package Manager commands.

| <b>Option</b> | <b>Description</b>                                                                                  | Example                   |
|---------------|----------------------------------------------------------------------------------------------------|---------------------------|
| search        | Finds module packages in the repository                                                             | npm search express        |
| install       | Installs a package either using a<br>package.json file, from the<br>repository, or a local location | npm install               |
|               |                                                                                                    | npm install express       |
|               |                                                                                                    | npm install express@0.1.1 |
|               |                                                                                                    | npm install /tModule.tqz  |
| install -q    | Installs a package globally                                                                         | npm install express -q    |

Table 3.1 **npm** command-line options (with **express** as the package, where appropriate)

<span id="page-37-0"></span>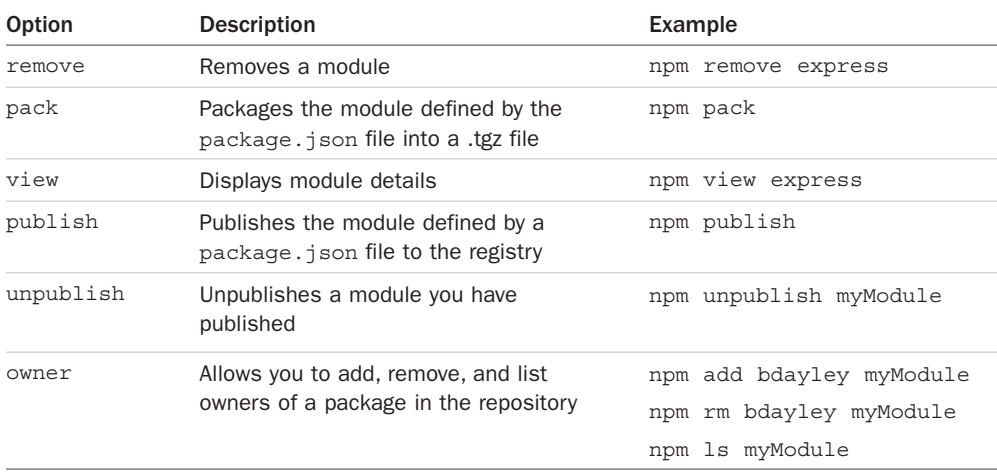

## [Searching for Node Package Modules](#page-9-0)

You can also search for modules in the Node Package Registry directly from the command prompt using the npm search <*search\_string*> command. For example, the following command searches for modules related to openssl and displays the results as shown in Figure 3.2:

npm search openssl

| INAME.           | DESCRIPTION                                                    |
|------------------|----------------------------------------------------------------|
| bignum           | Arbitrary-precision integer arithmetic using OpenSSL           |
| certgen          | Certificate generation library that uses the openssl command l |
| cipherpipe       | Thin wrapper around openssl for encryption/decryption          |
| csr              | Read csr file                                                  |
| csr-gen          | Generates OpenSSL Certificate Signing Requests                 |
| dcrypt           | extended openss) bindings                                      |
| fixedentropy     | ```is // V8 supports custom sources of entropy. // by default, |
| lockbox          | Simple, strong encryption.                                     |
| hode-hardcoress] | HardcoreSSL is a package for obtaining low-level asynchronous  |
| nrsa             | OpenSSL's RSA encrypt/decrypt routines                         |
| openss!          | <b>OBENSS</b> wrapper                                          |
| openss1-wrapper  | OpenSSL wrapper                                                |
| rsa              | OpenSSL's RSA encrypt/decrypt routines                         |
| rsautl           | A wrapper for OpenSSL's rsautl                                 |
| selfsigned       | Generate self signed certificates private and public keys      |
| ssh-kev-decrvpt  | Decrypt encrypted ssh private keys                             |
| ss1              | Verification of SSL certificates                               |
| ssl-keychain     | OpenSSL Keychain and Key generation module                     |
| ss1-keygen       | OpenSSL Key Generation module                                  |
| ursa             | RSA public/private key crypto                                  |
| x509-kevgen      | node.js module to generate self-signed certificate via openssl |

Figure 3.2 Searching for Node.js modules from the command prompt

### <span id="page-38-0"></span>[Installing Node Packaged Modules](#page-9-0)

To use a Node module in your applications, it must first be installed where Node can find it. To install a Node module, use the npm install <*module\_name*> command. This downloads the Node module to your development environment and places it into the node\_modules folder where the install command is run. For example, the following command installs the express module:

```
npm install express
```
The output of the npm install command displays the dependency hierarchy installed with the module. For example, the following code block shows part of the output from installing the express module.

```
C:\express\example
`-- express@4.14.0
  +-- accepts@1.3.3
   | +-- mime-types@2.1.11
  | | `-- mime-db@1.23.0
   | `-- negotiator@0.6.1
   +-- array-flatten@1.1.1
   +-- content-disposition@0.5.1
   +-- content-type@1.0.2
   +-- cookie@0.3.1
   +-- cookie-signature@1.0.6
   +-- debug@2.2.0
  | \degree-- ms@0.7.1 ...
```
The dependency hierarchy is listed; some of the methods Express requires are cookie-signature, range-parser, debug, fresh, cookie, and send modules. Each of these was downloaded during the install. Notice that the version of each dependency module is listed.

Node.js has to be able to handle dependency conflicts. For example, the express module requires cookie 0.3.1, but another module may require cookie 0.3.0. To handle this situation, a separate copy for the cookie module is placed in each module's folder under another node\_modules folder.

To illustrate how modules are stored in a hierarchy, consider the following example of how express looks on disk. Notice that the cookie and send modules are located under the express module hierarchy, and that since the send module requires mime it is located under the send hierarchy:

```
./
./node_modules
./node_modules/express
./node_modules/express/node_modules/cookie
./node_modules/express/node_modules/send
./node_modules/express/node_modules/send/node_modules/mime
```
## <span id="page-39-0"></span>Using [package.json](#page-9-0)

All Node modules must include a package.json file in their root directory. The package.json file is a simple JSON text file that defines the module including dependencies. The package. json file can contain a number of different directives to tell the Node Package Manager how to handle the module.

The following is an example of a package.json file with a name, version, description, and dependencies:

```
{
    "name": "my_module",
     "version": "0.1.0",
     "description": "a simple node.js module",
     "dependencies" : {
         "express" : "latest"
     }
}
```
The only required directives in the package.json file are name and version. The rest depend on what you want to include. Table 3.2 describes the most common directives:

| <b>Directive</b> | <b>Description</b>                                                                    | <b>Example</b>                                                                          |
|------------------|---------------------------------------------------------------------------------------|-----------------------------------------------------------------------------------------|
| name             | Unique name of package.                                                               | "name": "camelot"                                                                       |
| preferGlobal     | Indicates this module prefers<br>to be installed globally.                            | "preferGlobal": true                                                                    |
| version          | Version of the module.                                                                | "version": 0.0.1                                                                        |
| author           | Author of the project.                                                                | "author": "arthur@???.com"                                                              |
| description      | Textual description of module.                                                        | "description": "a silly place"                                                          |
| contributors     | Additional contributors to<br>the module.                                             | "contributors": [<br>"name": "qwen",<br>$"email": "qwen@???.com"\}]$                    |
| bin              | Binary to be installed<br>globally with project.                                      | " $bin: \{$<br>"excalibur":<br>"./bin/excalibur" $\}$                                   |
| scripts          | Specifies parameters that<br>execute console apps when<br>launching node.             | "scripts" $\{$<br>"start": "node $./bin/$<br>excalibur",<br>"test": "echo testing" $\}$ |
| main             | Specifies the main entry<br>point for the app. This can<br>be a binary or a .js file. | "main": "./bin/excalibur"                                                               |

Table 3.2 Directives used in the **package.json** file

<span id="page-40-0"></span>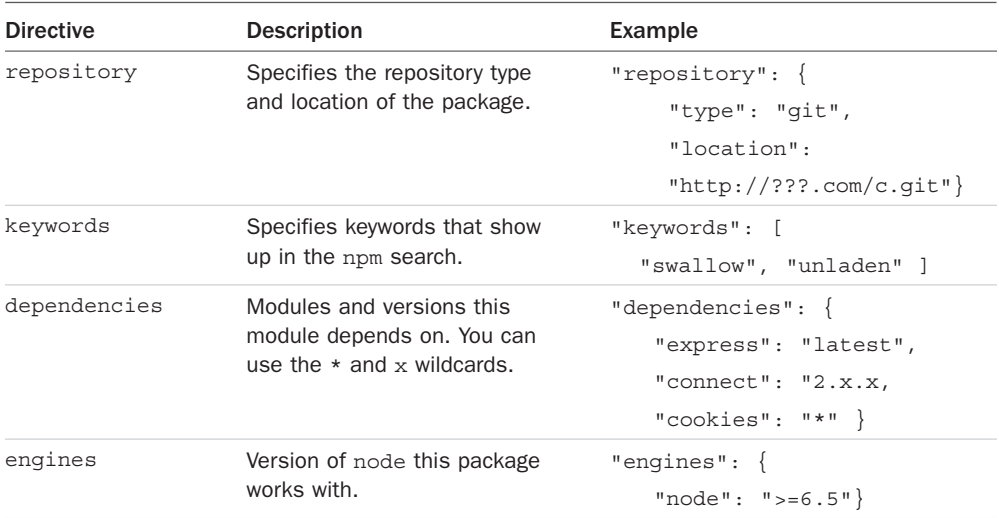

A great way to use package.json files is to automatically download and install the dependencies for your Node.js app. All you need to do is create a package.json file in the root of your project code and add the necessary dependencies to it. For example, the following package. json requires the express module as a dependency.

```
{
   "name": "my_module",
    "version": "0.1.0",
     "dependencies" : {
         "express" : "latest"
     }
}
```
Then you run the following command from root of your package, and the express module is automatically installed.

npm install

Notice that no module is specified in the npm install. That is because npm looks for a package.json file by default. Later, as you need additional modules, all you need to do is add those to the dependencies directive and then run npm install again.

# [Creating a Node.js Application](#page-9-0)

Now you have enough information to jump into a Node.js project and get your feet wet. In this section, you create your own Node Packaged Module and then use that module as a library in a Node.js application.

<span id="page-41-0"></span>The code in this exercise is kept to a minimum so that you can see exactly how to create a package, publish it, and then use it again.

## [Creating a Node.js Packaged Module](#page-9-0)

To create a Node.js Packaged Module you need to create the functionality in JavaScript, define the package using a package. json file, and then either publish it to the registry or package it for local use.

The following steps take you through the process of building a Node.js Packaged Module using an example called censorify. The censorify module accepts text and then replaces certain words with asterisks:

- 1. Create a project folder named .../censorify. This is the root of the package.
- 2. Inside that folder, create a file named censortext.js.
- 3. Add the code from Listing 3.1 to censortext.js. Most of the code is just basic JavaScript; however, note that lines 18–20 export the functions censor(), addCensoredWord(), and getCensoredWords(). The exports.censor is required for Node.js applications using this module to have access to the censor  $()$  function as well as the other two.

### Listing 3.1 censortext. js: Implementing a simple censor function and exporting it for other modules using the package

```
01 var censoredWords = ["sad", "bad", "mad"];
02 var customCensoredWords = [];
03 function censor(inStr) {
04 for (idx in censoredWords) {
05 inStr = inStr.replace(censoredWords[idx], "****");
06 }
07 for (idx in customCensoredWords) {
08 inStr = inStr.replace(customCensoredWords[idx], "****");
09 }
10 return inStr;
11 }
12 function addCensoredWord(word){
13 customCensoredWords.push(word);
14 }
15 function getCensoredWords(){
16 return censoredWords.concat(customCensoredWords);
17 }
18 exports.censor = censor;
19 exports.addCensoredWord = addCensoredWord;
20 exports.getCensoredWords = getCensoredWords;
```
4. Once the module code is completed, you need to create a package.json file that is used to generate the Node.js Packaged Module. Create a package.json file in the

<span id="page-42-0"></span>.../censorify folder. Then add contents similar to Listing 3.2. Specifically, you need to add the name, version, and main directives as a minimum. The main directive needs to be the name of the main JavaScript module that will be loaded, in this case censortext. Note that the .js is not required, Node.js automatically searches for the .js extension.

Listing 3.2 package.json: Defining the Node.js module

```
01 \{02 "author": "Brendan Dayley",
03 "name": "censorify",
04 "version": "0.1.1",
05 "description": "Censors words out of text",
06 "main": "censortext",
07 "dependencies": {},
08 "engines": {
09 "node": "*"
10 }
11 }
```
- 5. Create a file named README.md in the .../censorify folder. You can put whatever read me instructions you want in this file.
- 6. Navigate to the .../censorify folder in a console window and run the npm pack command to build a local package module.
- 7. The npm pack command creates a censorify-0.1.1.tgz file in the .../censorify folder. This is your first Node.js Packaged Module.

## [Publishing a Node.js Packaged Module to the NPM Registry](#page-9-0)

In the previous section you created a local Node.js Packaged Module using the npm pack command. You can also publish that same module to the NPM repository at [http://npmjs.com/.](http://npmjs.com/)

When modules are published to the NPM registry, they are accessible to everyone using the NPM manager utility discussed earlier. This allows you to distribute your modules and applications to others more easily.

The following steps describe the process of publishing the module to the NPM registry. These steps assume that you have completed steps 1 through 5 from the previous section:

1. Create a public repository to contain the code for the module. Then push the contents of the .../censorify folder up to that location. The following is an example of a Github repository URL:

<https://github.com/username/projectname/directoryName/ch03/censorify>

- 2. Create an account at [https://npmjs.org/signup.](https://npmjs.org/signup)
- 3. Use the npm adduser command from a console prompt to add the user you created to the environment.
- <span id="page-43-0"></span>4. Type in the username, password, and email that you used to create the account in step 2.
- 5. Modify the package.json file to include the new repository information and any keywords that you want made available in the registry search as shown in lines 7–14 in Listing 3.3.

```
Listing 3.3 package.json: Defining the Node.js module that includes the repository and
keywords information
```

```
01 {
02 "author": "Brad Dayley",
03 "name": "censorify",
04 "version": "0.1.1",
05 "description": "Censors words out of text",
06 "main": "censortext",
07 "repository": {
08 "type": "git",
09 //"url": "Enter your github url"
10 },
11 "keywords": [
12 "censor",
13 "words"
14 ],
15 "dependencies": {},
16 "engines": {
17 "node": "*"
18 }
19 }
```
6. Publish the module using the following command from the .../censor folder in the console:

npm publish

Once the package has been published you can search for it on the NPM registry and use the npm install command to install it into your environment.

To remove a package from the registry make sure that you have added a user with rights to the module to the environment using npm adduser and then execute the following command:

```
npm unpublish <project name>
```
For example, the following command unpublishes the censorify module:

npm unpublish censorify

In some instances you cannot unpublish the module without using the --force option. This option forces the removal and deletion of the module from the registry. For example:

```
npm unpublish censorify --force
```
## <span id="page-44-0"></span>[Using a Node.js Packaged Module in a Node.js Application](#page-9-0)

In the previous sections you learned how to create and publish a Node.js module. This section provides an example of actually using a Node.js module inside your Node.js applications. Node.js makes this simple: All you need to do is install the NPM into your application structure and then use the require() method to load the module.

The require() method accepts either an installed module name or a path to a .js file located on the file system. For example:

```
require("censorify")
require("./lib/utils.js")
```
The .js filename extension is optional. If it is omitted, Node.js searches for it.

The following steps take you through that process so you can see how easy it is:

- 1. Create a project folder named .../readwords.
- 2. From a console prompt inside the .../readwords folder, use the following command to install the censorify module from the censorify-0.1.1.tgz package you created earlier:

```
npm install .../censorify/censorify-0.1.1.tgz
```
3. Or if you have published the censorify module, you can use the standard command to download and install it from the NPM registry:

npm install censorify

- 4. Verify that a folder named node modules is created along with a subfolder named censorify.
- 5. Create a file named .../readwords/readwords.js.
- 6. Add the contents shown in Listing 3.4 to the readwords.js file. Notice that a require() call loads the censorify module and assigns it to the variable censor. Then the censor variable can be used to invoke the getCensoredWords(), addCensoredWords(), and censor() functions from the censorify module.

Listing  $3.4$  readwords. js: Loading the censorify module when displaying text

```
1 var censor = require("censorify");
2 console.log(censor.getCensoredWords());
3 console.log(censor.censor("Some very sad, bad and mad text."));
4 censor.addCensoredWord("gloomy");
5 console.log(censor.getCensoredWords());
6 console.log(censor.censor("A very gloomy day."));
```
7. Run the readwords.js application using the node readwords.js command and view the output shown in the following code block. Notice that the censored words are <span id="page-45-0"></span>replaced with \*\*\*\* and that the new censored word gloomy is added to the censorify module instance censor.

```
C:\nodeCode\ch03\readwords>node readwords
[ 'sad', 'bad', 'mad' ]
Some very *****, ***** and ***** text.
[ 'sad', 'bad', 'mad', 'gloomy' ]
A very *** day.
```
## [Writing Data to the Console](#page-9-0)

One of the most useful modules in Node.js during the development process is the console module. This module provides a lot of functionality when writing debug and information statements to the console. The console module allows you to control output to the console, implement time delta output, and write tracebacks and assertions to the console. This section covers using the console module because you need to know it for subsequent chapters in the book.

Because the console module is so widely used, you do not need to load it into your modules using a require() statement. You simply call the console function using console.<*function*> (<*parameters*>). Table 3.3 lists the functions available in the console module.

| <b>Function</b>   | <b>Description</b>                                                                                                    |
|-------------------|----------------------------------------------------------------------------------------------------|
| log([data], [])   | Writes data output to the console. The data variable can be a string<br>or an object that can be resolved to a string. Additional parameters<br>can also be sent. For example:<br>console.log("There are $d$ items", 5);<br>>>There are 5 items |
| info([data],[])   | Same as console.log.                                                                                                    |
| error([data], []) | Same as console. log; however, the output is also sent to<br>stderr.                                                                                                    |
| warn([data],[])   | Same as console.error.                                                                                                    |
| dir(obj)          | Writes out a string representation of a JavaScript object to the con-<br>sole. For example:                                                                                                    |
|                   | console.dir({name:"Brad", role:"Author"});                                                                                                    |
|                   | >> { name: 'Brad', role: 'Author' }                                                                                                    |
| time(label)       | Assigns a current timestamp with ms precision to the string label.                                                                                                    |

Table 3.3 Member functions of the **console** module

<span id="page-46-0"></span>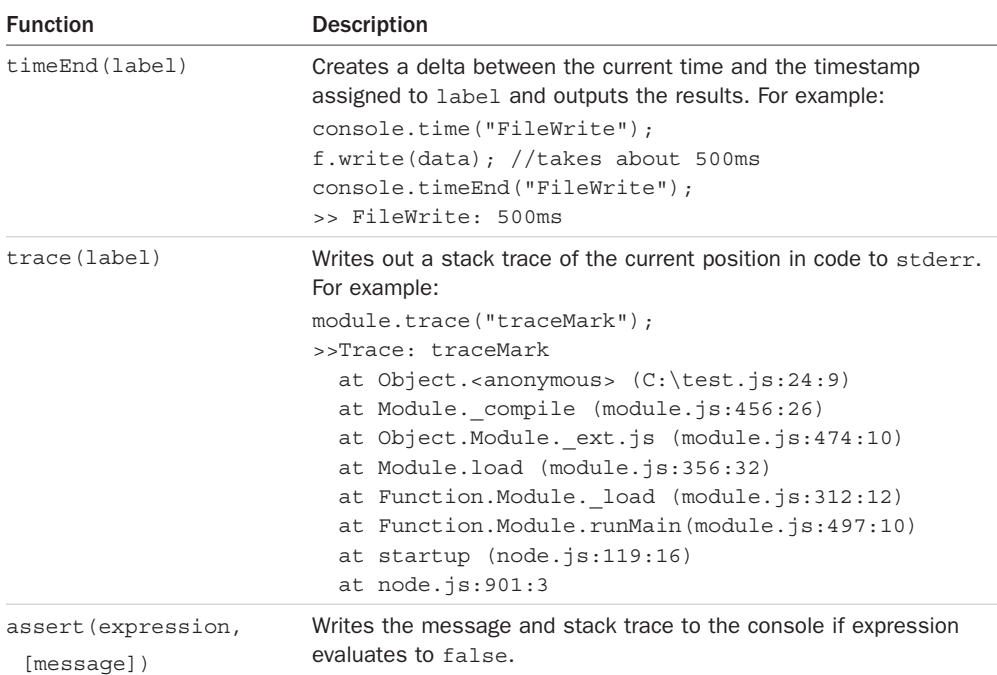

# [Summary](#page-9-0)

This chapter focused on getting you up to speed on the Node.js environment. Node.js Packaged Modules provide the functionality that Node.js does not inherently come with. You can download these modules from the NPM registry, or you can even create and publish your own. The package.json file provides the configuration and definition for every Node.js module.

The examples in this chapter covered creating, publishing, and installing your own Node.js Packaged Modules. You learned how to use the NPM to package a local module as well as publish one to the NPM registry. You then learned how to install the Node.js modules and use them in your own Node.js applications.

## [Next](#page-9-0)

The next chapter covers the event-driven nature of Node.js. You see how events work in the Node.js environment and learn how to control, manipulate, and use them in your applications.

# **[Index](#page-21-0)**

## Symbols

+ (addition) operator, [17](#page--1-0) && (and) operator, [19](#page--1-0) = assignment operator, [18](#page--1-0) += assignment operator, [18](#page--1-0) -= assignment operator, [18](#page--1-0)  $/$ = assignment operator, [18](#page--1-0) \*= assignment operator, [18](#page--1-0) %= assignment operator, [18](#page--1-0)  $\degree$  (backquotes), 404-405 { } (curly braces), [20](#page--1-0), [24](#page--1-0), [415](#page--1-0), [416](#page--1-0), [429](#page--1-0) / (division) operator, [18](#page--1-0) \$ (dollar sign), [243](#page--1-0) == (equal) operator, [19](#page--1-0) === (equal) operator, [19](#page--1-0) \' escape code, [29](#page--1-0) \" escape code, [29](#page--1-0) \\ escape code, [29](#page--1-0) > (greater than) operator, [19](#page--1-0) >= (greater than or equal to) operator, [19](#page--1-0) ++ (increment) operator, [18](#page--1-0) < (less than) operator, [19](#page--1-0) <= (less than or equal to) operator, [19](#page--1-0) % (modulus) operator, [18](#page--1-0) \* (multiplication) operator, [18](#page--1-0) ! (not) operator, [19](#page--1-0) != (not equal) operator, [19](#page--1-0) !== (not equal) operator, [19](#page--1-0) || (or) operator, [19](#page--1-0)

( ) (parentheses), [20](#page--1-0), [24](#page--1-0), [436](#page--1-0), [457](#page--1-0) | (pipe symbol), [426](#page--1-0) - (subtraction) operator, [18](#page--1-0) ~ (tilde), [404–405](#page--1-0)

### A

abort() method, [120](#page--1-0), [161](#page--1-0) acceptsCharset property (Request object), [351](#page--1-0) accessing MongoDB access control, [209](#page--1-0) authentication, [210–211](#page--1-0) Database Administrator accounts, [211](#page--1-0) User Administrator accounts, [209–210](#page--1-0) from shell client, [203–204](#page--1-0) command parameters, [205](#page--1-0) shell commands, [204](#page--1-0) shell methods, [205](#page--1-0) shell scripts, [205–206](#page--1-0) accounts (MongoDB) Database Administrator accounts, [211](#page--1-0) user accounts creating, [206–207](#page--1-0) listing, [206–207](#page--1-0) removing, [209](#page--1-0) roles, [208](#page--1-0) User Administrator accounts, [209–210](#page--1-0) ActivatedRoute, importing, [488](#page--1-0) \$add operator, [286](#page--1-0) addCensoredWords() function, [52](#page-44-0) addClass() method, [446](#page--1-0) \$addFields operator, [285](#page--1-0) addition (+) operator, [17](#page--1-0) addListener() function, [65](#page--1-0)

AddNums interface, [385](#page--1-0)

address() method, [143](#page--1-0), [146](#page--1-0) addShard() method, [339](#page--1-0) addShardTag() method, [340](#page--1-0) addTagRange() method, [340](#page--1-0) \$addToSet operator, [243](#page--1-0), [286](#page--1-0) addTrailers() method, [122](#page--1-0) addUser() method, [228](#page--1-0), [229](#page--1-0) admin() method, [227](#page--1-0), [229](#page--1-0) Admin object, [229](#page--1-0) aggregate() method, [283](#page--1-0), [301](#page--1-0), [317](#page--1-0) aggregating results, [282–289](#page--1-0) aggregate() method, [283](#page--1-0) aggregation examples, [287–289](#page--1-0) aggregation expression operators, [285–287](#page--1-0) aggregation framework operators, [283–285](#page--1-0) aggregation expression operators, [285–287](#page--1-0) aggregation framework operators, [283–285](#page--1-0) AJAX (Asynchronous JavaScript and XML) requests, [9](#page--1-0) alerts, asynchronous, [516](#page--1-0) all() method, [304](#page--1-0), [346](#page--1-0) \$all operator, [264](#page--1-0) allowDrop() method, [536](#page--1-0) allowHalfOpen option, [86](#page--1-0), [145](#page--1-0) and() method, [303](#page--1-0) and (&&) operator, [19](#page--1-0) \$and operator, [263](#page--1-0) Angular. See also Node.js-to-Angular stack adding to environment, [393–394](#page--1-0) advantages of, [4](#page-28-0), [13–14](#page--1-0), [391](#page--1-0) applications, creating, [395–396](#page--1-0), [398–402](#page--1-0) Angular bootstrapper, [399–402](#page--1-0) animation application, [525–529](#page--1-0) component modules, importing, [396–397](#page--1-0)

drag-and-drop application, [533–539](#page--1-0) NgModule, [397–398](#page--1-0) star rating application, [539–546](#page--1-0) zoom application, [530–533](#page--1-0) bootstrapper, [398–402](#page--1-0) app.module.js, [401](#page--1-0) app.module.ts, [400](#page--1-0) first.component.js, [402](#page--1-0) first.component.ts, [400](#page--1-0) first.html listing, [399](#page--1-0) browser events, [457–458](#page--1-0) built-in directives, [441–442](#page--1-0) attribute directives, [392](#page--1-0), [445–448](#page--1-0) components directives, [392](#page--1-0), [442](#page--1-0) structural directives, [392](#page--1-0), [442–445](#page--1-0) change detection, [465–468](#page--1-0) CLI (command-line interface), [394–395](#page--1-0) components, [396–397](#page--1-0), [539–546](#page--1-0) Angular bootstrapper components, [398–402](#page--1-0) animation application components, [526–529](#page--1-0) collections, [204](#page--1-0) configuration, [403–404](#page--1-0) constructors, [407](#page--1-0) custom component directives, [452–456](#page--1-0) deleting data in, [461–464](#page--1-0) dependency injection, [392–393](#page--1-0), [410–414](#page--1-0) drag-and-drop application components, [534–538](#page--1-0) emitting custom events from, [458](#page--1-0) image zoom application components, [530–532](#page--1-0) importing, [396–397](#page--1-0) inline CSS and HTML in, [405–406](#page--1-0)

integrating custom services into, [503–504](#page--1-0) nested components, [458–460](#page--1-0) NgModule, [397–398](#page--1-0) selectors, [404](#page--1-0) separation of responsibilities, [393](#page--1-0) star rating application components, [539–546](#page--1-0) templates, [404–405](#page--1-0), [408–410](#page--1-0) custom directives, [449](#page--1-0) custom attribute directives, [449–452](#page--1-0) custom component directives, [452–456](#page--1-0) custom events, [458](#page--1-0) deleting data with, [461–464](#page--1-0) emitting from components, [458](#page--1-0) handling with listeners, [458](#page--1-0) implementing in nested components, [458–460](#page--1-0) data binding, [429](#page--1-0) attribute binding, [433](#page--1-0) class binding, [433–434](#page--1-0) definition of, [392](#page--1-0) event binding, [436–439](#page--1-0) interpolation, [430–431](#page--1-0) property binding, [431–433](#page--1-0) style binding, [435–436](#page--1-0) two-way binding, [439–440](#page--1-0) definition of, [4](#page-28-0) dependency injection, [392–393](#page--1-0) event binding, [436–439](#page--1-0) expressions, [415–416](#page--1-0) basic expressions, [416–417](#page--1-0) built-in pipes, [422–426](#page--1-0) Component class interaction, [418–419](#page--1-0) custom pipes, [426–428](#page--1-0)

pipe implementation, [422](#page--1-0) TypeScript in, [419–422](#page--1-0) modules, [392](#page--1-0) observables creating, [464–465](#page--1-0) definition of, [464](#page--1-0) detecting data changes with, [465–468](#page--1-0) separation of responsibilities, [393](#page--1-0) services animate, [470](#page--1-0) animation service, application using, [525–529](#page--1-0) area-calc.service.ts, [506–510](#page--1-0) constant data service, [505–506](#page--1-0) definition of, [393](#page--1-0) forms, [470](#page--1-0) http, [470–486](#page--1-0) integrating into applications, [503–504](#page--1-0) mock back-end service, [540–541](#page--1-0) purpose of, [469](#page--1-0) ratings service, [541–542](#page--1-0) router, [470](#page--1-0), [487–501](#page--1-0) service that returns a promise, [515–516](#page--1-0) shared service, [516–523](#page--1-0) use cases for, [503–504](#page--1-0) UserService, [483–484](#page--1-0) variable data service, [510–514](#page--1-0) TypeScript, [383](#page--1-0) in Angular expressions, [419–422](#page--1-0) classes, [386](#page--1-0) data types, [383–384](#page--1-0) directives, [462–463](#page--1-0) functions, [388–389](#page--1-0) inheritance, [387](#page--1-0) interfaces, [385–386](#page--1-0) modules, [387–388](#page--1-0)

Angular QuickStart website, [394](#page--1-0) animate service, [470](#page--1-0) animated component animated.component.css, [529](#page--1-0) animated.component.html, [529](#page--1-0) animated.component.ts, [527–528](#page--1-0) animation application animated.component.css, [529](#page--1-0) animated.component.html, [529](#page--1-0) animated.component.ts, [527–528](#page--1-0) app.component.html, [526–527](#page--1-0) app.component.ts, [526](#page--1-0) app.module.ts, [525–526](#page--1-0) folder structure, [525](#page--1-0) anonymous functions, [25–26](#page--1-0) any data type, [384](#page--1-0) app.component.css listing AreaCalcService, [509](#page--1-0) custom directive with component, [454](#page--1-0) drag-and-drop application, [535–536](#page--1-0) RandomImageService, [513–514](#page--1-0) router with navigation bar, [495](#page--1-0) star rating application, [544](#page--1-0) app.component.html listing animation application, [526–527](#page--1-0) AreaCalcService, [508–509](#page--1-0) custom directive with component, [453–454](#page--1-0) drag-and-drop application, [535](#page--1-0) image zoom application, [531](#page--1-0) PiService, [506](#page--1-0) PromiseService, [516](#page--1-0) RandomImageService, [513](#page--1-0) router with navigation bar, [494](#page--1-0) SharedService, [519](#page--1-0) star rating application, [543–544](#page--1-0) zoom directive, [451–452](#page--1-0)

app.component.ts listing animation application, [526](#page--1-0) AreaCalcService, [507–508](#page--1-0) custom directive with component, [453](#page--1-0) drag-and-drop application, [534–535](#page--1-0) image zoom application, [530–531](#page--1-0) PiService, [505](#page--1-0) PromiseService, [515–516](#page--1-0) RandomImageService, [512–513](#page--1-0) router with navigation bar, [494](#page--1-0) router with parameters, [498](#page--1-0) SharedService, [519](#page--1-0) simple router application, [490](#page--1-0) star rating application, [543](#page--1-0) append() method, [318](#page--1-0) applications (Angular), [395–396](#page--1-0), [398–402](#page--1-0). See also components (Angular) Angular bootstrapper app.module.js, [401](#page--1-0) app.module.ts, [400](#page--1-0) first.component.js, [402](#page--1-0) first.component.ts, [400](#page--1-0) first.html, [399](#page--1-0) animation application animated.component.css, [529](#page--1-0) animated.component.html, [529](#page--1-0) animated.component.ts, [527–528](#page--1-0) app.component.html, [526–527](#page--1-0) app.component.ts, [526](#page--1-0) app.module.ts, [525–526](#page--1-0) folder structure, [525](#page--1-0) component modules, importing, [396–397](#page--1-0) drag-and-drop application app.component.css, [535–536](#page--1-0) app.component.html, [535](#page--1-0) app.component.ts, [534–535](#page--1-0) drag.component.css, [538](#page--1-0)

drag.component.html, [538](#page--1-0) drag.component.ts, [538](#page--1-0) drop.component.css, [537](#page--1-0) drop.component.html, [537](#page--1-0) drop.component.ts, [536](#page--1-0) folder structure, [533–534](#page--1-0) NgModule, [397–398](#page--1-0) star rating application app.component.css, [544](#page--1-0) app.component.html, [543–544](#page--1-0) app.component.ts, [543](#page--1-0) app.module.ts, [540](#page--1-0) folder structure, [539](#page--1-0) mockbackend.service.ts, [540–541](#page--1-0) rated-item.component.css, [545–546](#page--1-0) [rated-item.component.html,](http://rated-item.component.html) [545](#page--1-0) rated-item.component.ts, [544–545](#page--1-0) ratings.service.ts, [541–542](#page--1-0) zoom application app.component.html, [531](#page--1-0) app.component.ts, [530–531](#page--1-0) folder structure, [530](#page--1-0) zoomit.component.css, [532](#page--1-0) zoomit.component.html, [532](#page--1-0) zoomit.component.ts, [531–532](#page--1-0) applications (Node.js), censorify module censortext.js, [49](#page-41-0) creating, [49](#page-41-0)[–50](#page-42-0) loading into Node.js applications, [52](#page-44-0)[–53](#page-45-0) package.json, [50](#page-42-0), [51](#page-43-0) publishing to NPM Registry, [50](#page-42-0)[–51](#page-43-0) readwords.js, [52](#page-44-0) app.module.js listing, [401](#page--1-0) app.module.ts listing Angular bootstrapper, [400](#page--1-0) animation application, [525–526](#page--1-0)

simple mock server implementation, [473–474](#page--1-0), [480](#page--1-0) simple router implementation, [488–489](#page--1-0) star rating application, [540](#page--1-0) AppRoutingModule, importing, [488](#page--1-0) app-routing.module.ts listing router with navigation bar, [492–493](#page--1-0) router with parameters, [498](#page--1-0) simple router implementation, [489–490](#page--1-0) arbiter servers, [331](#page--1-0) arch() method, [162](#page--1-0), [182](#page--1-0) AreaCalcService, [506–510](#page--1-0) app.component.css, [509](#page--1-0) app.component.html, [508–509](#page--1-0) app.component.ts, [507–508](#page--1-0) area-calc.service.ts, [506–507](#page--1-0) area-calc.service.ts listing, [506–507](#page--1-0) argv method, [162](#page--1-0) arithmetic operators, [17–18](#page--1-0) Array object, [32–33](#page--1-0) adding items to, [34–35](#page--1-0) combining, [33–34](#page--1-0) converting into strings, [34](#page--1-0) iterating through, [34](#page--1-0) manipulating, [32–33](#page--1-0) methods, [32–33](#page--1-0) removing items from, [34–35](#page--1-0) searching, [34](#page--1-0) arrays, [16](#page--1-0) JavaScript adding items to, [34–35](#page--1-0) combining, [33–34](#page--1-0) converting into strings, [34](#page--1-0) iterating through, [34](#page--1-0) manipulating, [32–33](#page--1-0) methods, [32–33](#page--1-0)

removing items from, [34–35](#page--1-0) searching, [34](#page--1-0) Routes, defining, [486–487](#page--1-0) TypeScript, [384](#page--1-0) assert() function, [54](#page-46-0) assertion testing module, [40](#page-32-0), [190](#page--1-0) assigning Express middleware globally to path, [368](#page--1-0) to single route, [368](#page--1-0) assignment operators, [18](#page--1-0) async pipe, [424](#page--1-0) asynchronous alerts, [516](#page--1-0) asynchronous file reading, [104–105](#page--1-0) asynchronous file system calls, [95](#page--1-0) asynchronous file writing, [99–101](#page--1-0) Asynchronous JavaScript and XML (AJAX), [9](#page--1-0) atomic write operations, [198](#page--1-0) atomically modifying documents, [250–251](#page--1-0) attachment() method, [353](#page--1-0) attribute binding, [433](#page--1-0) attribute directives, [392](#page--1-0), [445–448](#page--1-0) attribute.component.css, [448](#page--1-0) attribute.component.html, [447](#page--1-0) attribute.component.ts, [446–447](#page--1-0) custom attribute directives, [449–452](#page--1-0) definition of, [441](#page--1-0) ngForm, [445](#page--1-0) ngModel, [445](#page--1-0) ngStyle, [445](#page--1-0) attribute.component.css listing, [448](#page--1-0) attribute.component.html listing, [447](#page--1-0) attribute.component.ts listing, [446–447](#page--1-0) -auth parameter (mongod command), [203](#page--1-0) auth property (URL object), [116](#page--1-0) authenticate() method, [228](#page--1-0), [229](#page--1-0)

authentication HTTP, [375–377](#page--1-0) MongoDB, [210–211](#page--1-0) session, [377–380](#page--1-0) author directive, [47](#page-39-0) auto\_reconnect option (server object), [224](#page--1-0) autoIndex option (Schema object), [295](#page--1-0) autoIndexID option (collections), [214](#page--1-0) \$avg operator, [286](#page--1-0)

### B

\b (backspace) escape code, [30](#page--1-0) backend services, [10](#page--1-0) backing up MongoDB, [341–342](#page--1-0) backquotes (`), [404–405](#page--1-0) backspace escape code, [30](#page--1-0) Bad Guys component badguys.component.css, [522](#page--1-0) badguys.component.html, [522](#page--1-0) badguys.component.ts, [521](#page--1-0) bas[e64](#page--1-0) encoding, [75](#page--1-0) basicAuth middleware, [368](#page--1-0), [375–377](#page--1-0) basicExpressions.component.ts listing, [417](#page--1-0) big endian, [75](#page--1-0) bin directives, [47](#page-39-0) --bind parameter (mongod command), [203](#page--1-0) binding. See data binding \$bit operator, [244](#page--1-0) blocking I/O, [57–58](#page--1-0) bodyParser middleware, [368](#page--1-0), [371–372](#page--1-0) Boolean data type JavaScript, [16](#page--1-0) TypeScript, [383](#page--1-0) bootstrap metadata option (NgModule), [397](#page--1-0) bootstrapper (Angular), [398–402](#page--1-0) app.module.js, [401](#page--1-0) app.module.ts, [400](#page--1-0)

first.component.js, [402](#page--1-0) first.component.ts, [400](#page--1-0) first.html listing, [399](#page--1-0) border() function, [450](#page--1-0) brackets ({ }), [415](#page--1-0), [416](#page--1-0) break statement, [23–24](#page--1-0) browser events, [457–458](#page--1-0) browser view, rendering, [9–10](#page--1-0) BrowserAnimationsModule, loading, [526](#page--1-0) browsers, [8](#page--1-0) browser events, [457–458](#page--1-0) browser view, rendering, [9–10](#page--1-0) browser-to-webserver communication, [8–9](#page--1-0) user interaction, [10](#page--1-0) browser-to-webserver communication, [8–9](#page--1-0) BSON, [192](#page--1-0) \$bucket operator, [285](#page--1-0) \$bucketAuto operator, [285](#page--1-0) buffer module. See buffers buffer\_concat.js listing, [81](#page--1-0) buffer\_copy.js listing, [79](#page--1-0) buffer\_read.js listing, [78](#page--1-0) buffer\_slice.js listing, [80](#page--1-0) buffer\_write.js listing, [77](#page--1-0) bufferCommands option (Schema object), [295](#page--1-0) buffers, [74–75](#page--1-0) compressing/decompressing, [91–92](#page--1-0) concatenating, [81](#page--1-0) copying, [79–80](#page--1-0) creating, [75–76](#page--1-0) determining length of, [78](#page--1-0) encoding methods, [75](#page--1-0) reading from, [77–78](#page--1-0) slicing, [80](#page--1-0) writing to, [76–77](#page--1-0)

bufferSize property (Socket object), [143](#page--1-0) building templates, [404–405](#page--1-0) built-in directives, [441–442](#page--1-0) attribute directives, [392](#page--1-0), [445–448](#page--1-0) attribute.component.css, [448](#page--1-0) attribute.component.html, [447](#page--1-0) attribute.component.ts, [446–447](#page--1-0) definition of, [441](#page--1-0) ngForm, [445](#page--1-0) ngModel, [445](#page--1-0) ngStyle, [445](#page--1-0) components directives, [392](#page--1-0), [441](#page--1-0), [442](#page--1-0) structural directives, [392](#page--1-0), [442–445](#page--1-0) definition of, [441](#page--1-0) ngFor, [442](#page--1-0), [474](#page--1-0), [479](#page--1-0), [484](#page--1-0), [513](#page--1-0) ngIf, [442–443](#page--1-0) ngSwitch, [442–443](#page--1-0) ngSwitchCase, [442](#page--1-0), [443](#page--1-0) ngSwitchDefault, [442](#page--1-0) structural.component.ts, [443–444](#page--1-0) built-in events, [457–458](#page--1-0) built-in pipes builtInPipes.component.ts, [425](#page--1-0) table of, [422–424](#page--1-0) built-in services animate, [470](#page--1-0) forms, [470](#page--1-0) http, [470](#page--1-0) GET requests, sending, [470–471](#page--1-0) JSON file implementation and access, [472–475](#page--1-0) PUT requests, sending, [470–471](#page--1-0) request configuration, [471](#page--1-0) response callback functions, [471](#page--1-0) simple mock server implementation, [475–481](#page--1-0) simple mock server updates, [481–486](#page--1-0)

router, [470](#page--1-0) ActivatedRoute, importing, [488](#page--1-0) route navigation, [488](#page--1-0) route object parameters, [487](#page--1-0) Router, importing, [488](#page--1-0) router with navigation bar, [492–497](#page--1-0) router with parameters, [497–501](#page--1-0) Routes array, [486–487](#page--1-0) routing module, including, [488](#page--1-0) simple router implementation, [488–491](#page--1-0) builtInPipes.component.ts listing, [425](#page--1-0) byteLength() method, [78](#page--1-0) bytesRead property (Socket object), [144](#page--1-0) bytesWritten property (Socket object), [144](#page--1-0)

## $\mathcal C$

ca option htp.createServer(), [136](#page--1-0) https.request(), [136](#page--1-0) tls.connect(), [154](#page--1-0) tls.createServer(), [155](#page--1-0) callback functions, [67](#page--1-0) applying for defined parameters,  [348–349](#page--1-0) chaining, [70](#page--1-0) implementing closure in, [68–69](#page--1-0) passing parameters to, [67–68](#page--1-0) callback\_chain.js listing, [70](#page--1-0) callback\_closure.js listing, [69](#page--1-0) callback\_parameter.js listing, [67–68](#page--1-0) canActivate property (route object), [487](#page--1-0) canActivateChild property (route object), [487](#page--1-0) canDeactivate property (route object), [487](#page--1-0) canLoad property (route object), [487](#page--1-0) capped collections, [197–198](#page--1-0), [330](#page--1-0)

capped option collections, [214](#page--1-0) Schema object, [295](#page--1-0) carriage return escape code, [29](#page--1-0) Cascading Style Sheets. See CSS (Cascading Style Sheets) case sensitive routing setting (Express), [344](#page--1-0) catch() method, [471](#page--1-0) catch statement, [35–36](#page--1-0) C/C++ add-ons, [40](#page-32-0), [190](#page--1-0) censor() function, [52](#page-44-0) censorify module censortext.js, [49](#page-41-0) creating, [49](#page-41-0)[–50](#page-42-0) loading into Node.js applications, [52](#page-44-0)[–53](#page-45-0) package.json, [50](#page-42-0), [51](#page-43-0) publishing to NPM Registry, [50](#page-42-0)[–51](#page-43-0) readwords.js, [52](#page-44-0) censortext.js listing, [49](#page-41-0) cert option htp.createServer(), [136](#page--1-0) https.request(), [136](#page--1-0) tls.connect(), [154](#page--1-0) certificate class, [188](#page--1-0) chaining callback functions, [70](#page--1-0) change detection, [465–468](#page--1-0) (change) event, [457](#page--1-0) changeLoop() method, [510](#page--1-0) changeSize() function, [450](#page--1-0) character.component.css listing, [462](#page--1-0) character.component.html listing, [462](#page--1-0) character.component.ts listing, [461–462](#page--1-0) charAt() method, [30](#page--1-0) charCodeAt() method, [30](#page--1-0) charObservable, [517](#page--1-0)

chdir() method, [162](#page--1-0) checkContinue event, [124](#page--1-0) checkGoal() function, [66](#page--1-0) checkKeys option, [242](#page--1-0) child components, deleting parent data from, [461–464](#page--1-0) child forks, [171–173](#page--1-0) child processes, [159–160](#page--1-0) child forks, [171–173](#page--1-0) ChildProcess object, [164–166](#page--1-0) executable files, executing on another process, [168–169](#page--1-0) processes, spawning, [169–171](#page--1-0) system command, executing on another process, [166–168](#page--1-0) child\_exec.js listing, [167–168](#page--1-0) child\_fork.js listing, [172–173](#page--1-0) child\_process module, [40](#page-32-0), [159–160](#page--1-0) child forks, [171–173](#page--1-0) ChildProcess object, [164–166](#page--1-0) executable files, executing on another process, [168–169](#page--1-0) processes, spawning, [169–171](#page--1-0) system command, executing on another process, [166–168](#page--1-0) child process exec file.js listing, [168–169](#page--1-0) child process spawn file.js listing, [170–171](#page--1-0) ChildProcess object, [164–166](#page--1-0) Children property (route object), [487](#page--1-0) cipher class, [188](#page--1-0) ciphers option htp.createServer(), [136](#page--1-0) https.request(), [136](#page--1-0) tls.createServer(), [155](#page--1-0) class binding, [433–434](#page--1-0) class.component.ts listing, [434](#page--1-0)

classes. See also services (Angular) binding, [433–434](#page--1-0) certificate, [188](#page--1-0) cipher, [188](#page--1-0) Component, [418–419](#page--1-0) decipher, [188](#page--1-0) defining, [386](#page--1-0) diffieHellman, [188](#page--1-0) @directive, [449](#page--1-0) eCDH, [188](#page--1-0) EventEmitter, [458](#page--1-0) export classes Directive, [449](#page--1-0) ZoomDirective, [451](#page--1-0) hash, [189](#page--1-0) hmac, [189](#page--1-0) inheritance, [387](#page--1-0) MongoClient, [222](#page--1-0) pipe, [426](#page--1-0) SecretAgent, [387](#page--1-0) sign, [189](#page--1-0) verify, [189](#page--1-0) classExpressions.component.ts listing, [418–419](#page--1-0) clearCookie() method, [373](#page--1-0) clearImmediate() function, [62](#page--1-0) clearInterval() function, [61](#page--1-0) clearTimeout() function, [60](#page--1-0) CLI (command-line interface), [394–395](#page--1-0). See also commands (click) event, [457](#page--1-0) clientError event, [124](#page--1-0), [156](#page--1-0) ClientRequest object, [118–121](#page--1-0) clients HTTPS clients, [135–136](#page--1-0) TCP socket clients, [147–150](#page--1-0) TLS socket clients, [153–154](#page--1-0)

client-side scripts, [9](#page--1-0) close event, [82](#page--1-0), [121](#page--1-0), [123](#page--1-0), [124](#page--1-0), [142](#page--1-0), [145](#page--1-0), [165](#page--1-0) close() method, [97](#page--1-0), [125](#page--1-0), [146](#page--1-0), [227](#page--1-0), [233](#page--1-0) closeSync() method, [97](#page--1-0) closing files, [96–97](#page--1-0) closure in callback functions, [68–69](#page--1-0) cluster module, [40](#page-32-0), [174](#page--1-0) events, [174](#page--1-0) HTTP clusters, [176–179](#page--1-0) methods, [175](#page--1-0) properties, [175](#page--1-0) Worker object, [175–176](#page--1-0) cluster\_server.js listing, [177–179](#page--1-0) clusterAdmin role (MongoDB), [208](#page--1-0) clusters cluster module, [40](#page-32-0), [174](#page--1-0) events, [174](#page--1-0) HTTP clusters, [176–179](#page--1-0) methods, [175](#page--1-0) properties, [175](#page--1-0) Worker object, [175–176](#page--1-0) sharded MongoDB clusters, [338](#page--1-0) adding shards to cluster, [339](#page--1-0) config server database instances, [338](#page--1-0) query router servers, [338–339](#page--1-0) code listings. See listings collection() method, [228](#page--1-0), [230](#page--1-0) Collection object, [229–232](#page--1-0). See also collections (MongoDB) collection option (Schema object), [295](#page--1-0) collection\_create\_list\_delete.js listing, [238–239](#page--1-0) collection\_stat.js listing, [239–240](#page--1-0) collectionInfo() method, [227](#page--1-0) collectionNames() method, [227](#page--1-0)

collections (MongoDB) capped collections, [197–198](#page--1-0), [330](#page--1-0) Collection object, [229–232](#page--1-0) collection\_create\_list\_delete.js application example, [238–239](#page--1-0) creating, [214–215](#page--1-0), [237](#page--1-0) definition of, [192](#page--1-0) deleting, [215–216](#page--1-0), [238](#page--1-0) displaying list of, [214](#page--1-0) documents adding, [217](#page--1-0), [244–246](#page--1-0), [307–309](#page--1-0) aggregating with Mongoose,  [317–320](#page--1-0) atomically modifying, [250–251](#page--1-0) counting, [268–269](#page--1-0) Document object, [304–305](#page--1-0) finding, [216](#page--1-0), [265–268](#page--1-0), [305–307](#page--1-0) removing, [217–218](#page--1-0), [255–258](#page--1-0), [314–317](#page--1-0) retrieving, [246–248](#page--1-0) saving, [252–253](#page--1-0), [310–311](#page--1-0) updating, [218–219](#page--1-0), [248–250](#page--1-0), [309–314](#page--1-0) upserting, [253–254](#page--1-0) listing, [237](#page--1-0) number of, [199](#page--1-0) sharding on, [340](#page--1-0) statistics for, [239–240](#page--1-0) collections command, [204](#page--1-0) collections() method, [228](#page--1-0), [237](#page--1-0) \$collStatus operator, [284](#page--1-0) combining arrays, [33–34](#page--1-0) strings, [31](#page--1-0) command-line interface, [394–395](#page--1-0). See also commands command-line options module, [40](#page-32-0)

commands. See also directives databases, [204](#page--1-0) db.help, [204](#page--1-0) dbs, [204](#page--1-0) executing in another process, [166–168](#page--1-0) exit, [204](#page--1-0) help, [204](#page--1-0) mongod, [202–203](#page--1-0) mongodump, [342](#page--1-0) ng eject, [395](#page--1-0) ng generate component, [395](#page--1-0) ng generate directive, [395](#page--1-0) ng generate enum, [395](#page--1-0) ng generate guard, [395](#page--1-0) ng generate interface, [395](#page--1-0) ng generate module, [395](#page--1-0) ng generate pipe, [395](#page--1-0) ng generate service, [395](#page--1-0) ng new, [395](#page--1-0) ng serve, [395](#page--1-0) npm, [42](#page-34-0), [44](#page-36-0)[–45](#page-37-0) npm adduser, [50](#page-42-0) npm install, [46](#page-38-0), [51](#page-43-0) npm pack, [50](#page-42-0) npm search, [45](#page-37-0) npm install, [475](#page--1-0) profile, [204](#page--1-0) roles, [204](#page--1-0) show, [204](#page--1-0) use, [204](#page--1-0) users, [204](#page--1-0) comment() method, [302](#page--1-0) comment option (options object), [265](#page--1-0) communication, browser-to-webserver, [8–9](#page--1-0) comparison operators, [19–20](#page--1-0) compatibility of Angular, [14](#page--1-0)

compiling models, [298](#page--1-0) Component class, [418–419](#page--1-0) component directives, [441](#page--1-0) component property (route object), [487](#page--1-0) components (Angular), [396–397](#page--1-0), [539–546](#page--1-0). See also services (Angular) Angular bootstrapper, [398–402](#page--1-0) animation application, [526–527](#page--1-0) animated.component.css, [529](#page--1-0) animated.Component.html, [529](#page--1-0) animated.component.ts, [527–528](#page--1-0) app.component.ts, [526](#page--1-0) app.module.ts, [525–526](#page--1-0) folder structure, [525](#page--1-0) collections, [204](#page--1-0) configuration, [403–404](#page--1-0) constructors, [407](#page--1-0) custom component directives, [452–456](#page--1-0) container component, [454](#page--1-0) CSS for container component, [455](#page--1-0) CSS for root component, [454](#page--1-0) HTML for container component, [455](#page--1-0) HTML for root component,  [453–454](#page--1-0) root component, [453](#page--1-0) deleting data in, [461–464](#page--1-0) dependency injection building nested components with, [410–412](#page--1-0) definition of, [392–393](#page--1-0), [410](#page--1-0) passing data with, [412–413](#page--1-0) sample application with inputs, [413–414](#page--1-0) drag-and-drop application app.component.css, [535–536](#page--1-0) app.component.html, [535](#page--1-0) app.component.ts, [534–535](#page--1-0)

drag.component.css, [538](#page--1-0) drag.component.html, [538](#page--1-0) drag.component.ts, [538](#page--1-0) drop.component.css, [537](#page--1-0) drop.component.html, [537](#page--1-0) drop.component.ts, [536](#page--1-0) folder structure, [533–534](#page--1-0) emitting custom events from, [458](#page--1-0) image zoom application app.component.html, [531](#page--1-0) app.component.ts, [530–531](#page--1-0) folder structure, [530](#page--1-0) zoomit.component.css, [532](#page--1-0) zoomit.component.html, [532](#page--1-0) zoomit.component.ts, [531–532](#page--1-0) importing, [396–397](#page--1-0) inline CSS and HTML in, [405–406](#page--1-0) integrating custom services into,  [503–504](#page--1-0) nested components, [458–460](#page--1-0) NgModule, [397–398](#page--1-0) selectors, defining, [404](#page--1-0) separation of responsibilities, [393](#page--1-0) star rating application app.component.css, [544](#page--1-0) app.component.html, [543–544](#page--1-0) app.component.ts, [543](#page--1-0) app.module.ts, [540](#page--1-0) folder structure, [539](#page--1-0) mockbackend.service.ts, [540–541](#page--1-0) rated-item.component.css, [545–546](#page--1-0) rated-item.component.html, [545](#page--1-0) rated-item.component.ts, [544–545](#page--1-0) ratings.service.ts, [541–542](#page--1-0) templates building, [404–405](#page--1-0) external templates, [408–410](#page--1-0)

components directives, [392](#page--1-0), [442](#page--1-0) compound indexes, [328](#page--1-0) compress middleware, [368](#page--1-0) compressing buffers, [91–92](#page--1-0) streams, [92–93](#page--1-0) concat() method, [30](#page--1-0), [31](#page--1-0), [33–34](#page--1-0), [81](#page--1-0) \$concat operator, [287](#page--1-0) concatenating buffers, [81](#page--1-0) conditionals if statements, [20](#page--1-0) switch statements, [20–21](#page--1-0) config method, [161](#page--1-0) --config parameter (mongod command), [202](#page--1-0) config servers, creating, [338](#page--1-0) configuration components, [403–404](#page--1-0) selectors, [404](#page--1-0) templates, [404–405](#page--1-0) Express, [343–344](#page--1-0) HTTP requests, [471](#page--1-0) MongoDB authentication, [210–211](#page--1-0) query database operation, [299–302](#page--1-0) connect event, [120](#page--1-0), [124](#page--1-0), [141](#page--1-0) connect() method, [56](#page--1-0), [140](#page--1-0), [147](#page--1-0), [154](#page--1-0), [223](#page--1-0), [292](#page--1-0) connected property (ChildProcess object), [166](#page--1-0) connecting to MongoDB MongoClient class, [222](#page--1-0) MongoClient object, [223–226](#page--1-0) Mongoose, [292–294](#page--1-0) write concern, [222](#page--1-0) connection event, [124](#page--1-0), [145](#page--1-0) Connection object, [292–293](#page--1-0) connectionTimeOut option (server object), [224](#page--1-0)

console, writing data to, [53](#page-45-0)[–54](#page-46-0) console module, [40](#page-32-0), [53](#page-45-0)[–54](#page-46-0) constant data service, [505–506](#page--1-0) app.component.html, [506](#page--1-0) app.component.ts, [505](#page--1-0) pi.service.ts, [505](#page--1-0) constructor.component.ts listing, [407](#page--1-0) constructors, [407](#page--1-0) container component, [454](#page--1-0) CSS for, [455](#page--1-0) HTML for, [455](#page--1-0) container directive container.component.css, [455](#page--1-0) container.component.html, [455](#page--1-0) container.component.ts, [454](#page--1-0) content, generating with CLI (command-line interface), [394–395](#page--1-0) continue event, [120](#page--1-0) continue statement, [23–24](#page--1-0) contributors directive, [47](#page-39-0) converting arrays to strings, [34](#page--1-0) JavaScript objects to JSON, [74](#page--1-0) JSON to JavaScript objects, [74](#page--1-0) objects to strings, [184–185](#page--1-0) cookie() method, [373](#page--1-0), [378](#page--1-0) cookieParser middleware, [368](#page--1-0), [373–374](#page--1-0) cookies cookie sessions, [374–375](#page--1-0) sending/receiving, [373–374](#page--1-0) cookieSession middleware, [368](#page--1-0), [374–375](#page--1-0) copy() method, [79](#page--1-0) copyDatabase() method, [213](#page--1-0) copying buffers, [79–80](#page--1-0) databases, [213](#page--1-0)

count() method, [231](#page--1-0), [233](#page--1-0), [268–269](#page--1-0), [300](#page--1-0) \$count operator, [285](#page--1-0) counting documents, [268–269](#page--1-0) cpus() method, [182](#page--1-0) create() method, [300](#page--1-0), [307](#page--1-0) createAlert() method, [515](#page--1-0) createCollection() method, [214](#page--1-0), [228](#page--1-0), [234](#page--1-0), [237](#page--1-0), [330](#page--1-0) createConnection() method, [140](#page--1-0) createDb() method, [481](#page--1-0) createDelete.component.CSS listing, [479–480](#page--1-0) createDelete.component.html listing, [479](#page--1-0) createDelete.component.ts listing, [477–478](#page--1-0) createReadStream() method, [105–106](#page--1-0) createServer() method, [124](#page--1-0), [126](#page--1-0), [128](#page--1-0), [136](#page--1-0), [150](#page--1-0), [154–156](#page--1-0), [345](#page--1-0) createTimedAlert() method, [515](#page--1-0) createUser() method, [207](#page--1-0), [208](#page--1-0), [476](#page--1-0), [478](#page--1-0) createWriteStream() method, [101–102](#page--1-0) crl option htp.createServer(), [136](#page--1-0) https.request(), [136](#page--1-0) tls.createServer(), [155](#page--1-0) crypto module, [41](#page-33-0), [188–190](#page--1-0) csrf middleware, [368](#page--1-0) CSS (Cascading Style Sheets) files, [9](#page--1-0) inline CSS in Angular applications, [405–406](#page--1-0) listings app.component.css, [454](#page--1-0), [495](#page--1-0), [513–514](#page--1-0), [535–536](#page--1-0), [544](#page--1-0) attribute.component.css, [448](#page--1-0) character.component.css, [462](#page--1-0) container.component.css, [455](#page--1-0) details.component.css, [463](#page--1-0) drag.component.css, [538](#page--1-0)

drop.component.css, [537](#page--1-0) external.css, [409](#page--1-0) http.component.CSS, [474–475](#page--1-0) outer.css, [411](#page--1-0) rated-item.component.css, [545–546](#page--1-0) ./static/css/static.css, [370](#page--1-0) update.component.CSS, [485–486](#page--1-0) zoomit.component.css, [532](#page--1-0) curly braces ({ }), [20](#page--1-0), [24](#page--1-0), [429](#page--1-0) currency pipe, [423](#page--1-0) current database, changing, [211–212](#page--1-0) Cursor object, [232–233](#page--1-0) custom Angular services, [503](#page--1-0) constant data service, [505–506](#page--1-0) app.component.html, [506](#page--1-0) app.component.ts, [505](#page--1-0) pi.service.ts, [505](#page--1-0) data transform service, [506–510](#page--1-0) app.component.css, [509](#page--1-0) app.component.html, [508–509](#page--1-0) app.component.ts, [507–508](#page--1-0) area-calc.service.ts, [506–507](#page--1-0) integrating into applications, [503–504](#page--1-0) mock back-end service, [540–541](#page--1-0) ratings service, [541–542](#page--1-0) service that returns a promise, [515–516](#page--1-0) shared service, [516–523](#page--1-0) app.component.html, [519](#page--1-0) app.component.ts, [519](#page--1-0) badguys.component.css, [522](#page--1-0) badguys.component.html, [522](#page--1-0) badguys.component.ts, [521](#page--1-0) good-guys.component.css, [521](#page--1-0) good-guys.component.html, [520](#page--1-0) good-guys.component.ts, [520](#page--1-0) shared.service.ts, [517–518](#page--1-0)

use cases for, [503–504](#page--1-0) variable data service, [510–514](#page--1-0) app.component.css, [513–514](#page--1-0) app.component.html, [513](#page--1-0) app.component.ts, [512–513](#page--1-0) random-image.service.ts, [511–512](#page--1-0) custom directives, [449](#page--1-0) custom attribute directives, [449–452](#page--1-0) custom component directives, [452–456](#page--1-0) container component, [454](#page--1-0) CSS for container component, [455](#page--1-0) CSS for root component, [454](#page--1-0) HTML for container component, [455](#page--1-0) HTML for root component, [453–454](#page--1-0) root component, [453](#page--1-0) custom events, [64–65](#page--1-0), [457](#page--1-0) deleting data with, [461–464](#page--1-0) emitting from components, [458](#page--1-0) handling with listeners, [458](#page--1-0) implementing in nested components, [458–460](#page--1-0) custom middleware, [380–381](#page--1-0) custom pipes, [426–428](#page--1-0) custom-defined objects, [28](#page--1-0) customevent.component.html listing, [459–460](#page--1-0) customevent.component.ts listing, [459](#page--1-0) customPipes.component.ts listing, [427](#page--1-0) custom.pipe.ts listing, [427](#page--1-0) cwd() method, [162](#page--1-0) cwd property exec() and execFile() methods, [166](#page--1-0) fork() function, [172](#page--1-0) spawn() function, [170](#page--1-0)

### $\mathsf{D}$

Dahl, Ryan, [39](#page-31-0) data binding, [429](#page--1-0) attribute binding, [433](#page--1-0) class binding, [433–434](#page--1-0) definition of, [392](#page--1-0) event binding, [436–439](#page--1-0) interpolation, [430–431](#page--1-0) property binding, [431–433](#page--1-0) style binding, [435–436](#page--1-0) two-way binding, [439–440](#page--1-0) data changes, detecting with observables, [465–468](#page--1-0) data denormalization, [196–197](#page--1-0) data event, [82](#page--1-0), [141](#page--1-0) data I/O buffers, [74–75](#page--1-0) compressing/decompressing, [91–92](#page--1-0) concatenating, [81](#page--1-0) copying, [79–80](#page--1-0) creating, [75–76](#page--1-0) determining length of, [78](#page--1-0) encoding methods, [75](#page--1-0) reading from, [77–78](#page--1-0) slicing, [80](#page--1-0) writing to, [76–77](#page--1-0) JSON (JavaScript Object Notation), [73](#page--1-0) converting JavaScript objects to, [74](#page--1-0) converting to JavaScript objects, [74](#page--1-0) streams, [81](#page--1-0) compressing/decompressing, [92–93](#page--1-0) Duplex streams, [86–88](#page--1-0) piping, [89–90](#page--1-0) Readable streams, [82–84](#page--1-0), [89–90](#page--1-0) Transform streams, [88–89](#page--1-0) Writable streams, [84–86](#page--1-0), [89–90](#page--1-0)

data life cycles, [199](#page--1-0) data model, planning, [194–195](#page--1-0) data normalization, [195–196](#page--1-0) data passing with dependency injection, [412–413](#page--1-0) Data property (route object), [487](#page--1-0) data transform service, [506–510](#page--1-0) app.component.css, [509](#page--1-0) app.component.html, [508–509](#page--1-0) app.component.ts, [507–508](#page--1-0) area-calc.service.ts, [506–507](#page--1-0) data types JavaScript, [16–17](#page--1-0) MongoDB, [193–194](#page--1-0) TypeScript, [383–384](#page--1-0) data usability, [200](#page--1-0) Database Administrator accounts, [211](#page--1-0) databases (MongoDB). See also collections (MongoDB) changing current, [211–212](#page--1-0) connecting to using Mongoose,  [292–294](#page--1-0) copying, [213](#page--1-0) creating, [212](#page--1-0), [234](#page--1-0) database change options, [241–242](#page--1-0) db\_create\_list\_delete.js sample application, [234–236](#page--1-0) deleting, [212–213](#page--1-0), [234](#page--1-0) displaying list of, [211](#page--1-0) implementing schemas on, [295–296](#page--1-0) listing, [233](#page--1-0) query database operation options, [301–302](#page--1-0) setting, [299–301](#page--1-0) repairing, [341](#page--1-0) update operators, [242–244](#page--1-0) databases command, [204](#page--1-0) data.service.ts listing, [476](#page--1-0), [481–482](#page--1-0)

date pipe, [423](#page--1-0) db() method, [227](#page--1-0) Db object, [227–228](#page--1-0) db\_connect\_object.js listing, [226](#page--1-0) db\_connect\_url.js listing, [225](#page--1-0) db\_create\_list\_delete.js listing, [234–236](#page--1-0) db\_status.js listing, [236–237](#page--1-0) dbAdmin role (MongoDB), [208](#page--1-0) dbAdminAnyDatabase role (MongoDB), [208](#page--1-0) db.auth() method, [205](#page--1-0) db.help command, [204](#page--1-0) -dbpath parameter (mongod command), [203](#page--1-0) dbs command, [204](#page--1-0) debounce() method, [471](#page--1-0) debugger module, [41](#page-33-0) decipher class, [188](#page--1-0) declarations metadata, [397](#page--1-0), [410](#page--1-0) decompressing buffers, [91–92](#page--1-0) streams, [92–93](#page--1-0) decorators @NgModule, [397–398](#page--1-0), [410](#page--1-0) @pipe, [426](#page--1-0) defined parameters, applying route parameters with, [348](#page--1-0) deflate() method, [91](#page--1-0) deflateRaw() method, [91](#page--1-0) delaying work interval timers, [61–62](#page--1-0) timeout timers, [60–61](#page--1-0) delete() method, [470](#page--1-0) deleteChar() method, [461](#page--1-0) deleteUser() method, [476](#page--1-0), [478](#page--1-0) deleting data, [461–464](#page--1-0) array items, [34–35](#page--1-0) collections, [215–216](#page--1-0), [238](#page--1-0) databases, [212–213](#page--1-0)

directories, [111–112](#page--1-0) documents, [217–218](#page--1-0) findAndRemove() method, [257–258](#page--1-0) with Mongoose, [314–317](#page--1-0) remove() method, [217–218](#page--1-0),  [255–256](#page--1-0) event listeners, [65](#page--1-0) files, [110](#page--1-0) MongoDB user accounts, [209](#page--1-0) denormalizing data, [196–197](#page--1-0) dependencies directive, [48](#page-40-0) dependency injection building nested components with, [410–412](#page--1-0) definition of, [392–393](#page--1-0), [410](#page--1-0) passing data with, [412–413](#page--1-0) sample application with inputs,  [413–414](#page--1-0) deploying replica sets, [333–334](#page--1-0) sharded MongoDB clusters, [338](#page--1-0) adding shards to cluster, [339](#page--1-0) config server database instances, [338](#page--1-0) query router servers, [338–339](#page--1-0) dereferencing timers, [63](#page--1-0) description directive, [47](#page-39-0) destroy() method, [142](#page--1-0), [378](#page--1-0) detached property (spawn() function), [170](#page--1-0) details.component.css listing, [463](#page--1-0) details.component.html listing, [463](#page--1-0) details.component.ts listing, [462–463](#page--1-0) detecting data changes, [465–468](#page--1-0) diffieHellman class, [188](#page--1-0) dir() function, [53](#page-45-0) @directive class, [449](#page--1-0) Directive class, [449](#page--1-0)

directives. See also commands author, [47](#page-39-0) bin, [47](#page-39-0) built-in directives, [441–442](#page--1-0) attribute directives, [392](#page--1-0), [445–448](#page--1-0) components directives, [392](#page--1-0), [442](#page--1-0) structural directives, [392](#page--1-0), [442–445](#page--1-0) contributors, [47](#page-39-0) custom directives, [449](#page--1-0) custom attribute directives,  [449–452](#page--1-0) custom component directives, [452–456](#page--1-0) definition of, [441](#page--1-0) dependencies, [48](#page-40-0) description, [47](#page-39-0) engines, [48](#page-40-0) keywords, [48](#page-40-0) main, [47](#page-39-0) name, [47](#page-39-0) preferGlobal, [47](#page-39-0) repository, [48](#page-40-0) scripts, [47](#page-39-0) version, [47](#page-39-0) directories creating, [111–112](#page--1-0) deleting, [111–112](#page--1-0) node\_modules, [221](#page--1-0) renaming, [112](#page--1-0) disable() method, [344](#page--1-0) disabled() method, [344](#page--1-0) disconnect event, [165](#page--1-0), [174](#page--1-0), [176](#page--1-0) disconnect() method, [165](#page--1-0), [175](#page--1-0), [176](#page--1-0), [292](#page--1-0) distinct field values, finding, [276–277](#page--1-0) distinct() method, [231](#page--1-0), [276–277](#page--1-0), [300](#page--1-0) \$divide operator, [286](#page--1-0) division (/) operator, [18](#page--1-0)

dns module, [41](#page-33-0), [186–188](#page--1-0) dns\_lookup.js listing, [187–188](#page--1-0) doc\_aggregate.js listing, [288](#page--1-0) doc\_count.js listing, [268–269](#page--1-0) doc\_delete\_one.js listing, [257–258](#page--1-0) doc\_delete.js listing, [255–256](#page--1-0) doc\_distinct.js listing, [277](#page--1-0) doc\_fields.js listing, [271–272](#page--1-0) doc\_find.js listing, [247–248](#page--1-0) doc\_group.js listing, [279–280](#page--1-0) doc\_insert.js listing, [245–246](#page--1-0) doc\_limit.js listing, [270–271](#page--1-0) doc\_modify.js listing, [251](#page--1-0) doc\_paging.js listing, [273–274](#page--1-0) doc\_query.js listing, [266–268](#page--1-0) doc\_save.js listing, [252–253](#page--1-0) doc\_sort.js listing, [275–276](#page--1-0) doc\_update.js listing, [249–250](#page--1-0) doc\_upsert.js listing, [253–254](#page--1-0) doCalc() function, [26](#page--1-0) doCircle() method, [507](#page--1-0) Document object, [292](#page--1-0), [304–305](#page--1-0) Document Object Model. See DOM (Document Object Model) documents (MongoDB) adding insert() method, [217](#page--1-0), [244–246](#page--1-0) with Mongoose, [307–309](#page--1-0) aggregating with Mongoose, [317–320](#page--1-0) atomically modifying, [250–251](#page--1-0) counting, [268–269](#page--1-0) data denormalization, [196–197](#page--1-0) data normalization, [195–196](#page--1-0) embedded documents, [196–197](#page--1-0) finding find() method, [216](#page--1-0) with Mongoose, [305–307](#page--1-0) sets of documents, [265–268](#page--1-0)

getting from collections, [246–248](#page--1-0) growth of, [198](#page--1-0) Mongoose Document object, [304–305](#page--1-0) paths, [294](#page--1-0) references, [195–196](#page--1-0) removing findAndRemove() method, [257–258](#page--1-0) with Mongoose, [314–317](#page--1-0) remove() method, [217–218](#page--1-0),  [255–256](#page--1-0) saving with Mongoose, [310–311](#page--1-0) save() method, [252–253](#page--1-0) structure of, [192–193](#page--1-0) TTY (time-to-live), [199](#page--1-0) updating findAndRemove() method, [218–219](#page--1-0) with Mongoose, [311–314](#page--1-0) update() method, [248–250](#page--1-0) upserting, [253–254](#page--1-0) dollar sign, [243](#page--1-0) DOM (Document Object Model), [9](#page--1-0) doRectangle() method, [507](#page--1-0) doSquare() method, [507](#page--1-0) doTrapezoid() method, [507](#page--1-0) doTriangle() method, [507](#page--1-0) double curly braces ({{}}), [429](#page--1-0) do/while loops, [22](#page--1-0) download responses, sending, [359](#page--1-0) downloading MongoDB, [202](#page--1-0) drag-and-drop application app.component.css, [535–536](#page--1-0) app.component.html, [535](#page--1-0) app.component.ts, [534–535](#page--1-0) drag.component.css, [538](#page--1-0) drag.component.html, [538](#page--1-0) drag.component.ts, [538](#page--1-0) drop.component.css, [537](#page--1-0)

drop.component.html, [537](#page--1-0) drop.component.ts, [536](#page--1-0) folder structure, [533–534](#page--1-0) drag-item component app.component.css, [535–536](#page--1-0) app.component.html, [535](#page--1-0) app.component.ts, [534–535](#page--1-0) drag.component.css, [538](#page--1-0) drag.component.html, [538](#page--1-0) drag.component.ts, [538](#page--1-0) drain event, [84](#page--1-0), [142](#page--1-0) driver. See MongoDB Node.js driver drop() method, [215](#page--1-0), [232](#page--1-0) dropCollection() method, [228](#page--1-0), [238](#page--1-0) dropDatabase() method, [213](#page--1-0), [228](#page--1-0), [234](#page--1-0) drop-item component app.component.css, [535–536](#page--1-0) app.component.html, [535](#page--1-0) app.component.ts, [534–535](#page--1-0) drop.component.css, [537](#page--1-0) drop.component.html, [537](#page--1-0) drop.component.ts, [536](#page--1-0) dropping. See deleting data dummyDB.JSON listing, [472](#page--1-0) Duplex streams, [86–88](#page--1-0) dynamic GET servers, [127–129](#page--1-0)

### E

each() method, [232](#page--1-0) \$each operator, [244](#page--1-0) eCDH class, [188](#page--1-0) EJS template creating, [361–363](#page--1-0) implementing, [363–364](#page--1-0) elements of arrays, adding/removing, [34–35](#page--1-0) \$elemMatch, [266](#page--1-0)

elemMatch() method, [304](#page--1-0) \$elemMatch operator, [264](#page--1-0) embedded documents, [196–197](#page--1-0) emit() method, [64](#page--1-0), [458](#page--1-0) emitter\_listener.js listing, [66–67](#page--1-0) emitting custom events, [458](#page--1-0) enable() method, [344](#page--1-0) enabled() method, [344](#page--1-0) enableSharding() method, [339–340](#page--1-0) encoding methods, [75](#page--1-0) encoding property exec() method, [167](#page--1-0) execFile() method, [167](#page--1-0) fork() function, [172](#page--1-0) encrypt\_password.js listing, [189](#page--1-0) end event, [82](#page--1-0), [141](#page--1-0) end() method, [85](#page--1-0), [120](#page--1-0), [122](#page--1-0), [127](#page--1-0), [142](#page--1-0) endian, [75](#page--1-0) endianness() method, [181](#page--1-0) engine() method, [360](#page--1-0) engines, template, [360](#page--1-0) defining, [360–361](#page--1-0) locals, adding, [361](#page--1-0) rendered templates, sending, [363–364](#page--1-0) template creation, [361–363](#page--1-0) engines directive, [48](#page-40-0) ensureIndex() method, [329](#page--1-0) entryComponents metadata option (NgModule), [397](#page--1-0) enum data type, [384](#page--1-0) env method, [162](#page--1-0) env property exec() and execFile() methods, [166](#page--1-0) fork() function, [172](#page--1-0) spawn() function, [170](#page--1-0) env setting (Express), [344](#page--1-0) environment, adding Angular to, [393–394](#page--1-0) \$eq operator, [263](#page--1-0) equal sign  $(=)$ , [18](#page--1-0) equality operators, [19](#page--1-0) equals() method, [304](#page--1-0) error event, [82](#page--1-0), [142](#page--1-0), [145](#page--1-0), [165](#page--1-0), [176](#page--1-0) error() function, [53](#page-45-0) error handling, [35](#page--1-0) finally keyword, [36–37](#page--1-0) throwing errors, [36](#page--1-0) try/catch blocks, [35–36](#page--1-0) errors module, [41](#page-33-0) errors property (Document object), [305](#page--1-0) escape codes, [29–30](#page--1-0) event binding, [436–439](#page--1-0) event listeners adding to objects, [65](#page--1-0) implementing, [65–67](#page--1-0) removing from objects, [65](#page--1-0) event queue, scheduling work on, [59–60](#page--1-0) event.component.ts listing, [436–438](#page--1-0) EventEmitter object, [64–65](#page--1-0), [458](#page--1-0) eventHandler() method, [459](#page--1-0) events, [55–56](#page--1-0) binding, [436–439](#page--1-0) blocking I/O, [57–58](#page--1-0) browser events, [457–458](#page--1-0) callbacks, [67](#page--1-0) chaining, [70](#page--1-0) implementing closure in, [68–69](#page--1-0) passing parameters to, [67–68](#page--1-0) ClientRequest object, [120](#page--1-0) cluster module, [174](#page--1-0) conversation metaphor, [57–59](#page--1-0) custom events, [64–65](#page--1-0), [458](#page--1-0) deleting data with, [461–464](#page--1-0) emitting from components, [458](#page--1-0) handling with listeners, [458](#page--1-0)

implementing in nested components, [458–460](#page--1-0) event callbacks, [55–56](#page--1-0) event listeners adding to objects, [65](#page--1-0) implementing, [65–67](#page--1-0) removing from objects, [65](#page--1-0) event queue, scheduling work on, [59–60](#page--1-0) IncomingMessage object, [123](#page--1-0) process signals, [160](#page--1-0) Readable streams, [82](#page--1-0) Server object, [124](#page--1-0), [145](#page--1-0) ServerResponse object, [121](#page--1-0) Socket object, [141–142](#page--1-0) threaded models, [55–56](#page--1-0) Worker object, [176](#page--1-0) Writable streams, [84](#page--1-0) events module, [41](#page-33-0). See also events exec() method, [166–168](#page--1-0), [318](#page--1-0) execArgv method, [162](#page--1-0) execFile() method, [168–169](#page--1-0) execPath method, [162](#page--1-0) execPath property (fork() function), [172](#page--1-0) executable files, executing on another process, [168–169](#page--1-0) executables mongod.exe, [202](#page--1-0) Node.js executables, verifying, [42](#page-34-0)[–43](#page-35-0) executing executable files on another process, [168–169](#page--1-0) processes, [161](#page--1-0) system commands on another process, [166–168](#page--1-0) exist event, [165](#page--1-0) exists() method, [106–107](#page--1-0), [303](#page--1-0) \$exists operator, [263](#page--1-0)

existsSync() method, [106–107](#page--1-0) exit command, [204](#page--1-0) exit event, [174](#page--1-0), [176](#page--1-0) exit() method, [161](#page--1-0) explain option (options object), [264](#page--1-0) export classes Directive, [449](#page--1-0) ZoomDirective, [451](#page--1-0) export keyword, [392](#page--1-0) exporting modules, [392](#page--1-0) exports metadata option (NgModule), [397](#page--1-0) Express, [13](#page--1-0), [343](#page--1-0) configuring, [343–344](#page--1-0) installing, [343](#page--1-0) middleware, [367–368](#page--1-0) assigning globally to path, [368](#page--1-0) assigning to single route, [368](#page--1-0) basicAuth, [368](#page--1-0), [375–377](#page--1-0) bodyParser, [368](#page--1-0), [371–372](#page--1-0) compress, [368](#page--1-0) cookieParser, [368](#page--1-0), [373–374](#page--1-0) cookieSession, [368](#page--1-0), [374–375](#page--1-0) csrf, [368](#page--1-0) custom, [380–381](#page--1-0) favicon, [367](#page--1-0) functions, [369](#page--1-0) logger, [367](#page--1-0) query, [368](#page--1-0), [369](#page--1-0) session, [368](#page--1-0), [377–380](#page--1-0) static, [367](#page--1-0), [369–371](#page--1-0) Request objects, [350–352](#page--1-0) Response objects, [352](#page--1-0) download responses, [359](#page--1-0) files in, [356–358](#page--1-0) headers, [352–353](#page--1-0) JSON responses, [355–357](#page--1-0) redirection, [359](#page--1-0) rendered templates in, [363–364](#page--1-0)

sending, [353–355](#page--1-0) status, [353](#page--1-0) routes applying parameters in, [347–350](#page--1-0) definition of, [345](#page--1-0) implementing, [346](#page--1-0) server, starting, [345](#page--1-0) template engines, [360](#page--1-0) defining, [360–361](#page--1-0) locals, adding, [361](#page--1-0) rendered templates, sending, [363–364](#page--1-0) template creation, [361–363](#page--1-0) express\_auth\_one.js listing, [376](#page--1-0) express\_auth\_session.js listing, [378–379](#page--1-0) express\_auth.js listing, [376](#page--1-0) express\_cookies.js listing, [373–374](#page--1-0) express\_http\_https.js listing, [345](#page--1-0) express\_json.js listing, [356](#page--1-0) express\_middleware.js listing, [381](#page--1-0) express\_post.js listing, [372](#page--1-0) express\_redirect.js listing, [359](#page--1-0) express\_request.js listing, [351](#page--1-0) express\_routes.js listing, [349–350](#page--1-0) express\_send\_file.js listing, [358](#page--1-0) express\_send.js listing, [354](#page--1-0) express\_session.js listing, [374–375](#page--1-0) express\_static.js listing, [370](#page--1-0) express templates.js listing, [363–364](#page--1-0) expressions, [415–416](#page--1-0) basic expressions, [416–417](#page--1-0) Component class interaction, [418–419](#page--1-0) pipes built-in pipes, [422–426](#page--1-0) custom pipes, [426–428](#page--1-0) definition of, [422](#page--1-0) TypeScript in, [419–422](#page--1-0)

extensibility of Angular, [14](#page--1-0) of Node.js, [3](#page-27-0), [12](#page--1-0) external sources, interacting with, [132–134](#page--1-0) external templates, [408–410](#page--1-0) external.component.ts listing, [409](#page--1-0) external.css listing, [409](#page--1-0) externalTemplate.html listing, [409](#page--1-0)

### F

\f (form feed) escape code, [30](#page--1-0) --f parameter (mongod command), [202](#page--1-0) \$facet operator, [285](#page--1-0) @fadeState, [527–529](#page--1-0) favicon middleware, [367](#page--1-0) feed() function, [386](#page--1-0) fields distinct field values, finding, [276–277](#page--1-0) limiting results by, [271–272](#page--1-0) naming conventions, [193](#page--1-0) required fields, forcing, [296](#page--1-0) unique fields, [296](#page--1-0) fields option (options object), [264](#page--1-0) file system, [41](#page-33-0), [95](#page--1-0) asynchronous file system calls, [95](#page--1-0) directories creating, [111–112](#page--1-0) deleting, [111–112](#page--1-0) renaming, [112](#page--1-0) files deleting, [110](#page--1-0) listing, [108–110](#page--1-0) opening/closing, [96–97](#page--1-0) reading, [102–106](#page--1-0) renaming, [112](#page--1-0) returning statistics about, [107–108](#page--1-0)

truncating, [110–111](#page--1-0) verifying path of, [106–107](#page--1-0) watching for file changes, [112–113](#page--1-0) writing, [97–102](#page--1-0) synchronous file system calls, [95](#page--1-0) file\_read\_async.js listing, [105](#page--1-0) file\_read\_stream.js listing, [106](#page--1-0) file\_read\_sync.js listing, [103–104](#page--1-0) file\_readdir.js listing, [109–110](#page--1-0) file\_read.js listing, [102](#page--1-0)–[103](#page--1-0) file\_stats.js listing, [108](#page--1-0) file\_write\_async.js listing, [100–101](#page--1-0) file\_write\_stream.js listing, [101](#page--1-0) file\_write\_sync.js listing, [99](#page--1-0) file\_write.js listing, [98](#page--1-0) files. See also listings deleting, [110](#page--1-0) executing in another process, [168–169](#page--1-0) listing, [108–110](#page--1-0) node, [42](#page-34-0) opening/closing, [96–97](#page--1-0) package.json file, [47](#page-39-0)[–48](#page-40-0) reading asynchronous file reading, [104–105](#page--1-0) simple file read, [102–103](#page--1-0) streamed file reading, [105–106](#page--1-0) synchronous file reading, [103–104](#page--1-0) renaming, [112](#page--1-0) returning statistics about, [107–108](#page--1-0) sending in responses, [356–358](#page--1-0) static files, serving, [125–127](#page--1-0), [369–371](#page--1-0) truncating, [110–111](#page--1-0) verifying path of, [106–107](#page--1-0) watching for file changes, [112–113](#page--1-0) writing asynchronous file writing, [99–101](#page--1-0) simple file write, [98](#page--1-0)

streaming file writing, [101–102](#page--1-0) synchronous file writing, [98–99](#page--1-0) fill() method, [76](#page--1-0) finally keyword, [36–37](#page--1-0) find() method, [216](#page--1-0), [231](#page--1-0), [246–248](#page--1-0), [265](#page--1-0)– [268](#page--1-0), [299](#page--1-0), [300](#page--1-0), [306](#page--1-0) findAndModify() method, [231](#page--1-0), [250–251](#page--1-0) findAndRemove() method, [231](#page--1-0), [257](#page--1-0), [300](#page--1-0) findOne() method, [231](#page--1-0), [246–248](#page--1-0), [300](#page--1-0), [305](#page--1-0) findOneAndUpdate() method, [301](#page--1-0) finish event, [84](#page--1-0) \$first operator, [286](#page--1-0) first.component.js listing, [402](#page--1-0) first.component.ts listing, [400](#page--1-0) first.html listing, [399](#page--1-0) flush() method, [88](#page--1-0) (focus) event, [457](#page--1-0) folders, node\_modules, [42](#page-34-0) forceServerObjectId option, [242](#page--1-0) forcing required fields, [296](#page--1-0) for/in loops, [23](#page--1-0) fork event, [174](#page--1-0) fork() method, [171–173](#page--1-0) forks, [171–173](#page--1-0) for loops, [22–23](#page--1-0) form feed escape code, [30](#page--1-0) form parameters, processing, [117–118](#page--1-0) format() method, [183–184](#page--1-0) formatGreeting() function, [25](#page--1-0) formatting strings, [183–184](#page--1-0) forms service, [470](#page--1-0) frameworks. See Angular; Node.js freemem() method, [182](#page--1-0) fresh property (Request object), [351](#page--1-0) fromCharCode() method, [30](#page--1-0) fs module. See file system

fsync option, [242](#page--1-0) functions, [24](#page--1-0). See also individual functions (for example, doCalc() function) anonymous functions, [25–26](#page--1-0) callback functions, [67](#page--1-0) applying for defined parameters, [348–349](#page--1-0) chaining, [70](#page--1-0) implementing closure in, [68–69](#page--1-0) passing parameters to, [67–68](#page--1-0) defining, [24](#page--1-0) passing variables to, [24–25](#page--1-0) returning values from, [25](#page--1-0) TypeScript functions, [388–389](#page--1-0)

### G

generating content with CLI (command-line interface), [394–395](#page--1-0) \$geoNear operator, [285](#page--1-0) geospatial indexes, [328](#page--1-0) get() method, [304](#page--1-0), [344](#page--1-0), [352](#page--1-0), [470](#page--1-0) GET requests definition of, [9](#page--1-0) dynamic GET servers, [127–129](#page--1-0) response callback functions, [471](#page--1-0) sending, [470–471](#page--1-0) GET servers, [127–129](#page--1-0) getCensoredWords() function, [52](#page-44-0) getCharacters() method, [517](#page--1-0) getConnections() method, [146](#page--1-0) GetData requests, [55–56](#page--1-0) GetFile requests, [55–56](#page--1-0) getgid() method, [162](#page--1-0) getgroups() method, [163](#page--1-0) getHeader() method, [122](#page--1-0) getItems() method, [541](#page--1-0) getObservable() method, [541](#page--1-0), [543](#page--1-0)

getPi() method, [505](#page--1-0) getRandom() function, [510](#page--1-0) getRandomImage() method, [512](#page--1-0) getSiblingDB() method, [212](#page--1-0) getStarClass() method, [544–545](#page--1-0) getuid() method, [162](#page--1-0) getUsers() method, [476](#page--1-0), [482](#page--1-0) getWeather() function, [132](#page--1-0) gid property (spawn() function), [170](#page--1-0) global module, [41](#page-33-0), [190](#page--1-0) Good Guys component good-guys.component.css, [521](#page--1-0) good-guys.component.html, [520](#page--1-0) good-guys.component.ts, [520](#page--1-0) gotoPag[e2](#page-26-0)() function, [498–499](#page--1-0) \$graphLookup operator, [285](#page--1-0) greater than (>) operator, [19](#page--1-0) greater than or equal to (>=) operator, [19](#page--1-0) greeting() function, [25](#page--1-0) group() method, [277–282](#page--1-0), [318](#page--1-0) \$group operator, [284](#page--1-0) grouping results, [277–282](#page--1-0) growth of MongoDB documents, [198](#page--1-0) gt() method, [303](#page--1-0) \$gt operator, [263](#page--1-0) gte() method, [303](#page--1-0) \$gte operator, [263](#page--1-0) gunzip() method, [91](#page--1-0) gzip() method, [91](#page--1-0)

### H

handshakeTimeout option (tls.createServer), [155](#page--1-0) hash class, [189](#page--1-0) hash property (URL object), [117](#page--1-0) hash-based sharding, [337](#page--1-0)

hashed indexes, [329](#page--1-0) head() method, [470](#page--1-0) headers, [10](#page--1-0), [352–353](#page--1-0) headers property (IncomingMessage object), [123](#page--1-0) headersSent event, [121](#page--1-0) help command, [204](#page--1-0) --help parameter (mongod command), [202](#page--1-0) Hex encoding, [75](#page--1-0) high availability, [3](#page-27-0), [13](#page--1-0) hint() method, [302](#page--1-0) hint option (options object), [264](#page--1-0) hitCharacter() method, [517–520](#page--1-0) hmac class, [189](#page--1-0) home.component.html listing, [490](#page--1-0) home.component.ts listing, [490](#page--1-0) honorCipherOrder option (tls.createServer), [155](#page--1-0) host property ClientRequest object, [119](#page--1-0) URL object, [116](#page--1-0) hostname() method, [181](#page--1-0) hostname property ClientRequest object, [119](#page--1-0) Request object, [351](#page--1-0) URL object, [116](#page--1-0) href property (URL object), [116](#page--1-0) hrtime() method, [162](#page--1-0) HTML (Hypertext Markup Language) events, Angular syntax for, [457–458](#page--1-0) files, [9](#page--1-0) inline HTML in Angular applications, [405–406](#page--1-0) listings animated.Component.html, [529](#page--1-0) app.component.html. *See* [app.com](http://app.com-ponent.html)[ponent.html](http://app.com-ponent.html) listing

app.module.ts, [480](#page--1-0) attribute.component.html, [447](#page--1-0) badguys.component.html, [522](#page--1-0) character.component.html, [462](#page--1-0) container.component.html, [455](#page--1-0) createDelete.component.html, [479](#page--1-0) customevent.component.html, [459–460](#page--1-0) details.component.html, [463](#page--1-0) drag.component.html, [538](#page--1-0) drop.component.html, [537](#page--1-0) externalTemplate.html, [409](#page--1-0) first.html, [399](#page--1-0) good-guys.component.html, [520](#page--1-0) home.component.html, [490](#page--1-0) http.component.html, [474](#page--1-0) observable.component.html, [467](#page--1-0) outer.html, [411](#page--1-0) page1.component.html, [499](#page--1-0) page2.component.html, [496](#page--1-0), [500](#page--1-0) page3.component.html, [496](#page--1-0) rated-item.component.html, [545](#page--1-0) route2.component.html, [491](#page--1-0) update.component.html, [484–485](#page--1-0) user\_ejs.html, [362](#page--1-0) zoomit.component.html, [532](#page--1-0) router-outlet tag, [488](#page--1-0) HTTP (Hypertext Transfer Protocol), [8](#page--1-0), [115](#page--1-0). See also http service authentication, [375–377](#page--1-0) clusters, [176–179](#page--1-0) headers, [10](#page--1-0) HTTPS, [8](#page--1-0), [134–135](#page--1-0) certificate signing request files, [135](#page--1-0) HTTPS clients, [135–136](#page--1-0) HTTPS servers, [137](#page--1-0) private keys, [135](#page--1-0)

query string and form parameter processing, [117–118](#page--1-0) requests, [9](#page--1-0) ClientRequest object, [118–121](#page--1-0) methods, [350–352](#page--1-0) POST, [371–372](#page--1-0) properties, [350–352](#page--1-0) responses, [352](#page--1-0) download responses, [359](#page--1-0) files in, [356–358](#page--1-0) headers, [352–353](#page--1-0) IncomingMessage object, [122–123](#page--1-0) JSON responses, [355–357](#page--1-0) redirecting, [359](#page--1-0) rendered templates in, [363–364](#page--1-0) sending, [353–355](#page--1-0) ServerResponse object, [121–122](#page--1-0) status, [353](#page--1-0) servers dynamic GET servers, [127–129](#page--1-0) external sources, interacting with, [132–134](#page--1-0) POST servers, [130–131](#page--1-0) Server object, [123–125](#page--1-0) static files, serving, [125–127](#page--1-0) URLs (Uniform Resource Locators) resolving, [117](#page--1-0) structure of, [115–116](#page--1-0) URL object, [116–117](#page--1-0) http module. See HTTP (Hypertext Transfer Protocol) http service, [470](#page--1-0) GET requests, sending, [470–471](#page--1-0) JSON file implementation and access, [472–475](#page--1-0) app.module.ts, [473–474](#page--1-0) dummyDB.JSON, [472](#page--1-0) http.component.CSS, [474–475](#page--1-0)
http.component.html, [474](#page--1-0) http.component.ts, [473](#page--1-0) PUT requests, sending, [470–471](#page--1-0) request configuration, [471](#page--1-0) response callback functions, [471](#page--1-0) simple mock server implementation, [475–481](#page--1-0) app.module.ts, [480](#page--1-0) createDelete.component.CSS, [479–480](#page--1-0) createDelete.component.html, [479](#page--1-0) createDelete.component.ts, [477](#page--1-0)– [478](#page--1-0) creating, [475](#page--1-0) data.service.ts, [476](#page--1-0) user.service.ts, [478–479](#page--1-0) simple mock server updates, [481–486](#page--1-0) data.service.ts, [481–482](#page--1-0) update.component.CSS, [485–486](#page--1-0) update.component.html, [484–485](#page--1-0) update.component.ts, [482–483](#page--1-0) user.service.ts, [483–484](#page--1-0) http\_client\_get.js listing, [128](#page--1-0) http\_client\_post.js listing, [131](#page--1-0) http\_client\_static.js listing, [126–127](#page--1-0) http\_server\_external listing, 132-133 http\_server\_get.js listing, [128](#page--1-0) http\_server\_post.js listing, [130](#page--1-0) http\_server\_static.js listing, [126](#page--1-0) http.component.CSS listing, [474–475](#page--1-0) http.component.html listing, [474](#page--1-0) http.component.ts listing, [473](#page--1-0) HttpModule, importing, [473–474](#page--1-0) https module, [41](#page-33-0), [134–135](#page--1-0) certificate signing request files, [135](#page--1-0) HTTPS clients, [135–136](#page--1-0) HTTPS servers, [137](#page--1-0) private keys, [135](#page--1-0)

httpVersion property (IncomingMessage object), [123](#page--1-0) Hypertext Markup Language. See HTML

(Hypertext Markup Language)

Hypertext Transfer Protocol. See HTTP (Hypertext Transfer Protocol)

### I

\_id indexes, [327–328](#page--1-0) id metadata option (NgModule), [397](#page--1-0) id property Document object, [304](#page--1-0) Schema object, [295](#page--1-0) Worker object, [176](#page--1-0) IDE (Integrated Development Environment), [43](#page-35-0) if statements, [20](#page--1-0) imageClick() function, [532](#page--1-0) images animation application animated.component.css, [529](#page--1-0) animated.Component.html, [529](#page--1-0) animated.component.ts, [527–528](#page--1-0) app.component.html, [526–527](#page--1-0) app.component.ts, [526](#page--1-0) app.module.ts, [525–526](#page--1-0) drag-and-drop application app.component.css, [535–536](#page--1-0) app.component.html, [535](#page--1-0) app.component.ts, [534–535](#page--1-0) drag.component.css, [538](#page--1-0) drag.component.html, [538](#page--1-0) drag.component.ts, [538](#page--1-0) drop.component.css, [537](#page--1-0) drop.component.html, [537](#page--1-0) drop.component.ts, [536](#page--1-0) folder structure, [533–534](#page--1-0)

I/O 575

image zoom application app.component.html, [531](#page--1-0) app.component.ts, [530–531](#page--1-0) folder structure, [530](#page--1-0) zoomit.component.css, [532](#page--1-0) zoomit.component.html, [532](#page--1-0) zoomit.component.ts, [531–532](#page--1-0) immediate timers, [62](#page--1-0) import keyword, [392](#page--1-0) importing modules, [392](#page--1-0) ActivatedRoute, [488](#page--1-0) AppRoutingModule, [488](#page--1-0) Component, [396–397](#page--1-0) HttpModule, [473–474](#page--1-0) InMemoryDbService, [476](#page--1-0), [481](#page--1-0) InMemoryWebApiModule, [480–481](#page--1-0) NgModule, [397–398](#page--1-0) Router, [488](#page--1-0), [492](#page--1-0) Observable object, [510–512](#page--1-0) imports metadata option (NgModule), [397](#page--1-0) \$inc operator, [243](#page--1-0) IncomingMessage object, [122–123](#page--1-0) increment (++) operator, [18](#page--1-0) index() method, [295–296](#page--1-0) indexed arrays, [384](#page--1-0) indexes, [198–199](#page--1-0) adding to schemas, [295–296](#page--1-0) creating, [327–330](#page--1-0) indexes() method, [296](#page--1-0) indexOf() method, [30](#page--1-0), [31](#page--1-0), [33](#page--1-0), [34](#page--1-0) indexOptionsDefaults option (collections), [215](#page--1-0) \$indexStats operator, [285](#page--1-0) inflate() method, [91](#page--1-0) inflateRaw() method, [91](#page--1-0) info() function, [53](#page-45-0) inheritance, [387](#page--1-0)

inherits() method, [83](#page--1-0), [185–186](#page--1-0) initgroups() method, [163](#page--1-0) inline CSS and HTML, [405–406](#page--1-0) InMemoryDbService, importing, [476](#page--1-0), [481](#page--1-0) InMemoryWebApiModule implementing, [540](#page--1-0) importing, [480–481](#page--1-0) in() method, [303](#page--1-0) inner.component.ts listing, [412](#page--1-0) \$in operator, [263](#page--1-0) Input decorator, [412](#page--1-0) input.component.ts listing, [413–414](#page--1-0) insert() method, [217](#page--1-0), [230](#page--1-0), [244–246](#page--1-0) inspect() method, [184–185](#page--1-0) installing Express, [343](#page--1-0) MongoDB, [201–202](#page--1-0) Node.js, [42](#page-34-0) NPMs (Node Packaged Modules), [46](#page-38-0) Integrated Development Environment (IDE), [43](#page-35-0) interface keyword, [385](#page--1-0) interfaces Person, [385](#page--1-0) PersonInterface, [386](#page--1-0) RatedItem, [541](#page--1-0) Stringy, [385](#page--1-0) TypeScript, [385–386](#page--1-0) interpolation, [430–431](#page--1-0) interpolation.component.ts listing, [430–431](#page--1-0) interrupting loops, [23–24](#page--1-0) interval timers, [61–62](#page--1-0) intro.ts listing, [406](#page--1-0) invalidate() method, [305](#page--1-0) I/O blocking, [57–58](#page--1-0) pipes, [159–160](#page--1-0)

ip property (Request object), [351](#page--1-0) isClosed() method, [233](#page--1-0) isInit() method, [305](#page--1-0) isinstanceof operator, [184](#page--1-0) isMaster property (cluster module), [175](#page--1-0) isModified() method, [305](#page--1-0) isNew property (Document object), [305](#page--1-0) isSelected() method, [305](#page--1-0) isWorker property (cluster module), [175](#page--1-0) iterating through arrays, [34](#page--1-0)

# J

JavaScript, [15](#page--1-0). See also listings arrays adding items to, [34–35](#page--1-0) combining, [33–34](#page--1-0) converting into strings, [34](#page--1-0) iterating through, [34](#page--1-0) manipulating, [32–33](#page--1-0) methods, [32–33](#page--1-0) removing items from, [34–35](#page--1-0) searching, [34](#page--1-0) conditionals if statements, [20](#page--1-0) switch statements, [20–21](#page--1-0) data types, [16–17](#page--1-0) error handling, [35](#page--1-0) finally keyword, [36–37](#page--1-0) throwing errors, [36](#page--1-0) try/catch blocks, [35–36](#page--1-0) functions, [24](#page--1-0). *See also individual functions (for example, doCalc() function)* anonymous functions, [25–26](#page--1-0) callback functions, [67–70](#page--1-0), [348–349](#page--1-0) defining, [24](#page--1-0) passing variables to, [24–25](#page--1-0) returning values from, [25](#page--1-0)

JSON (JavaScript Object Notation), [73](#page--1-0) converting JavaScript objects to, [74](#page--1-0) converting to JavaScript objects, [74](#page--1-0) keywords export, [392](#page--1-0) finally, [36–37](#page--1-0) import, [392](#page--1-0) new, [27](#page--1-0) styles, [405](#page--1-0) styleUrls, [408](#page--1-0) templateUrl, [408](#page--1-0) var, [15–16](#page--1-0) loops, [21](#page--1-0) do/while, [22](#page--1-0) for, [22–23](#page--1-0) for/in, [23](#page--1-0) interrupting, [23–24](#page--1-0) while, [21](#page--1-0) methods, [27](#page--1-0). *See also individual methods (for example, write() method)* objects, [27](#page--1-0) Array, [32–33](#page--1-0) converting JSON to, [74](#page--1-0) converting to JSON, [74](#page--1-0) custom events, [64–65](#page--1-0) custom-defined objects, [28](#page--1-0) prototyping object patterns, [29](#page--1-0) String, [29–31](#page--1-0) syntax, [27–28](#page--1-0) operators, [17](#page--1-0) arithmetic operators, [17–18](#page--1-0) assignment operators, [18](#page--1-0) comparison operators, [19–20](#page--1-0) isinstanceof, [184](#page--1-0) statements break, [23–24](#page--1-0) catch, [35–36](#page--1-0)

continue, [23–24](#page--1-0) if, [20](#page--1-0) return, [25](#page--1-0) switch, [20–21](#page--1-0) throw, [36](#page--1-0) try, [35–36](#page--1-0) strings combining, [31](#page--1-0) converting arrays into, [34](#page--1-0) manipulating, [29–31](#page--1-0) replacing words in, [31](#page--1-0) searching, [31](#page--1-0) splitting, [32](#page--1-0) string-related methods, [30–31](#page--1-0) variables defining, [15–16](#page--1-0) passing to functions, [24–25](#page--1-0) scope, [26–27](#page--1-0) JavaScript Object Notation. See JSON (JavaScript Object Notation) join() method, [33](#page--1-0), [34](#page--1-0) journal option, [242](#page--1-0) JSON (JavaScript Object Notation), [73](#page--1-0) converting JavaScript objects to, [74](#page--1-0) converting to JavaScript objects, [74](#page--1-0) file implementation and access, [472–475](#page--1-0) app.module.ts, [473–474](#page--1-0) dummyDB.JSON, [472](#page--1-0) http.component.CSS, [474–475](#page--1-0) http.component.html, [474](#page--1-0) http.component.ts, [473](#page--1-0) responses, sending, [355–357](#page--1-0) json pipe, [423](#page--1-0) jsonp callback name setting (Express), [344](#page--1-0) jsonp replacer setting (Express), [344](#page--1-0) jsonp spaces setting (Express), [344](#page--1-0)

#### K

keepAlive option (server object), [224](#page--1-0) key option htp.createServer(), [135–136](#page--1-0) https.request(), [135–136](#page--1-0) tls.connect(), [154](#page--1-0) tls.createServer(), [155](#page--1-0) (keydown) event, [458](#page--1-0) (keypress) event, [458](#page--1-0) keys private keys, generating, [135](#page--1-0) shard keys, [336–337](#page--1-0) x509 public key, [135](#page--1-0), [137](#page--1-0) (keyup) event, [458](#page--1-0) keywords. See also statements export, [392](#page--1-0) import, [392](#page--1-0) new, [27](#page--1-0) styles, [405](#page--1-0) styleUrls, [408](#page--1-0) templateUrl, [408](#page--1-0) this, [323](#page--1-0) var, [15–16](#page--1-0) keywords directive, [48](#page-40-0) kill() method, [161](#page--1-0), [165](#page--1-0), [176](#page--1-0) killSignal property (exec() method), [167](#page--1-0)

## L

\$last operator, [286](#page--1-0) lastIndexOf() method, [30](#page--1-0), [33](#page--1-0) leave() method, [527](#page--1-0) length of buffers, determining, [78](#page--1-0) less than (<) operator, [19](#page--1-0) less than or equal to  $(<=)$  operator, [19](#page--1-0) limit() method, [301](#page--1-0), [318](#page--1-0) \$limit operator, [284](#page--1-0)

limit option (options object), [264](#page--1-0) limiting result sets, [270](#page--1-0) by fields, [271–272](#page--1-0) paging results, [273–274](#page--1-0) by size, [270–271](#page--1-0) listDatabases() method, [229](#page--1-0), [233](#page--1-0) listdb\_connect\_url.js, [225](#page--1-0) listen() method, [124](#page--1-0), [146](#page--1-0), [345](#page--1-0) listeners, [458](#page--1-0) adding to objects, [65](#page--1-0) implementing, [65–67](#page--1-0) removing from objects, [65](#page--1-0) listeners() function, [65](#page--1-0) listening event, [145](#page--1-0), [174](#page--1-0) listing collections, [214](#page--1-0), [237](#page--1-0) databases, [211](#page--1-0), [233](#page--1-0) files, [108–110](#page--1-0) MongoDB server status, [236–237](#page--1-0) MongoDB user accounts, [206–207](#page--1-0) listings animated.component.css, [529](#page--1-0) animated.Component.html, [529](#page--1-0) animated.component.ts, [527–528](#page--1-0) app.component.css AreaCalcService, [509](#page--1-0) custom directive with component, [454](#page--1-0) drag-and-drop application, [535–536](#page--1-0) RandomImageService, [513–514](#page--1-0) router with navigation bar, [495](#page--1-0) star rating application, [544](#page--1-0) app.component.html animation application, [526–527](#page--1-0) AreaCalcService, [508–509](#page--1-0) custom directive with component, [453–454](#page--1-0)

drag-and-drop application, [535](#page--1-0) image zoom application, [531](#page--1-0) PiService, [506](#page--1-0) PromiseService, [516](#page--1-0) RandomImageService, [513](#page--1-0) router with navigation bar, [494](#page--1-0) SharedService, [519](#page--1-0) star rating application, [543–544](#page--1-0) zoom directive, [451–452](#page--1-0) app.component.ts animation application, [526](#page--1-0) AreaCalcService, [507–508](#page--1-0) custom directive with component, [453](#page--1-0) drag-and-drop application, [534–535](#page--1-0) image zoom application, [530–531](#page--1-0) PiService, [505](#page--1-0) PromiseService, [515–516](#page--1-0) RandomImageService, [512–513](#page--1-0) router with navigation bar, [494](#page--1-0) router with parameters, [498](#page--1-0) SharedService, [519](#page--1-0) simple router application, [490](#page--1-0) star rating application, [543](#page--1-0) app.module.js, [401](#page--1-0) app.module.ts Angular bootstrapper, [400](#page--1-0) animation application, [525–526](#page--1-0) simple mock server implementation, [473–474](#page--1-0), [480](#page--1-0) simple router implementation, [488–489](#page--1-0) star rating application, [540](#page--1-0) app-routing.module.ts router with navigation bar, [492–493](#page--1-0) router with parameters, [498](#page--1-0) simple router implementation, [489–490](#page--1-0)

area-calc.service.ts, [506–507](#page--1-0) attribute.component.css, [448](#page--1-0) attribute.component.html, [447](#page--1-0) attribute.component.ts, [446–447](#page--1-0) badguys.component.css, [522](#page--1-0) badguys.component.html, [522](#page--1-0) badguys.component.ts, [521](#page--1-0) basicExpressions.component.ts, [417](#page--1-0) buffer\_concat.js, [81](#page--1-0) buffer\_copy.js, [79](#page--1-0) buffer\_read.js, [78](#page--1-0) buffer\_slice.js, [80](#page--1-0) buffer\_write.js, [77](#page--1-0) builtInPipes.component.ts, [425](#page--1-0) callback\_chain.js, [70](#page--1-0) callback\_closure.js, [69](#page--1-0) callback\_parameter.js, [67–68](#page--1-0) censortext.js, [49](#page-41-0) character.component.css, [462](#page--1-0) character.component.html, [462](#page--1-0) character.component.ts, [461–462](#page--1-0) child\_exec.js, [167–168](#page--1-0) child\_fork.js, [172–173](#page--1-0) child\_process\_exec\_file.js, [168–169](#page--1-0) child\_process\_spawn\_file.js, [170–171](#page--1-0) class.component.ts, [434](#page--1-0) classExpressions.component.ts, [418–419](#page--1-0) cluster\_server.js, [177–179](#page--1-0) collection\_create\_list\_delete.js, [238–239](#page--1-0) collection\_stat.js, [239–240](#page--1-0) constructor.component.ts, [407](#page--1-0) container.component.css, [455](#page--1-0) container.component.html, [455](#page--1-0) container.component.ts, [454](#page--1-0) createDelete.component.CSS, [479–480](#page--1-0) createDelete.component.html, [479](#page--1-0) createDelete.component.ts, [477–478](#page--1-0)

customevent.component.html, [459–460](#page--1-0) customevent.component.ts, [459](#page--1-0) customPipes.component.ts, [427](#page--1-0) custom.pipe.ts, [427](#page--1-0) data.service.ts, [476](#page--1-0), [481–482](#page--1-0) db\_connect\_object.js, [226](#page--1-0) db\_create\_list\_delete.js, [234–236](#page--1-0) db\_status.js, [236–237](#page--1-0) details.component.css, [463](#page--1-0) details.component.html, [463](#page--1-0) details.component.ts, [462–463](#page--1-0) dns lookup.js, [187–188](#page--1-0) doc\_aggregate.js, [288](#page--1-0) doc\_count.js, [268–269](#page--1-0) doc\_delete\_one.js, [257–258](#page--1-0) doc\_delete.js, [255–256](#page--1-0) doc\_distinct.js, [277](#page--1-0) doc\_fields.js, [271–272](#page--1-0) doc\_find.js, [247–248](#page--1-0) doc\_group.js, [279–280](#page--1-0) doc\_insert.js, [245–246](#page--1-0) doc\_limit.js, [270–271](#page--1-0) doc\_modify.js, [251](#page--1-0) doc\_paging.js, [273–274](#page--1-0) doc\_query.js, [266–268](#page--1-0) doc\_save.js, [252–253](#page--1-0) doc\_sort.js, [275–276](#page--1-0) doc\_update.js, [249–250](#page--1-0) doc\_upsert.js, [253–254](#page--1-0) drag.component.css, [538](#page--1-0) drag.component.html, [538](#page--1-0) drag.component.ts, [538](#page--1-0) drop.component.css, [537](#page--1-0) drop.component.html, [537](#page--1-0) drop.component.ts, [536](#page--1-0) dummyDB.JSON, [472](#page--1-0) emitter\_listener.js, [66–67](#page--1-0)

encrypt\_password.js, [189](#page--1-0) event.component.ts, [436–438](#page--1-0) express auth one.js, [376](#page--1-0) express\_auth\_session.js, [378–379](#page--1-0) express\_auth.js, [376](#page--1-0) express\_cookies.js, [373–374](#page--1-0) express\_http\_https.js, [345](#page--1-0) express\_json.js, [356](#page--1-0) express\_middleware.js, [381](#page--1-0) express\_post.js, [372](#page--1-0) express\_redirect.js, [359](#page--1-0) express\_request.js, [351](#page--1-0) express\_routes.js, [349–350](#page--1-0) express\_send\_file.js, [358](#page--1-0) express\_send.js, [354](#page--1-0) express\_session.js, [374–375](#page--1-0) express\_static.js, [370](#page--1-0) express\_templates.js, [363–364](#page--1-0) external.component.ts, [409](#page--1-0) external.css, [409](#page--1-0) externalTemplate.html, [409](#page--1-0) file\_read\_async.js, [105](#page--1-0) file\_read\_stream.js, [106](#page--1-0) file\_read\_sync.js, [103–104](#page--1-0) file\_readdir.js, [109–110](#page--1-0) file\_read.js, [102–103](#page--1-0) file\_stats.js, [108](#page--1-0) file\_write\_async.js, [100–101](#page--1-0) file\_write\_stream.js, [101](#page--1-0) file\_write\_sync.js, [99](#page--1-0) file\_write.js, [98](#page--1-0) first.component.js, [402](#page--1-0) first.component.ts, [400](#page--1-0) first.html, [399](#page--1-0) good-guys.component.css, [521](#page--1-0) good-guys.component.html, [520](#page--1-0) good-guys.component.ts, [520](#page--1-0)

home.component.html, [490](#page--1-0) home.component.ts, [490](#page--1-0) http client get.js, [128](#page--1-0) http\_client\_post.js, [131](#page--1-0) http\_client\_static.js, [126–127](#page--1-0) http\_server\_external, [132–133](#page--1-0) http\_server\_get.js, [128](#page--1-0) http\_server\_post.js, [130](#page--1-0) http\_server\_static.js, [126](#page--1-0) http.component.CSS, [474–475](#page--1-0) http.component.html, [474](#page--1-0) http.component.ts, [473](#page--1-0) inner.component.ts, [412](#page--1-0) input.component.ts, [413–414](#page--1-0) interpolation.component.ts, [430–431](#page--1-0) intro.ts, [406](#page--1-0) main\_pug.pug, [362–363](#page--1-0) mockbackend.service.ts, [540–541](#page--1-0) mongoose\_aggregate.js, [319](#page--1-0) mongoose\_connect.js, [293](#page--1-0) mongoose\_create.js, [308–309](#page--1-0) mongoose\_find.js, [306–307](#page--1-0) mongoose\_middleware.js, [323–324](#page--1-0) mongoose\_remove\_many.js, [316](#page--1-0) mongoose\_remove\_one.js, [315](#page--1-0) mongoose\_save.js, [310](#page--1-0) mongoose\_update\_many.js, [313–314](#page--1-0) mongoose\_update\_one.js, [312](#page--1-0) mongoose\_validation.js, [321](#page--1-0) nav.component.CSS, [494](#page--1-0) nav.component.html, [493](#page--1-0) nav.component.ts, [493](#page--1-0) nexttick.js, [63–64](#page--1-0) observable.component.html, [467](#page--1-0) observable.component.ts, [466–467](#page--1-0) os\_info.js, [182–183](#page--1-0) outer.component.ts, [411](#page--1-0)

outer.css, [411](#page--1-0) outer.html, [411](#page--1-0) package.json, [50](#page-42-0), [51](#page-43-0) page1.component.html, [499](#page--1-0) page1.component.ts router with navigation bar, [495](#page--1-0) router with parameters, [499](#page--1-0) page2.component.html router with navigation bar, [496](#page--1-0) router with parameters, [500](#page--1-0) pag[e2](#page-26-0).component.ts router with navigation bar, [495](#page--1-0) router with parameters, [500](#page--1-0) page3.component.html, [496](#page--1-0) page3.component.ts, [496](#page--1-0) person.component.ts, [413](#page--1-0) pi.service.ts, [505](#page--1-0) process\_info.js, [163–164](#page--1-0) promise.service.ts, [515](#page--1-0) property.component.ts, [432](#page--1-0) random-image.service.ts, [511–512](#page--1-0) rated-item.component.css, [545–546](#page--1-0) rated-item.component.html, [545](#page--1-0) rated-item.component.ts, [544–545](#page--1-0) ratings.service.ts, [541–542](#page--1-0) readwords.js, [52](#page-44-0) route2.component.html, [491](#page--1-0) route2.component.ts, [491](#page--1-0) shared.service.ts, [517–518](#page--1-0) simple interval.js, [61–62](#page--1-0) simple\_timer.js, [60–61](#page--1-0) socket\_client.js, [148–149](#page--1-0) socket\_server.js, [151–152](#page--1-0) ./static/css/static.css, [370](#page--1-0) stream\_duplex.js, [87](#page--1-0) stream\_piped.js, [90](#page--1-0) stream\_read.js, [83–84](#page--1-0)

stream\_transform.js, [88–89](#page--1-0) stream\_write.js, [85](#page--1-0) structural.component.ts, [443–444](#page--1-0) style.component.ts, [435](#page--1-0) twoWay.component.ts, [439–440](#page--1-0) typescriptExpressions.component.ts, [421](#page--1-0) update.component.CSS, [485–486](#page--1-0) update.component.html, [484–485](#page--1-0) update.component.ts, [482–483](#page--1-0) user\_ejs.html, [362](#page--1-0) user.service.ts, [478–479](#page--1-0), [483–484](#page--1-0) util\_inherit.js, [185–186](#page--1-0) word\_schema.js, [297](#page--1-0) zlib\_buffers.js, [91–92](#page--1-0) zlib\_file.js, [93](#page--1-0) zoom.component.ts, [450–452](#page--1-0) zoom.directive.ts, [450–451](#page--1-0) zoomit.component.css, [532](#page--1-0) zoomit.component.html, [532](#page--1-0) zoomit.component.ts, [531–532](#page--1-0) little endian, [75](#page--1-0) load() method, [205](#page--1-0), [206](#page--1-0) loadavg() method, [182](#page--1-0) loadChildren property (route object), [487](#page--1-0) local template variables, adding, [361](#page--1-0) localAddress property ClientRequest object, [119](#page--1-0) Socket object, [143](#page--1-0) localPort property (Socket object), [144](#page--1-0) location() method, [353](#page--1-0) log() function, [53](#page-45-0) logCar() function, [67–70](#page--1-0) logColorCar() function, [67](#page--1-0) logger middleware, [367](#page--1-0) logout() method, [228](#page--1-0), [229](#page--1-0) --logpath parameter (mongod command), [203](#page--1-0) lookup() method, [186](#page--1-0)

\$lookup operator, [285](#page--1-0) loops, [21](#page--1-0) do/while, [22](#page--1-0) for, [22–23](#page--1-0) for/in, [23](#page--1-0) interrupting, [23–24](#page--1-0) while, [21](#page--1-0) lowercase pipe, [423](#page--1-0) lt() method, [303](#page--1-0) \$lt operator, [263](#page--1-0) \$lte operator, [263](#page--1-0)

#### M

main directive, [47](#page-39-0) main\_pug.pug listing, [362–363](#page--1-0) manipulating arrays, [32–33](#page--1-0) strings, [29–31](#page--1-0) map() method, [471](#page--1-0) MapReduce, [282](#page--1-0). See also aggregating results markModified() method, [305](#page--1-0) match() method, [30](#page--1-0), [318](#page--1-0) \$match operator, [283](#page--1-0), [284](#page--1-0) \$max operator, [286](#page--1-0) max option (collections), [214](#page--1-0) maxBuffer property (exec() method), [167](#page--1-0) --maxConns parameter (mongod command), [203](#page--1-0) maxScan option (options object), [265](#page--1-0) maxTickDepth() method, [162](#page--1-0) media files, [9](#page--1-0) memoryUsage() method, [162](#page--1-0) message event, [165](#page--1-0), [176](#page--1-0) method property ClientRequest object, [119](#page--1-0) IncomingMessage object, [123](#page--1-0) Request object, [351](#page--1-0)

methods. See also individual methods (for example, write() method) adding to schemas, [295–296](#page--1-0) definition of, [27](#page--1-0) methods property (Schema object), [296](#page--1-0) middleware (Express), [367–368](#page--1-0) assigning globally to path, [368](#page--1-0) assigning to single route, [368](#page--1-0) basicAuth, [368](#page--1-0), [375–377](#page--1-0) bodyParser, [368](#page--1-0), [371–372](#page--1-0) compress, [368](#page--1-0) cookieParser, [368](#page--1-0), [373–374](#page--1-0) cookieSession, [368](#page--1-0), [374–375](#page--1-0) csrf, [368](#page--1-0) custom, [380–381](#page--1-0) favicon, [367](#page--1-0) functions, [369](#page--1-0) logger, [367](#page--1-0) Mongoose middleware functions, [322–324](#page--1-0) query, [368](#page--1-0), [369](#page--1-0) session, [368](#page--1-0), [377–380](#page--1-0) static, [367](#page--1-0), [369–371](#page--1-0) middleware functions (Mongoose), [322–324](#page--1-0) \$min operator, [286](#page--1-0) mkdir() method, [111](#page--1-0) mkdirSync() method, [111](#page--1-0) mock back-end service, [540–541](#page--1-0) mock web servers simple JSON file implementation, [472–475](#page--1-0) app.module.ts, [473–474](#page--1-0) dummyDB.JSON, [472](#page--1-0) http.component.CSS, [474–475](#page--1-0) http.component.html, [474](#page--1-0) http.component.ts, [473](#page--1-0) simple mock server implementation, [475–481](#page--1-0)

app.module.ts, [480](#page--1-0) createDelete.component.CSS, [479–480](#page--1-0) createDelete.component.html, [479](#page--1-0) createDelete.component.ts, [477–478](#page--1-0) creating, [475](#page--1-0) data.service.ts, [476](#page--1-0) user.service.ts, [478–479](#page--1-0) simple mock server updates, [481–486](#page--1-0) data.service.ts, [481–482](#page--1-0) update.component.CSS, [485–486](#page--1-0) update.component.html, [484–485](#page--1-0) update.component.ts, [482–483](#page--1-0) user.service.ts, [483–484](#page--1-0) mockbackend.service.ts listing, [540–541](#page--1-0) mod() method, [303](#page--1-0) \$mod operator, [263](#page--1-0), [287](#page--1-0) model() method, [298](#page--1-0) Model object, [292](#page--1-0), [298](#page--1-0) models, compiling, [298](#page--1-0) modifiedFields() method, [310](#page--1-0) modifiedPaths() method, [305](#page--1-0) modules (Angular), [392](#page--1-0) importing AppRoutingModule, [488](#page--1-0) BrowserAnimationsModule, [526](#page--1-0) Component, [396–397](#page--1-0) HttpModule, [473–474](#page--1-0) InMemoryDbService, [476](#page--1-0), [481](#page--1-0) InMemoryWebApiModule, [480–481](#page--1-0) NgModule, [397–398](#page--1-0) Router, [492](#page--1-0) routing module, [488](#page--1-0) TypeScript, [387–388](#page--1-0)

modules (Node.js) assertion testing, [190](#page--1-0) buffer. *See* buffers C/C++ add-ons, [190](#page--1-0) child\_process, [159–160](#page--1-0) child forks, [171–173](#page--1-0) ChildProcess object, [164–166](#page--1-0) executable files, executing on another process, [168–169](#page--1-0) processes, spawning, [169–171](#page--1-0) system command, executing on another process, [166–168](#page--1-0) cluster, [174](#page--1-0) events, [174](#page--1-0) HTTP clusters, [176–179](#page--1-0) methods, [175](#page--1-0) properties, [175](#page--1-0) Worker object, [175–176](#page--1-0) console, [53](#page-45-0)[–54](#page-46-0) creating, [49](#page-41-0)[–50](#page-42-0) crypto, [188–190](#page--1-0) definition of, [43](#page-35-0) dns, [186–188](#page--1-0) events. *See* events express. *See* Express fs. *See* file system global, [190](#page--1-0) http. *See* HTTP (Hypertext Transfer Protocol) https, [134–135](#page--1-0) certificate signing request files, [135](#page--1-0) HTTPS clients, [135–136](#page--1-0) HTTPS servers, [137](#page--1-0) private keys, [135](#page--1-0) installing, [46](#page-38-0) loading into Node.js applications, [52](#page-44-0)[–53](#page-45-0) mongodb. *See* MongoDB Node.js driver

mongoose. *See* Mongoose net, [41](#page-33-0). *See also* socket services Server object, [144–147](#page--1-0) Socket objects, [140–144](#page--1-0) Node Package Manager, [44](#page-36-0)[–45](#page-37-0) Node Package Registry, [43](#page-35-0)[–44](#page-36-0) publishing modules to, [50](#page-42-0)[–51](#page-43-0) viewing, [43](#page-35-0)[–44](#page-36-0) os, [181–183](#page--1-0) overview of, [40](#page-32-0)[–41](#page-33-0) package.json file, [47](#page-39-0)[–48](#page-40-0) process, [159](#page--1-0) process execution, [161](#page--1-0) process I/O pipes, [159–160](#page--1-0) process signals, [160](#page--1-0) returning information from, [161–164](#page--1-0) publishing to NPM Registry, [50](#page-42-0)[–51](#page-43-0) REPL (Read Event Print Loop), [190](#page--1-0) searching for, [45](#page-37-0) stream. *See* streams tls, [139–140](#page--1-0), [152–153](#page--1-0) TLS socket clients, [153–154](#page--1-0) TLS socket servers, [154–156](#page--1-0) util, [183–186](#page--1-0) format() method, [183–184](#page--1-0) inherits() method, [185–186](#page--1-0) inspect() method, [184–185](#page--1-0) isinstanceof operator, [184](#page--1-0) [V8](#page--1-0), [190](#page--1-0) Zlib, [91](#page--1-0) compressing/decompressing buffers, [91–92](#page--1-0) compressing/decompressing streams, [92–93](#page--1-0) modules module, [41](#page-33-0) modulus (%) operator, [18](#page--1-0)

MongoClient object, [222](#page--1-0), [223–226](#page--1-0) mongod command, [202–203](#page--1-0) MongoDB, [192](#page--1-0). See also MongoDB Node.js driver; Node.js-to-Angular stack access control, [209](#page--1-0) authentication, [210–211](#page--1-0) Database Administrator accounts, [211](#page--1-0) User Administrator accounts, [209–210](#page--1-0) access from shell client, [203–204](#page--1-0) command parameters, [205](#page--1-0) shell commands, [204](#page--1-0) shell methods, [205](#page--1-0) shell scripts, [205–206](#page--1-0) advantages of, [3](#page-27-0), [12–13](#page--1-0) atomic write operations, [198](#page--1-0) backing up, [341–342](#page--1-0) collections accessing statistics for, [239–240](#page--1-0) adding documents to, [217](#page--1-0), [244–246](#page--1-0), [307–309](#page--1-0) atomically modifying documents in, [250–251](#page--1-0) capped collections, [197–198](#page--1-0), [330](#page--1-0) collection\_create\_list\_delete.js application example, [238–239](#page--1-0) creating, [214–215](#page--1-0), [237](#page--1-0) definition of, [192](#page--1-0) deleting, [215–216](#page--1-0), [238](#page--1-0) deleting documents in, [217–218](#page--1-0), [255–256](#page--1-0) displaying list of, [214](#page--1-0) enabling sharding on, [340](#page--1-0) finding documents in, [216](#page--1-0), [305–307](#page--1-0) getting documents from, [246–248](#page--1-0) listing, [237](#page--1-0) number of, [199](#page--1-0)

removing documents from, [314–317](#page--1-0) removing single document from, [257–258](#page--1-0) saving documents in, [252–253](#page--1-0), [310–311](#page--1-0) updating documents in, [218–219](#page--1-0), [248–250](#page--1-0), [309–310](#page--1-0) upserting documents in, [253–254](#page--1-0) connecting to MongoClient object, [222](#page--1-0), [223–226](#page--1-0) Mongoose, [292–294](#page--1-0) write concern, [222](#page--1-0) data life cycles, [199](#page--1-0) data model, planning, [194–195](#page--1-0) data types, [193–194](#page--1-0) data usability and performance, [200](#page--1-0) databases changing current, [211–212](#page--1-0) connecting to using Mongoose, [292–294](#page--1-0) copying, [213](#page--1-0) creating, [212](#page--1-0), [234](#page--1-0) database change options, [241–242](#page--1-0) db\_create\_list\_delete.js sample application, [234–236](#page--1-0) deleting, [212–213](#page--1-0), [234](#page--1-0) displaying list of, [211](#page--1-0) listing, [233](#page--1-0) repairing, [341](#page--1-0) update operators, [242–244](#page--1-0) definition of, [3](#page-27-0), [12](#page--1-0) distinct field values, finding, [276–277](#page--1-0) documents adding, [217](#page--1-0), [244–246](#page--1-0), [307–309](#page--1-0) aggregating with Mongoose,  [317–320](#page--1-0) atomically modifying, [250–251](#page--1-0) counting, [268–269](#page--1-0)

data denormalization, [196–197](#page--1-0) data normalization, [195–196](#page--1-0) embedded documents, [196–197](#page--1-0) finding, [216](#page--1-0), [265–268](#page--1-0), [305–307](#page--1-0) getting from collections, [246–248](#page--1-0) growth of, [198](#page--1-0) paths, [294](#page--1-0) references, [195–196](#page--1-0) removing, [217–218](#page--1-0), [255–256](#page--1-0), [257–258](#page--1-0), [314–317](#page--1-0) saving, [252–253](#page--1-0), [310–311](#page--1-0) structure of, [192–193](#page--1-0) TTY (time-to-live), [199](#page--1-0) updating, [218–219](#page--1-0), [248–250](#page--1-0), [309–314](#page--1-0) upserting, [253–254](#page--1-0) downloading, [202](#page--1-0) indexing, [198–199](#page--1-0), [327–330](#page--1-0) installing, [201–202](#page--1-0) MapReduce, [282](#page--1-0) middleware functions, [322–324](#page--1-0) Mongoose, [291–292](#page--1-0) adding documents with, [307–309](#page--1-0) aggregating documents with, [317–320](#page--1-0) Document object, [304–305](#page--1-0) finding documents with, [305–307](#page--1-0) middleware functions, [322–324](#page--1-0) models, compiling, [298](#page--1-0) objects, [292](#page--1-0) Query object, [298–305](#page--1-0) removing multiple documents with, [315–317](#page--1-0) removing single documents with, [314–315](#page--1-0) schemas, [294–298](#page--1-0) updating multiple documents with, [313–314](#page--1-0)

updating single documents with, [311–313](#page--1-0) validation framework, [320–322](#page--1-0) objects Admin, [229](#page--1-0) Collection, [229–232](#page--1-0) Cursor, [232–233](#page--1-0) Db, [227–228](#page--1-0) MongoClient, [222](#page--1-0), [223–226](#page--1-0) options, [264–265](#page--1-0) query, [262–264](#page--1-0) replication, [199](#page--1-0) applying, [330–332](#page--1-0) replica sets, [333–334](#page--1-0) strategy, [332–333](#page--1-0) result sets, [270](#page--1-0) aggregating, [282–289](#page--1-0) grouping results, [277–282](#page--1-0) limiting by size, [270–271](#page--1-0) limiting fields returned in, [271–272](#page--1-0) paging results, [273–274](#page--1-0) sorting, [275–276](#page--1-0) server status, displaying, [236–237](#page--1-0) sharding, [199](#page--1-0) definition of, [334](#page--1-0) enabling on collections, [340](#page--1-0) enabling on databases, [339–340](#page--1-0) hash-based sharding, [337](#page--1-0) partitioning methods, [337](#page--1-0) range-based sharding, [337](#page--1-0) shard keys, [336–337](#page--1-0) shard tag ranges, [340–341](#page--1-0) sharded MongoDB clusters, [338–339](#page--1-0) sharding server types, [335](#page--1-0) starting, [202–203](#page--1-0) stopping, [203](#page--1-0)

user accounts creating, [206–207](#page--1-0) listing, [206–207](#page--1-0) removing, [209](#page--1-0) roles, [208](#page--1-0) mongodb module. See MongoDB Node.js driver MongoDB Node.js driver. See also Mongoose adding to project, [221](#page--1-0) collections accessing statistics for, [239–240](#page--1-0) collection create list delete.js application example, [238–239](#page--1-0) creating, [237](#page--1-0) deleting, [238](#page--1-0) listing, [237](#page--1-0) database change options, [241–242](#page--1-0) database update operators, [242–244](#page--1-0) databases creating, [234](#page--1-0) db\_create\_list\_delete.js sample application, [234–236](#page--1-0) deleting, [234](#page--1-0) listing, [233](#page--1-0) distinct field values, finding, [276–277](#page--1-0) documents adding to collections, [244–246](#page--1-0) atomically modifying, [250–251](#page--1-0) counting, [268–269](#page--1-0) deleting, [255–258](#page--1-0) finding specific sets of, [265–268](#page--1-0) getting from collections, [246–248](#page--1-0) saving in collections, [252–253](#page--1-0) updating in collections, [248–250](#page--1-0) upserting, [253–254](#page--1-0)

objects Admin, [229](#page--1-0) Collection, [229–232](#page--1-0) Cursor, [232–233](#page--1-0) Db, [227–228](#page--1-0) query objects, [262–265](#page--1-0) result sets, [270](#page--1-0) aggregating, [282–289](#page--1-0) grouping results, [277–282](#page--1-0) limiting by size, [270–271](#page--1-0) limiting fields returned in, [271–272](#page--1-0) paging results, [273–274](#page--1-0) sorting, [275–276](#page--1-0) mongod.exe, [202](#page--1-0) mongodump command, [342](#page--1-0) Mongoose, [291–292](#page--1-0) connecting to MongoDB with, [292–294](#page--1-0) Document object, [304–305](#page--1-0) documents adding, [307–309](#page--1-0) aggregating, [317–320](#page--1-0) finding, [305–307](#page--1-0) removing multiple, [315–317](#page--1-0) removing single, [314–315](#page--1-0) saving, [310–311](#page--1-0) updating multiple, [313–314](#page--1-0) updating single, [311–313](#page--1-0) models, compiling, [298](#page--1-0) objects, [292](#page--1-0) Query object, [298–299](#page--1-0) operators, [302–304](#page--1-0) query database operation, [299–302](#page--1-0) schemas defining, [294–295](#page--1-0) implementing on database, [295–296](#page--1-0) indexes, [295–296](#page--1-0)

methods, [295–296](#page--1-0) paths, [294](#page--1-0) required fields, forcing, [296](#page--1-0) unique fields, [296](#page--1-0) value types, [294–298](#page--1-0) validation framework, [320–322](#page--1-0) mongoose\_aggregate.js listing, [319](#page--1-0) mongoose\_connect.js listing, [293](#page--1-0) mongoose\_create.js listing, [308–309](#page--1-0) mongoose\_find.js listing, [306–307](#page--1-0) mongoose\_middleware.js listing, [323–324](#page--1-0) mongoose\_remove\_many.js listing, [316](#page--1-0) mongoose\_remove\_one.js listing, [315](#page--1-0) mongoose\_save.js listing, [310](#page--1-0) mongoose\_update\_many.js listing, [313–314](#page--1-0) mongoose\_update\_one.js listing, [312](#page--1-0) mongoose\_validation.js listing, [321](#page--1-0) (mouseover) event, [458](#page--1-0) multi option, [242](#page--1-0) multikey indexes, [328](#page--1-0) multiple documents removing with Mongoose, [315–317](#page--1-0) updating with Mongoose, [313–314](#page--1-0) multiplication (\*) operator, [18](#page--1-0) \$multiply operator, [287](#page--1-0) myCustomEvent, [459](#page--1-0)

### N

\n (new line) escape code, [29](#page--1-0) name directive, [47](#page-39-0) naming conventions, [193](#page--1-0), [404](#page--1-0) nav.component.CSS listing, [494](#page--1-0) nav.component.html listing, [493](#page--1-0) nav.component.ts listing, [493](#page--1-0) navigating routes, [488](#page--1-0)

navigation bar, router with, [492–497](#page--1-0) app.component.CSS, [495](#page--1-0) app.component.html, [494](#page--1-0) app.component.ts, [494](#page--1-0) app-routing.module.ts, [492–493](#page--1-0) nav.component.CSS, [494](#page--1-0) nav.component.html, [493](#page--1-0) nav.component.ts, [493](#page--1-0) page1.component.ts, [495](#page--1-0) page2.component.html, [496](#page--1-0) page2.component.ts, [495](#page--1-0) page3.component.html, [496](#page--1-0) page3.component.ts, [496](#page--1-0) ne() method, [303](#page--1-0) \$ne operator, [263](#page--1-0) nested components building with dependency injection, [410–412](#page--1-0) custom events in, [458–460](#page--1-0) net module, [41](#page-33-0). See also socket services Server object, [144–147](#page--1-0) Socket objects creating, [140–141](#page--1-0) data flow across, [144](#page--1-0) events, [141–142](#page--1-0) methods, [142–143](#page--1-0) properties, [143–144](#page--1-0) networkInterfaces() method, [182](#page--1-0) new keyword, [27](#page--1-0) new line escape code, [29](#page--1-0) new option, [242](#page--1-0) newSession event, [156](#page--1-0) nextObject() method, [232](#page--1-0) nextTick() function, [63–64](#page--1-0), [161](#page--1-0) nexttick.js listing, [63–64](#page--1-0) ng eject command, [395](#page--1-0) ng generate component command, [395](#page--1-0)

ng generate directive command, [395](#page--1-0) ng generate enum command, [395](#page--1-0) ng generate guard command, [395](#page--1-0) ng generate interface command, [395](#page--1-0) ng generate module command, [395](#page--1-0) ng generate pipe command, [395](#page--1-0) ng generate service command, [395](#page--1-0) ng new command, [395](#page--1-0) ng serve command, [395](#page--1-0) ng-content directive, [452](#page--1-0) ngFor directive, [442](#page--1-0), [474](#page--1-0), [479](#page--1-0), [484](#page--1-0), [513](#page--1-0) ngForm directive, [445](#page--1-0) ngIf directive, [442–443](#page--1-0) ngModel directive, [445](#page--1-0) NgModule, [397–398](#page--1-0), [410](#page--1-0) ngOnInit() method, [465](#page--1-0), [482](#page--1-0), [505](#page--1-0), [531](#page--1-0), [543](#page--1-0) ngStyle directive, [445](#page--1-0) ngSwitch directive, [442–443](#page--1-0) ngSwitchCase directive, [442](#page--1-0), [443](#page--1-0) ngSwitchDefault directive, [442](#page--1-0) nin() method, [303](#page--1-0) \$nin operator, [263](#page--1-0) node file, [42](#page-34-0) Node Package Manager. See NPM (Node Package Manager) Node Package Registry publishing modules to, [50](#page-42-0)[–51](#page-43-0) viewing, [43](#page-35-0)[–44](#page-36-0) Node Packaged Modules. See NPMs (Node Packaged Modules) node\_modules directory, [221](#page--1-0) node\_modules folder, [42](#page-34-0) Node.js. See also modules (Node.js); MongoDB Node.js driver advantages of, [2](#page-26-0)[–3](#page-27-0), [11–12](#page--1-0) buffers, [74–75](#page--1-0)

compressing/decompressing, [91–92](#page--1-0) concatenating, [81](#page--1-0) copying, [79–80](#page--1-0) creating, [75–76](#page--1-0) determining length of, [78](#page--1-0) encoding methods, [75](#page--1-0) reading from, [77–78](#page--1-0) slicing, [80](#page--1-0) writing to, [76–77](#page--1-0) child processes, [164](#page--1-0) child forks, [171–173](#page--1-0) ChildProcess object, [164–166](#page--1-0) executable files, executing on another process, [168–169](#page--1-0) processes, spawning, [169–171](#page--1-0) system command, executing on another process, [166–168](#page--1-0) companies using, [40](#page-32-0) connecting to MongoDB from MongoClient object, [223–226](#page--1-0) write concern, [222](#page--1-0) definition of, [2](#page-26-0), [11](#page--1-0), [39](#page-31-0) development of, [39](#page-31-0) directories creating, [111–112](#page--1-0) deleting, [111–112](#page--1-0) renaming, [112](#page--1-0) events, [55–56](#page--1-0) blocking I/O, [57–58](#page--1-0) callbacks, [67–70](#page--1-0) conversation metaphor, [57–59](#page--1-0) custom events, [64–65](#page--1-0) event callbacks, [55–56](#page--1-0) event listeners, [65–67](#page--1-0) event queue, scheduling work on, [59–60](#page--1-0) threaded models, [55–56](#page--1-0)

executables, verifying, [42](#page-34-0)[–43](#page-35-0) files asynchronous file system calls, [95](#page--1-0) deleting, [110](#page--1-0) listing, [108–110](#page--1-0) opening/closing, [96–97](#page--1-0) reading, [102–106](#page--1-0) renaming, [112](#page--1-0) returning statistics about, [107–108](#page--1-0) synchronous file system calls, [95](#page--1-0) truncating, [110–111](#page--1-0) verifying path of, [106–107](#page--1-0) watching for file changes, [112–113](#page--1-0) writing, [97–102](#page--1-0) HTTP services, [115](#page--1-0) ClientRequest object, [118–121](#page--1-0) dynamic GET servers, [127–129](#page--1-0) external sources, interacting with, [132–134](#page--1-0) IncomingMessage object, [122–123](#page--1-0) POST servers, [130–131](#page--1-0) query string and form parameter processing, [117–118](#page--1-0) Server object, [123–125](#page--1-0) ServerResponse object, [121–122](#page--1-0) static files, serving, [125–127](#page--1-0) URLs (Uniform Resource Locators), [115–117](#page--1-0) HTTPS services, [134–135](#page--1-0) certificate signing request files, [135](#page--1-0) HTTPS clients, [135–136](#page--1-0) HTTPS servers, [137](#page--1-0) private keys, [135](#page--1-0) IDE (Integrated Development Environment), [43](#page-35-0) install location, [42](#page-34-0) installing, [42](#page-34-0)

JSON (JavaScript Object Notation), [73](#page--1-0) converting JavaScript objects to, [74](#page--1-0) converting to JavaScript objects, [74](#page--1-0) manipulating documents from. *See* documents (MongoDB) MongoClient object, [222](#page--1-0) nextTick() function, [63–64](#page--1-0) objects checking type of, [184](#page--1-0) converting to strings, [184–185](#page--1-0) EventEmitter, [64–65](#page--1-0) Stats, [107](#page--1-0) process clusters, [174](#page--1-0) events, [174](#page--1-0) HTTP clusters, [176–179](#page--1-0) methods, [175](#page--1-0) properties, [175](#page--1-0) Worker object, [175–176](#page--1-0) processes, [159](#page--1-0) executable files, executing on another process, [168–169](#page--1-0) process execution, [161](#page--1-0) process I/O pipes, [159–160](#page--1-0) process signals, [160](#page--1-0) returning information about, [161–164](#page--1-0) spawning, [169–171](#page--1-0) system command, executing on another process, [166–168](#page--1-0) socket services, [139–140](#page--1-0) net.Server object, [144–147](#page--1-0) net.Socket object, [140–144](#page--1-0) TCP socket clients, [147–150](#page--1-0) TCP socket servers, [150–152](#page--1-0) TLS socket clients, [153–154](#page--1-0) TLS socket servers, [154–156](#page--1-0) TLS/SSL, [152–153](#page--1-0)

streams, [81](#page--1-0) compressing/decompressing, [92–93](#page--1-0) Duplex streams, [86–88](#page--1-0) piping, [89–90](#page--1-0) Readable streams, [82–84](#page--1-0), [89–90](#page--1-0) Transform streams, [88–89](#page--1-0) Writable streams, [84–86](#page--1-0), [89–90](#page--1-0) strings converting objects to, [184–185](#page--1-0) formatting, [183–184](#page--1-0) timers, [60](#page--1-0) dereferencing, [63](#page--1-0) immediate timers, [62](#page--1-0) interval timers, [61–62](#page--1-0) timeout timers, [60–61](#page--1-0) use cases for, [40](#page-32-0) Zlib, [91](#page--1-0) compressing/decompressing buffers, [91–92](#page--1-0) compressing/decompressing streams, [92–93](#page--1-0) Node.js modules. See modules (Node.js) Node.js-to-Angular stack, [7](#page--1-0) components of, [11–14](#page--1-0) web development framework backend services, [10](#page--1-0) browsers, [8–10](#page--1-0) diagram of, [7–8](#page--1-0) users, [8](#page--1-0) webservers, [10](#page--1-0) nodelay option (server object), [224](#page--1-0) --nohttpinterface parameter (mongod command), [203](#page--1-0) --nojournal parameter (mongod command), [203](#page--1-0) --noprealloc parameter (mongod command), [203](#page--1-0)

nor() method, [303](#page--1-0) \$nor operator, [263](#page--1-0) normalizing data, [195–196](#page--1-0) NoSQL, [191–192](#page--1-0). See also MongoDB not (!) operator, [19](#page--1-0) not equal (!=) operator, [19](#page--1-0) \$not operator, [263](#page--1-0) NPM (Node Package Manager), [44](#page-36-0)[–45](#page-37-0) npm command, [42](#page-34-0), [44](#page-36-0)[–45](#page-37-0) npm adduser, [50](#page-42-0) npm install, [46](#page-38-0), [51](#page-43-0) npm pack, [50](#page-42-0) npm search, [45](#page-37-0) npm install command, [475](#page--1-0) NPMs (Node Packaged Modules). See modules (Node.js) NPNProtocols option (tls.createServer), [155](#page--1-0) null data type JavaScript, [17](#page--1-0) TypeScript, [384](#page--1-0) number data type JavaScript, [16](#page--1-0) TypeScript, [383](#page--1-0) number of MongoDB collections, [199](#page--1-0) number pipe, [423](#page--1-0) numberOfRetries option (options object), [265](#page--1-0)

## O

Object Document Model (ODM). See Mongoose object literals, [17](#page--1-0) objects, [27](#page--1-0) Admin, [229](#page--1-0) Array, [32–33](#page--1-0) adding items to, [34–35](#page--1-0) combining, [33–34](#page--1-0) converting into strings, [34](#page--1-0)

iterating through, [34](#page--1-0) manipulating, [32–33](#page--1-0) methods, [32–33](#page--1-0) removing items from, [34–35](#page--1-0) searching, [34](#page--1-0) checking type of, [184](#page--1-0) ChildProcess object, [164–166](#page--1-0) ClientRequest, [118–121](#page--1-0) Collection. *See* collections (MongoDB) Connection, [292–293](#page--1-0) converting JSON to, [74](#page--1-0) converting to JSON, [74](#page--1-0) converting to strings, [184–185](#page--1-0) Cursor, [232–233](#page--1-0) custom events, [64–65](#page--1-0) custom-defined objects, [28](#page--1-0) Db, [227–228](#page--1-0) Document, [292](#page--1-0), [304–305](#page--1-0) event listeners adding, [65](#page--1-0) implementing, [65–67](#page--1-0) removing, [65](#page--1-0) EventEmitter, [64–65](#page--1-0) IncomingMessage, [122–123](#page--1-0) inheriting from, [185–186](#page--1-0) Model, [292](#page--1-0), [298](#page--1-0) MongoClient, [222](#page--1-0), [223–226](#page--1-0) Observable creating, [464–465](#page--1-0) detecting data changes with, [465–468](#page--1-0) importing, [510–512](#page--1-0) options, [264–265](#page--1-0), [275–276](#page--1-0) properties, [27](#page--1-0) prototyping object patterns, [29](#page--1-0) Query, [262–264](#page--1-0), [298–299](#page--1-0) operators, [302–304](#page--1-0) query database operation, [299–302](#page--1-0)

Request, [350–352](#page--1-0) Response, [352](#page--1-0) download responses, [359](#page--1-0) files in, [356–358](#page--1-0) headers, [352–353](#page--1-0) JSON responses, [355–357](#page--1-0) redirection, [359](#page--1-0) rendered templates in, [363–364](#page--1-0) sending, [353–355](#page--1-0) status, [353](#page--1-0) route, [487](#page--1-0) Schema, [292](#page--1-0), [294–295](#page--1-0) Server, [123–125](#page--1-0), [144–147](#page--1-0) ServerResponse, [121–122](#page--1-0) Socket creating, [140–141](#page--1-0) data flow across, [144](#page--1-0) events, [141–142](#page--1-0) methods, [142–143](#page--1-0) properties, [143–144](#page--1-0) Stats, [107](#page--1-0) String, [29–31](#page--1-0) combining, [31](#page--1-0) converting arrays into, [34](#page--1-0) escape codes, [29–30](#page--1-0) manipulating, [29–31](#page--1-0) methods, [30–31](#page--1-0) replacing words in, [31](#page--1-0) searching, [31](#page--1-0) splitting, [32](#page--1-0) syntax, [27–28](#page--1-0) URL, [116–117](#page--1-0) Worker, [175–176](#page--1-0) Observable object creating, [464–465](#page--1-0) detecting data changes with, [465–468](#page--1-0) importing, [510–512](#page--1-0)

observable.component.html listing, [467](#page--1-0) observable.component.ts listing, [466–467](#page--1-0) observables definition of, [464](#page--1-0) Observable object creating, [464–465](#page--1-0) detecting data changes with, [465–468](#page--1-0) importing, [510–512](#page--1-0) ODM (Object Document Model). See Mongoose once() function, [65](#page--1-0) onDrop() method, [536](#page--1-0) on() function, [65](#page--1-0), [126](#page--1-0), [160](#page--1-0) online event, [174](#page--1-0) open() method, [56](#page--1-0), [96–97](#page--1-0), [227](#page--1-0) opening files, [96–97](#page--1-0) openSync() method, [96–97](#page--1-0) operators JavaScript, [17](#page--1-0) arithmetic operators, [17–18](#page--1-0) assignment operators, [18](#page--1-0) comparison operators, [19–20](#page--1-0) isinstanceof, [184](#page--1-0) MongoDB \$add, [286](#page--1-0) \$addFields, [285](#page--1-0) \$addToSet, [243](#page--1-0), [286](#page--1-0) \$all, [264](#page--1-0) \$and, [263](#page--1-0) \$avg, [286](#page--1-0) \$bit, [244](#page--1-0) \$bucket, [285](#page--1-0) \$bucketAuto, [285](#page--1-0) \$collStatus, [284](#page--1-0) \$concat, [287](#page--1-0) \$count, [285](#page--1-0)

\$divide, [286](#page--1-0) \$each, [244](#page--1-0) \$elemMatch, [264](#page--1-0), [266](#page--1-0) \$eq, [263](#page--1-0) \$exists, [263](#page--1-0) \$facet, [285](#page--1-0) \$first, [286](#page--1-0) \$geoNear, [285](#page--1-0) \$graphLookup, [285](#page--1-0) \$group, [284](#page--1-0) \$gt, [263](#page--1-0) \$gte, [263](#page--1-0) \$inc, [243](#page--1-0), [263](#page--1-0) \$indexStats, [285](#page--1-0) \$last, [286](#page--1-0) \$limit, [284](#page--1-0) \$lookup, [285](#page--1-0) \$lt, [263](#page--1-0) \$lte, [263](#page--1-0) \$match, [283](#page--1-0), [284](#page--1-0) \$max, [286](#page--1-0) \$min, [286](#page--1-0) \$mod, [263](#page--1-0), [287](#page--1-0) \$multiply, [287](#page--1-0) \$ne, [263](#page--1-0) \$nin, [263](#page--1-0) \$nor, [263](#page--1-0) \$not, [263](#page--1-0) \$or, [263](#page--1-0) \$out, [285](#page--1-0) \$pop, [243](#page--1-0) \$project, [284](#page--1-0) \$pull, [244](#page--1-0) \$pullAll, [243](#page--1-0) \$push, [244](#page--1-0), [286](#page--1-0) \$redact, [284](#page--1-0) \$regex, [264](#page--1-0)

\$rename, [243](#page--1-0) \$replaceRoot, [285](#page--1-0) \$sample, [285](#page--1-0) \$set, [243](#page--1-0) \$setOnInsert, [243](#page--1-0) \$size, [264](#page--1-0) \$skip, [284](#page--1-0) \$slice, [244](#page--1-0) \$sort, [244](#page--1-0), [284](#page--1-0) \$sortByCount, [285](#page--1-0) \$strcasecmp, [287](#page--1-0) \$substr, [287](#page--1-0) \$subtract, [287](#page--1-0) \$sum, [286](#page--1-0) \$toLower, [287](#page--1-0) \$toUpper, [287](#page--1-0) \$type, [263](#page--1-0) \$unset, [243](#page--1-0) \$unwind, [284](#page--1-0) options object, [264–265](#page--1-0), [275–276](#page--1-0) or() method, [303](#page--1-0) or (| |) operator, [19](#page--1-0) \$or operator, [263](#page--1-0) originalUrl property (Request object), [351](#page--1-0) os module, [41](#page-33-0), [181–183](#page--1-0) os\_info.js listing, [182–183](#page--1-0) \$out operator, [285](#page--1-0) outer.component.ts listing, [411](#page--1-0) outer.css listing, [411](#page--1-0) outer.html listing, [411](#page--1-0) outlet property (route object), [487](#page--1-0)

#### P

package.json file, [47](#page-39-0)[–48](#page-40-0), [50](#page-42-0), [51](#page-43-0) packages. See modules (Node.js) page1.component.html listing, [499](#page--1-0) page1.component.ts listing router with navigation bar, [495](#page--1-0) router with parameters, [499](#page--1-0) page2.component.html listing router with navigation bar, [496](#page--1-0) router with parameters, [500](#page--1-0) page2.component.ts listing router with navigation bar, [495](#page--1-0) router with parameters, [500](#page--1-0) page3.component.html listing, [496](#page--1-0) page3.component.ts listing, [496](#page--1-0) paging results, [273–274](#page--1-0) param() method, [349](#page--1-0) parameters MongoDB shell commands, [205](#page--1-0) passing to callback functions, [67–68](#page--1-0) route parameters, applying, [347](#page--1-0) callback functions, [348–349](#page--1-0) with defined parameters, [348](#page--1-0) express\_routes.js example, [349–350](#page--1-0) with query strings, [347–348](#page--1-0) with regex, [348](#page--1-0) router with parameters, [497–501](#page--1-0) app.component.ts, [498](#page--1-0) app-routing.module.ts, [498](#page--1-0) page1.component.html, [499](#page--1-0) page1.component.ts, [499](#page--1-0) page2.component.html, [500](#page--1-0) page2.component.ts, [500](#page--1-0) parent components, deleting data in, [461–464](#page--1-0) parentheses ( ), [20](#page--1-0), [24](#page--1-0), [436](#page--1-0), [457](#page--1-0) parse() method, [74](#page--1-0), [116](#page--1-0), [117–118](#page--1-0), [347](#page--1-0) parseWeather() function, [132](#page--1-0) parsing query strings, [117–118](#page--1-0) partial option (options object), [265](#page--1-0) partitioning methods, [337](#page--1-0)

passing data with dependency injection, [412–413](#page--1-0) parameters to functions, [67–68](#page--1-0) variables to functions, [24–25](#page--1-0) passphrase option htp.createServer(), [136](#page--1-0) https.request(), [136](#page--1-0) tls.connect(), [154](#page--1-0) tls.createServer(), [155](#page--1-0) patch() method, [470](#page--1-0) path module, [41](#page-33-0) path property ClientRequest object, [119](#page--1-0) Request object, [351](#page--1-0) route object, [487](#page--1-0) URL object, [117](#page--1-0) pathname property (URL object), [117](#page--1-0) paths assigning Express middleware to, [368](#page--1-0) document paths, [294](#page--1-0) verifying, [106–107](#page--1-0) pause() method, [82](#page--1-0), [142](#page--1-0) pauseOnConnect option, [145](#page--1-0) performance, MongoDB, [200](#page--1-0) periodic work, scheduling with immediate timers, [62](#page--1-0) with interval timers, [61–62](#page--1-0) Person interface, [385](#page--1-0) person.component.ts listing, [413](#page--1-0) PersonInterface, [386](#page--1-0) pfx option htp.createServer(), [136](#page--1-0) https.request(), [136](#page--1-0) tls.connect(), [154](#page--1-0) tls.createServer(), [155](#page--1-0) pid method, [162](#page--1-0) pid property (ChildProcess object), [166](#page--1-0)

ping() method, [229](#page--1-0) pipe class, [426](#page--1-0) @pipe decorator, [426](#page--1-0) pipe event, [84](#page--1-0) pipe() method, [83](#page--1-0), [89–90](#page--1-0) pipe symbol (|), [426](#page--1-0) pipes built-in pipes builtInPipes.component.ts, [425](#page--1-0) table of, [422–424](#page--1-0) custom pipes, [426–428](#page--1-0) definition of, [422](#page--1-0) piping Readable streams to Writable streams, [89–90](#page--1-0) process I/O pipes, [159–160](#page--1-0) PiService, [505–506](#page--1-0) app.component.html, [506](#page--1-0) app.component.ts, [505](#page--1-0) pi.service.ts, [505](#page--1-0) pi.service.ts listing, [505](#page--1-0) platform() method, [162](#page--1-0), [182](#page--1-0) playLoop() function, [465](#page--1-0) poolSize option (server object), [224](#page--1-0) pop() method, [33](#page--1-0) \$pop operator, [243](#page--1-0) --port parameter (mongod command), [202](#page--1-0) port property ClientRequest object, [119](#page--1-0) URL object, [116](#page--1-0) post() method, [470](#page--1-0) post middleware functions, [322–324](#page--1-0) POST requests body data, handling, [371–372](#page--1-0) definition of, [9](#page--1-0) POST servers, [130–131](#page--1-0) pre middleware functions, [322–324](#page--1-0) preferGlobal directive, [47](#page-39-0)

preventDefault() method, [536](#page--1-0) primary servers, [330](#page--1-0) private keys, [135](#page--1-0) process module, [41](#page-33-0), [159](#page--1-0) process execution, [161](#page--1-0) process I/O pipes, [159–160](#page--1-0) process signals, [160](#page--1-0) returning information from, [161–164](#page--1-0) process property (Worker object), [176](#page--1-0) process signals, [160](#page--1-0) process\_info.js listing, [163–164](#page--1-0) processes, [159](#page--1-0) child processes, [159–160](#page--1-0) ChildProcess object, [164–166](#page--1-0) executable files, executing on another process, [168–169](#page--1-0) processes, spawning, [169–173](#page--1-0) system command, executing on another process, [166–168](#page--1-0) process clusters, [174](#page--1-0) events, [174](#page--1-0) HTTP clusters, [176–179](#page--1-0) methods, [175](#page--1-0) properties, [175](#page--1-0) Worker object, [175–176](#page--1-0) process execution, [161](#page--1-0) process I/O pipes, [159–160](#page--1-0) process signals, [160](#page--1-0) returning information about, [161–164](#page--1-0) profile command, [204](#page--1-0) project() method, [318](#page--1-0) \$project operator, [284](#page--1-0) PromiseService, [515–516](#page--1-0) promise.service.ts listing, [515](#page--1-0) properties binding, [431–433](#page--1-0) ClientRequest object, [119](#page--1-0)

cluster module, [175](#page--1-0) definition of, [27](#page--1-0) Document object, [304–305](#page--1-0) IncomingMessage object, [123](#page--1-0) net.Socket object, [143–144](#page--1-0) Request object, [351](#page--1-0) URL object, [116–117](#page--1-0) Worker object, [176](#page--1-0) property binding, [431–433](#page--1-0) property.component.ts listing, [432](#page--1-0) protocol property Request object, [351](#page--1-0) URL object, [116](#page--1-0) prototyping object patterns, [29](#page--1-0) providers metadata option (NgModule), [397](#page--1-0) publishing modules, [50](#page-42-0)[–51](#page-43-0) \$pull operator, [244](#page--1-0) \$pullAll operator, [243](#page--1-0) push() method, [33](#page--1-0) \$push operator, [244](#page--1-0), [286](#page--1-0) put() method, [470](#page--1-0) PUT requests response callback functions, [471](#page--1-0) sending, [470–471](#page--1-0)

# Q

queries

MongoDB query object, [262–264](#page--1-0) Mongoose Query object, [298–299](#page--1-0) operators, [302–304](#page--1-0) query database operation, [299–302](#page--1-0) options objects, [264–265](#page--1-0) query strings, [41](#page-33-0) applying route parameters with, [347–348](#page--1-0) processing, [117–118](#page--1-0)

result sets, [270](#page--1-0) aggregating, [282–289](#page--1-0) grouping results, [277–282](#page--1-0) limiting by size, [270–271](#page--1-0) limiting fields returned in, [271–272](#page--1-0) paging results, [273–274](#page--1-0) sorting, [275–276](#page--1-0) query middleware, [368](#page--1-0), [369](#page--1-0) query object (MongoDB), [262–264](#page--1-0) Query object (Mongoose), [298–299](#page--1-0) operators, [302–304](#page--1-0) query database operation options, [301–302](#page--1-0) setting, [299–302](#page--1-0) query property Request object, [351](#page--1-0) URL object, [117](#page--1-0) query router servers, [335](#page--1-0), [338–339](#page--1-0) query strings, [41](#page-33-0) applying route parameters with, [347–348](#page--1-0) processing, [117–118](#page--1-0) queryRemover() function, [380](#page--1-0) --quiet parameter (mongod command), [202](#page--1-0)

# R

\r (carriage return) escape code, [29](#page--1-0) RandomImageService, [510–514](#page--1-0) app.component.css, [513–514](#page--1-0) app.component.html, [513](#page--1-0) app.component.ts, [512–513](#page--1-0) random-image.service.ts, [511–512](#page--1-0) random-image.service.ts listing, [511–512](#page--1-0) range-based sharding, [337](#page--1-0) rated-item component, [543–544](#page--1-0) rated-item.component.css, [545–546](#page--1-0) rated-item.component.html, [545](#page--1-0) rated-item.component.ts, [544–545](#page--1-0)

RatedItem interface, [541](#page--1-0) ratings.service.ts listing, [541–542](#page--1-0) Read Event Print Loop (REPL) module, [41](#page-33-0), [190](#page--1-0) read() method, [82](#page--1-0), [104–105](#page--1-0), [302](#page--1-0), [318](#page--1-0) read option (Schema object), [295](#page--1-0) read role (MongoDB), [208](#page--1-0) readable event, [82](#page--1-0) Readable streams, [82–84](#page--1-0), [89–90](#page--1-0) readAnyDatabase role (MongoDB), [208](#page--1-0) readConcern option (server object), [224](#page--1-0) readdir() method, [109](#page--1-0) readdirSync() method, [109](#page--1-0) readFile() method, [102–103](#page--1-0) reading files asynchronous file reading, [104–105](#page--1-0) simple file read, [102–103](#page--1-0) streamed file reading, [105–106](#page--1-0) synchronous file reading, [103–104](#page--1-0) readIn[t8](#page--1-0)() method, [77](#page--1-0) readIn[t16](#page--1-0)BE() method, [77](#page--1-0) readIn[t16](#page--1-0)LE() method, [77](#page--1-0) readline module, [41](#page-33-0) readPreference option options object, [265](#page--1-0) server object, [224](#page--1-0) readSync() method, [103–104](#page--1-0) readwords.js listing, [52](#page-44-0) readWrite role (MongoDB), [208](#page--1-0) readWriteAnyDatabase role (MongoDB), [208](#page--1-0) receiving cookies, [373–374](#page--1-0) ReconnectInterval option (server object), [224](#page--1-0) reconnectTries option (server object), [224](#page--1-0) \$redact operator, [284](#page--1-0) redirect() method, [359](#page--1-0) redirecting responses, [359](#page--1-0) redirectTo property (route object), [487](#page--1-0)

ref() method, [63](#page--1-0), [143](#page--1-0), [146](#page--1-0) references, MongoDB documents, [195–196](#page--1-0) regenerate() method, [378](#page--1-0) regex, applying route parameters with, [348](#page--1-0) regex() method, [303](#page--1-0) \$regex operator, [264](#page--1-0) Registry, Node Package Registry publishing modules to, [50](#page-42-0)[–51](#page-43-0) viewing, [43](#page-35-0)[–44](#page-36-0) rejectUnauthorized option htp.createServer(), [136](#page--1-0) https.request(), [136](#page--1-0) tls.connect(), [154](#page--1-0) tls.createServer(), [155](#page--1-0) release() method, [182](#page--1-0) remoteAddress property (Socket object), [143](#page--1-0) remoteFamily property (Socket object), [143](#page--1-0) remotePort property (Socket object), [143](#page--1-0) remove() method, [217](#page--1-0), [230](#page--1-0), [255](#page--1-0), [301](#page--1-0), [305](#page--1-0), [314–316](#page--1-0) removeHeader() method, [122](#page--1-0) removeListener() function, [65](#page--1-0) removeShardTag() method, [341](#page--1-0) removeUser() method, [209](#page--1-0), [228](#page--1-0), [229](#page--1-0) removing data. See deleting data rename() method, [112](#page--1-0), [230](#page--1-0) \$rename operator, [243](#page--1-0) renameCollection() method, [228](#page--1-0) renameSync() method, [112](#page--1-0) renaming files/directories, [112](#page--1-0) render() method, [363–364](#page--1-0) rendered templates, sending, [363–364](#page--1-0) rendering browser view, [9](#page--1-0)–10 --repair parameter (mongod command), [203](#page--1-0) repairDatabase() method, [341](#page--1-0) repairing databases, [341](#page--1-0) REPL (Read Event Print Loop) module, [41](#page-33-0), [190](#page--1-0)

replace() method, [30](#page--1-0), [31](#page--1-0) \$replaceRoot operator, [285](#page--1-0) replacing words in strings, [31](#page--1-0) replica sets, deploying, [333–334](#page--1-0) replication applying, [330–332](#page--1-0) replica sets, [333–334](#page--1-0) strategy, [332–333](#page--1-0) replications, [199](#page--1-0) repository directive, [48](#page-40-0) request event, [124](#page--1-0) request() method, [118](#page--1-0), [136](#page--1-0) Request objects, [350–352](#page--1-0) requestCert option (tls.createServer), [155](#page--1-0) requests, [9](#page--1-0) ClientRequest object, [118–121](#page--1-0) configuration, [471](#page--1-0) GET requests, [470–471](#page--1-0) GetData, [55–56](#page--1-0) GetFile, [55–56](#page--1-0) POST, [371–372](#page--1-0) PUT requests, [470–471](#page--1-0) request event, [124](#page--1-0) Request objects, [350–352](#page--1-0) response callback functions, [471](#page--1-0) require() method, [52](#page-44-0) required fields, forcing, [296](#page--1-0) requiredPaths() method, [296](#page--1-0) resolve() method, [117](#page--1-0), [186](#page--1-0), [515](#page--1-0) Resolve property (route object), [487](#page--1-0) resolv[e4](#page-28-0)() method, [187](#page--1-0) resolv[e6](#page-30-0)() method, [187](#page--1-0) resolveCname() method, [187](#page--1-0) resolveMx() method, [187](#page--1-0) resolveNs() method, [187](#page--1-0) resolveSrv() method, [187](#page--1-0)

resolveTxt() method, [187](#page--1-0) resolving URLs (Uniform Resource Locators), [117](#page--1-0) response callback functions (HTTP), [471](#page--1-0) response event, [120](#page--1-0) Response objects, [352](#page--1-0) download responses, [359](#page--1-0) headers, [352–353](#page--1-0) JSON responses, [355–357](#page--1-0) redirection, [359](#page--1-0) sending, [353–355](#page--1-0) sending files in, [356–358](#page--1-0) sending rendered templates in, [363–364](#page--1-0) status, [353](#page--1-0) responses IncomingMessage object, [122–123](#page--1-0) response event, [120](#page--1-0) Response objects, [352](#page--1-0) download responses, [359](#page--1-0) headers, [352–353](#page--1-0) JSON responses, [355–357](#page--1-0) redirection, [359](#page--1-0) sending, [353–355](#page--1-0) sending files in, [356–358](#page--1-0) sending rendered templates in, [363–364](#page--1-0) status, [353](#page--1-0) ServerResponse object, [121–122](#page--1-0) responsibilities, separation of, [393](#page--1-0) result sets, [270](#page--1-0) aggregating, [282–289](#page--1-0) aggregate() method, [283](#page--1-0) aggregation examples, [287–289](#page--1-0) aggregation expression operators, [285–287](#page--1-0) aggregation framework operators, [283–285](#page--1-0)

grouping results, [277–282](#page--1-0) limiting by size, [270–271](#page--1-0) limiting fields returned in, [271–272](#page--1-0) paging results, [273–274](#page--1-0) sorting, [275–276](#page--1-0) resume() method, [82](#page--1-0), [142](#page--1-0) resumeSession event, [156](#page--1-0) return statement, [25](#page--1-0) return values, [25](#page--1-0) reusable code, [14](#page--1-0), [361](#page--1-0) reverse() method, [33](#page--1-0), [187](#page--1-0) rewind() method, [233](#page--1-0) rmdir() method, [111](#page--1-0) rmdirSync() method, [111](#page--1-0) roles (MongoDB), [208](#page--1-0) roles command, [204](#page--1-0) root component (custom directive), [453](#page--1-0) CSS for, [454](#page--1-0) HTML for, [453–454](#page--1-0) route object, [487](#page--1-0) route2.component.html listing, [491](#page--1-0) route2.component.ts listing, [491](#page--1-0) Router, importing, [488](#page--1-0) Router module, importing, [492](#page--1-0) router service, [470](#page--1-0) ActivatedRoute, importing, [488](#page--1-0) route navigation, [488](#page--1-0) route object parameters, [487](#page--1-0) Router, importing, [488](#page--1-0) router with navigation bar, [492–497](#page--1-0) app.component.CSS, [495](#page--1-0) app.component.html, [494](#page--1-0) app.component.ts, [494](#page--1-0) app-routing.module.ts, [492–493](#page--1-0) nav.component.CSS, [494](#page--1-0) nav.component.html, [493](#page--1-0) nav.component.ts, [493](#page--1-0)

page1.component.ts, [495](#page--1-0) page2.component.html, [496](#page--1-0) page2.component.ts, [495](#page--1-0) page3.component.html, [496](#page--1-0) page3.component.ts, [496](#page--1-0) router with parameters, [497–501](#page--1-0) app.component.ts, [498](#page--1-0) app-routing.module.ts, [498](#page--1-0) page1.component.html, [499](#page--1-0) page1.component.ts, [499](#page--1-0) page2.component.html, [500](#page--1-0) page2.component.ts, [500](#page--1-0) Routes array, defining, [486–487](#page--1-0) routing module, including, [488](#page--1-0) simple router implementation, [488–491](#page--1-0) app.component.ts, [490](#page--1-0) app.module.ts, [488–489](#page--1-0) app-routing.module.ts, [489–490](#page--1-0) home.component.html, [490](#page--1-0) home.component.ts, [490](#page--1-0) route2.component.html, [491](#page--1-0) route2.component.ts, [491](#page--1-0) router-outlet tag, [488](#page--1-0) routes applying parameters in, [347](#page--1-0) callback functions, [348–349](#page--1-0) with defined parameters, [348](#page--1-0) express\_routes.js example, [349–350](#page--1-0) with query strings, [347–348](#page--1-0) with regex, [348](#page--1-0) assigning Express middleware to, [368](#page--1-0) definition of, [345](#page--1-0) implementing, [346](#page--1-0) Routes array, defining, [486–487](#page--1-0) routing module, including, [488](#page--1-0) runGaurdsAndResolvers property (route object), [487](#page--1-0)

### S

safe() method, [302](#page--1-0) safe option (Schema object), [295](#page--1-0) \$sample operator, [285](#page--1-0) save() method, [217](#page--1-0), [218–219](#page--1-0), [230](#page--1-0), [252–253](#page--1-0), [305](#page--1-0), [308](#page--1-0), [310](#page--1-0), [378](#page--1-0) saving documents, [252–253](#page--1-0), [310–311](#page--1-0) scalability of MongoDB, [3](#page-27-0), [13](#page--1-0) of Node.js, [3](#page-27-0), [12](#page--1-0) scheduling work nextTick() function, [63–64](#page--1-0) timers, [60](#page--1-0) dereferencing, [63](#page--1-0) immediate timers, [62](#page--1-0) interval timers, [61–62](#page--1-0) timeout timers, [60–61](#page--1-0) Schema object, [292](#page--1-0), [294–295](#page--1-0) schema property (Document object), [305](#page--1-0) schemas defining, [294–295](#page--1-0) implementing on database, [295–296](#page--1-0) indexes, adding, [295–296](#page--1-0) methods, adding, [295–296](#page--1-0) paths, [294](#page--1-0) required fields, forcing, [296](#page--1-0) Schema object, [292](#page--1-0), [294–295](#page--1-0) unique fields, [296](#page--1-0) value types, [294–298](#page--1-0) schemas metadata option (NgModule), [397](#page--1-0) scope of variables, [26–27](#page--1-0) scripts, [205–206](#page--1-0). See also listings scripts directive, [47](#page-39-0) search() method, [30](#page--1-0) search property (URL object), [117](#page--1-0)

#### searching

arrays, [34](#page--1-0) collections, [216](#page--1-0) documents, [216](#page--1-0), [265–268](#page--1-0) field values, [276–277](#page--1-0) for NPMs (Node Packaged Modules), [45](#page-37-0) strings, [31](#page--1-0) secondary servers, [331](#page--1-0) SecretAgent class, [387](#page--1-0) secure property (Request object), [351](#page--1-0) secureConnection event, [156](#page--1-0) secureProtocol option htp.createServer(), [136](#page--1-0) https.request(), [136](#page--1-0) tls.connect(), [154](#page--1-0) tls.createServer(), [155](#page--1-0) select() method, [301](#page--1-0) selectCharacter() function, [461](#page--1-0) selector option (components), [403](#page--1-0) selectors, [404](#page--1-0) selectUser() method, [482](#page--1-0) send() method, [165](#page--1-0), [176](#page--1-0), [353–355](#page--1-0) sendData event, [121](#page--1-0) sendfile() method, [356–358](#page--1-0) sending cookies, [373–374](#page--1-0) rendered templates, [363–364](#page--1-0) requests, [470–471](#page--1-0) responses download responses, [359](#page--1-0) JSON responses, [355–357](#page--1-0) redirection, [359](#page--1-0) send() method, [353–355](#page--1-0) separation of responsibilities, [393](#page--1-0) serializeFunctions option, [242](#page--1-0) Server object, [123–125](#page--1-0), [144–147](#page--1-0) server status, displaying, [236–237](#page--1-0)

servername option (tls.connect), [154](#page--1-0) ServerResponse object, [121–122](#page--1-0) servers. See also mock web servers arbiter, [331](#page--1-0) config servers, [335](#page--1-0), [338](#page--1-0) Express server, starting, [345](#page--1-0) HTTP (Hypertext Transfer Protocol) dynamic GET servers, [127–129](#page--1-0) external sources, interacting with, [132–134](#page--1-0) POST servers, [130–131](#page--1-0) Server object, [123–125](#page--1-0) static files, serving, [125–127](#page--1-0) HTTPS, [137](#page--1-0) MongoDB server status, displaying, [236–237](#page--1-0) primary servers, [330](#page--1-0) query router servers, [335](#page--1-0), [338–339](#page--1-0) secondary servers, [331](#page--1-0) shard servers, [335](#page--1-0) TCP socket servers, [150–152](#page--1-0) TLS socket servers, [154–156](#page--1-0) server-side programs, [10](#page--1-0) serverStatus() method, [229](#page--1-0) services (Angular) animate, [470](#page--1-0) animation service, application using animated.component.css, [529](#page--1-0) animated.component.html, [529](#page--1-0) animated.component.ts, [527–528](#page--1-0) app.component.html, [526–527](#page--1-0) app.component.ts, [526](#page--1-0) app.module.ts, [525–526](#page--1-0) folder structure, [525](#page--1-0) constant data service, [505–506](#page--1-0) app.component.html, [506](#page--1-0) app.component.ts, [505](#page--1-0) pi.service.ts, [505](#page--1-0)

data transform service, [506–510](#page--1-0) app.component.css, [509](#page--1-0) app.component.html, [508–509](#page--1-0) app.component.ts, [507–508](#page--1-0) area-calc.service.ts, [506–507](#page--1-0) definition of, [393](#page--1-0) forms, [470](#page--1-0) http, [470](#page--1-0) GET requests, sending, [470–471](#page--1-0) JSON file implementation and access, [472–475](#page--1-0) PUT requests, sending, [470–471](#page--1-0) request configuration, [471](#page--1-0) response callback functions, [471](#page--1-0) simple mock server implementation, [475–481](#page--1-0) simple mock server updates,  [481–486](#page--1-0) integrating into applications, [503–504](#page--1-0) mock back-end service, [540–541](#page--1-0) purpose of, [469](#page--1-0) ratings service, [541–542](#page--1-0) router, [470](#page--1-0) ActivatedRoute, importing, [488](#page--1-0) route navigation, [488](#page--1-0) route object parameters, [487](#page--1-0) Router, importing, [488](#page--1-0) router with navigation bar, [492–497](#page--1-0) router with parameters, [497–501](#page--1-0) Routes array, [486–487](#page--1-0) routing module, including, [488](#page--1-0) simple router implementation, [488–491](#page--1-0) service that returns a promise, [515–516](#page--1-0) shared service, [516–523](#page--1-0) app.component.html, [519](#page--1-0) app.component.ts, [519](#page--1-0) badguys.component.css, [522](#page--1-0)

badguys.component.html, [522](#page--1-0) badguys.component.ts, [521](#page--1-0) good-guys.component.css, [521](#page--1-0) good-guys.component.html, [520](#page--1-0) good-guys.component.ts, [520](#page--1-0) shared.service.ts, [517–518](#page--1-0) use cases for, [503–504](#page--1-0) UserService, [483–484](#page--1-0) variable data service, [510–514](#page--1-0) app.component.css, [513–514](#page--1-0) app.component.html, [513](#page--1-0) app.component.ts, [512–513](#page--1-0) random-image.service.ts, [511–512](#page--1-0) session middleware, [368](#page--1-0), [377–380](#page--1-0) sessionIdContext option (tls.createServer), [155](#page--1-0) sessions implementing, [374–375](#page--1-0) session authentication, [377–380](#page--1-0) session middleware, [368](#page--1-0) set() method, [304](#page--1-0), [344](#page--1-0), [352](#page--1-0) \$set operator, [243](#page--1-0) setEncoding() method, [82](#page--1-0), [142](#page--1-0) setgid() method, [162](#page--1-0) setgroups() method, [163](#page--1-0) setHeader() method, [122](#page--1-0) setImmediate() function, [62](#page--1-0) setInterval() function, 61-62 setKeepAlive() method, [143](#page--1-0) setMaxListeners() function, [65](#page--1-0) setNoDelay() method, [121](#page--1-0), [143](#page--1-0) \$setOnInsert operator, [243](#page--1-0) setOptions() method, [301](#page--1-0) setRating() method, [544](#page--1-0) sets of documents, finding, [265–268](#page--1-0) setSocketKeepAlive() method, [121](#page--1-0) setTimeout() function, [60–61](#page--1-0), [120](#page--1-0), [122](#page--1-0), [123](#page--1-0), [143](#page--1-0), [510](#page--1-0)

settings property (cluster module), [175](#page--1-0) setuid() method, [162](#page--1-0) setup event, [174](#page--1-0) setupMaster() method, [175](#page--1-0) shard keys, [336–337](#page--1-0) shard tag ranges, [340–341](#page--1-0) sharding, [199](#page--1-0) definition of, [334](#page--1-0) enabling on collections, [340](#page--1-0) enabling on databases, [339–340](#page--1-0) hash-based sharding, [337](#page--1-0) partitioning methods, [337](#page--1-0) range-based sharding, [337](#page--1-0) shard keys, [336–337](#page--1-0) shard tag ranges, [340–341](#page--1-0) sharded MongoDB clusters, [338](#page--1-0) adding shards to cluster, [339](#page--1-0) config server database instances, [338](#page--1-0) query router servers, [338–339](#page--1-0) sharding server types, [335](#page--1-0) shared service, [516–523](#page--1-0) app.component.html, [519](#page--1-0) app.component.ts, [519](#page--1-0) badguys.component.css, [522](#page--1-0) badguys.component.html, [522](#page--1-0) badguys.component.ts, [521](#page--1-0) good-guys.component.css, [521](#page--1-0) good-guys.component.html, [520](#page--1-0) good-guys.component.ts, [520](#page--1-0) shared.service.ts, [517–518](#page--1-0) SharedService. See shared service shared.service.ts listing, [517–518](#page--1-0) shell clients, accessing MongoDB from, [203–204](#page--1-0) command parameters, [205](#page--1-0) shell commands, [204](#page--1-0)

shell methods, [205](#page--1-0) shell scripts, [205–206](#page--1-0) shift() method, [33](#page--1-0) show command, [204](#page--1-0) SIGBREAK event, [160](#page--1-0) SIGHUP event, [160](#page--1-0) SIGINT event, [160](#page--1-0) SIGKILL event, [160](#page--1-0) sign class, [189](#page--1-0) signals, process, [160](#page--1-0) SIGPIPE event, [160](#page--1-0) SIGSTOP event, [160](#page--1-0) SIGTERM event, [160](#page--1-0) SIGUSR1 event, [160](#page--1-0) SIGWINCH event, [160](#page--1-0) silent property (fork() function), [172](#page--1-0) simple\_interval.js listing, [61–62](#page--1-0) simple\_timer.js listing, 60-61 single documents removing with Mongoose, [314–315](#page--1-0) updating with Mongoose, [311–313](#page--1-0) single field indexes, [328](#page--1-0) size, limiting results by, [270–271](#page--1-0) size() method, [304](#page--1-0) \$size operator, [264](#page--1-0) size option (collections), [214](#page--1-0) skip() method, [302](#page--1-0), [318](#page--1-0) \$skip operator, [284](#page--1-0) skip option (options object), [264](#page--1-0) slice() method, [30](#page--1-0), [33](#page--1-0), [80](#page--1-0) \$slice operator, [244](#page--1-0) slice:start:end pipe, [423](#page--1-0) slicing buffers, [80](#page--1-0) snapshot() method, [302](#page--1-0) snapshot option (options object), [265](#page--1-0) SNICallback option (tls.createServer), [155](#page--1-0) socket event, [120](#page--1-0) Socket objects creating, [140–141](#page--1-0) data flow across, [144](#page--1-0) events, [141–142](#page--1-0) methods, [142–143](#page--1-0) properties, [143–144](#page--1-0) socket property (IncomingMessage object), [123](#page--1-0) socket services, [139–140](#page--1-0) net.Server object, [144–147](#page--1-0) net.Socket object creating, [140–141](#page--1-0) data flow across, [144](#page--1-0) events, [141–142](#page--1-0) methods, [142–143](#page--1-0) properties, [143–144](#page--1-0) TCP socket clients, [147–150](#page--1-0) TCP socket servers, [150–152](#page--1-0) TLS socket clients, [153–154](#page--1-0) TLS socket servers, [154–156](#page--1-0) socket\_client.js listing, [148–149](#page--1-0) socket\_server.js listing, [151–152](#page--1-0) socketPath property (ClientRequest object), [119](#page--1-0) socketTimeOut option (server object), [224](#page--1-0) soldierOfGondor() function, [388](#page--1-0) sort() method, [33](#page--1-0), [233](#page--1-0), [302](#page--1-0), [318](#page--1-0) \$sort operator, [244](#page--1-0), [284](#page--1-0) sort option (options object), [264](#page--1-0), [275–276](#page--1-0) \$sortByCount operator, [285](#page--1-0) sorting result sets, [275–276](#page--1-0) spare property (indexes), [329](#page--1-0) spawn() method, [169–171](#page--1-0) spawning processes, [169–171](#page--1-0) splice() method, [33](#page--1-0) split() method, [30](#page--1-0), [32](#page--1-0)

splitting strings, [32](#page--1-0) SQL injection, [13](#page--1-0) ssl option (server object), [224](#page--1-0) stale property (Request object), [351](#page--1-0) star rating application app.component.css, [544](#page--1-0) app.component.html, [543–544](#page--1-0) app.component.ts, [543](#page--1-0) app.module.ts, [540](#page--1-0) folder structure, [539](#page--1-0) mockbackend.service.ts, [540–541](#page--1-0) rated-item.component.css, [545–546](#page--1-0) rated-item.component.html, [545](#page--1-0) rated-item.component.ts, [544–545](#page--1-0) ratings.service.ts, [541–542](#page--1-0) starting Express server, [345](#page--1-0) MongoDB, [202–203](#page--1-0) query router servers, [338–339](#page--1-0) statements. See also keywords break, [23–24](#page--1-0) catch, [35–36](#page--1-0) continue, [23–24](#page--1-0) finally, [36–37](#page--1-0) if, [20](#page--1-0) return, [25](#page--1-0) switch, [20–21](#page--1-0) throw, [36](#page--1-0) try, [35–36](#page--1-0) static files, serving, [125–127](#page--1-0), [369–371](#page--1-0) static middleware, [367](#page--1-0), [369–371](#page--1-0) ./static/css/static.css listing, [370](#page--1-0) statistics, accessing collection statistics, [239–240](#page--1-0) file statistics, [107–108](#page--1-0) stats() method, [107–108](#page--1-0), [232](#page--1-0) Stats object, [107](#page--1-0)

statsSync() method, [107](#page--1-0) status of Response objects, [353](#page--1-0) statusCode event, [121](#page--1-0), [123](#page--1-0) stderr, [159](#page--1-0), [166](#page--1-0) stdin, [159](#page--1-0), [166](#page--1-0) stdio property (spawn() function), [170](#page--1-0) stdout, [159](#page--1-0), [166](#page--1-0) stopping MongoDB, [203](#page--1-0) strategy, replication, [332–333](#page--1-0) \$strcasecmp operator, [287](#page--1-0) stream module. See streams stream\_duplex.js listing, [87](#page--1-0) stream\_piped.js listing, [90](#page--1-0) stream\_read.js listing, [83–84](#page--1-0) stream\_transform.js listing, [88–89](#page--1-0) stream\_write.js listing, [85](#page--1-0) streams, [81](#page--1-0) compressing/decompressing, [92–93](#page--1-0) Duplex streams, [86–88](#page--1-0) piping, [89–90](#page--1-0) Readable streams, [82–84](#page--1-0), [89–90](#page--1-0) streamed file reading, [105–106](#page--1-0) streamed file writing, [101–102](#page--1-0) Transform streams, [88–89](#page--1-0) Writable streams, [84–86](#page--1-0), [89–90](#page--1-0) strict option (Schema object), [295](#page--1-0) strict routing setting (Express), [344](#page--1-0) string decoder module, [41](#page-33-0) String object, [29–31](#page--1-0) combining, [31](#page--1-0) converting arrays into, [34](#page--1-0) escape codes, [29–30](#page--1-0) manipulating, [29–31](#page--1-0) methods, [30–31](#page--1-0) replacing words in, [31](#page--1-0) searching, [31](#page--1-0) splitting, [32](#page--1-0)

stringify() method, [74](#page--1-0), [118](#page--1-0) strings, [16](#page--1-0) converting objects to, [184–185](#page--1-0) formatting, [183–184](#page--1-0) JavaScript combining, [31](#page--1-0) converting arrays into, [34](#page--1-0) escape codes, [29–30](#page--1-0) manipulating, [29–31](#page--1-0) methods, [30–31](#page--1-0) replacing words in, [31](#page--1-0) searching, [31](#page--1-0) splitting, [32](#page--1-0) query strings, [41](#page-33-0) applying route parameters with, [347–348](#page--1-0) processing, [117–118](#page--1-0) TypeScript, [383](#page--1-0) Stringy interface, [385](#page--1-0) structural directives, [392](#page--1-0), [442–445](#page--1-0) definition of, [441](#page--1-0) ngFor, [442](#page--1-0) ngIf, [442–443](#page--1-0) ngSwitch, [442–443](#page--1-0) ngSwitchCase, [442](#page--1-0), [443](#page--1-0) ngSwitchDefault, [442](#page--1-0) structural.component.ts, [443–444](#page--1-0) structural.component.ts listing, [443–444](#page--1-0) style binding, [435–436](#page--1-0) style.component.ts listing, [435](#page--1-0) styles keyword, [405](#page--1-0) styles option (components), [404](#page--1-0) stylesUrls option (components), [404](#page--1-0) styleUrls keyword, [408](#page--1-0) (submit) event, [457](#page--1-0) subscribe() method, [464](#page--1-0) substr() method, [31](#page--1-0) \$substr operator, [287](#page--1-0)

substrings, searching for, [31](#page--1-0) \$subtract operator, [287](#page--1-0) subtraction (-) operator, [18](#page--1-0) suicide property (Worker object), [176](#page--1-0) \$sum operator, [286](#page--1-0) switch statements, [20–21](#page--1-0) synchronous file reading, [103–104](#page--1-0) synchronous file system calls, [95](#page--1-0) synchronous file writing, [98–99](#page--1-0) system command, executing on another process, [166–168](#page--1-0)

# T

\t (tab) escape code, [30](#page--1-0) tab escape code, [30](#page--1-0) tags, router-outlet, [488](#page--1-0) TCP (Transmission Control Protocol) socket clients, [147–150](#page--1-0) socket servers, [150–152](#page--1-0) template engines, [360](#page--1-0) defining, [360–361](#page--1-0) locals, adding, [361](#page--1-0) rendered templates, sending, [363–364](#page--1-0) template creation, [361–363](#page--1-0) template option (components), [404](#page--1-0) templates building, [404–405](#page--1-0) creating, [361–363](#page--1-0) external templates, [408–410](#page--1-0) template engines, [360](#page--1-0) defining, [360–361](#page--1-0) locals, adding, [361](#page--1-0) rendered templates, sending, [363–364](#page--1-0) template creation, [361–363](#page--1-0) templateUrl keyword, [408](#page--1-0) templateUrl option (components), [404](#page--1-0) text indexes, [328](#page--1-0)

then() method, [472–473](#page--1-0) this keyword, [323](#page--1-0) threaded event models, [55–56](#page--1-0) throw statement, [36](#page--1-0) throwing errors, [36](#page--1-0) tilde (~), [404–405](#page--1-0) time() function, [53](#page-45-0) timeEnd() function, [54](#page-46-0) timeout event, [141](#page--1-0) timeout property exec() method, [167](#page--1-0) options object, [265](#page--1-0) timeout timers, [60–61](#page--1-0) timers, [41](#page-33-0), [60](#page--1-0) dereferencing, [63](#page--1-0) immediate timers, [62](#page--1-0) interval timers, [61–62](#page--1-0) timeout timers, [60–61](#page--1-0) time-to-live (TTY) values documents, [199](#page--1-0) indexes, [329](#page--1-0) title method, [162](#page--1-0) tls module, [41](#page-33-0), [139–140](#page--1-0), [152–153](#page--1-0). See also socket services TLS socket clients, [153–154](#page--1-0) TLS socket servers, [154–156](#page--1-0) tmpdir() method, [181](#page--1-0) toArray() method, [232](#page--1-0) toJSON() method, [305](#page--1-0) \$toLower operator, [287](#page--1-0) toLowerCase() method, [31](#page--1-0) toObject() method, [305](#page--1-0) toPromise() method, [471](#page--1-0), [472–473](#page--1-0) toString() method, [33](#page--1-0), [77](#page--1-0), [305](#page--1-0) totalmem() method, [182](#page--1-0) touch() method, [378](#page--1-0) \$toUpper operator, [287](#page--1-0)

toUpperCase() method, [31](#page--1-0) trace() function, [54](#page-46-0) trailers property (IncomingMessage object), [123](#page--1-0) transform() method, [88](#page--1-0) Transform streams, [88–89](#page--1-0) Transmission Control Protocol. See TCP (Transmission Control Protocol) truncate() method, [110–111](#page--1-0) truncateSync() method, [110–111](#page--1-0) truncating files, [110–111](#page--1-0) trust proxy setting (Express), [344](#page--1-0) try statement, [35–36](#page--1-0) TTY (time-to-live) values documents, [199](#page--1-0) indexes, [329](#page--1-0) two-way binding, [439–440](#page--1-0) twoWay.component.ts listing, [439–440](#page--1-0) type() method, [181](#page--1-0), [353](#page--1-0) \$type operator, [263](#page--1-0) types. See data types TypeScript, [383](#page--1-0). See also listings in Angular expressions, [419–422](#page--1-0) classes defining, [386](#page--1-0) inheritance, [387](#page--1-0) data types, [383–384](#page--1-0) directives, [462–463](#page--1-0) functions, [388–389](#page--1-0) interfaces, [385–386](#page--1-0) modules, [387–388](#page--1-0) typescriptExpressions.component.ts listing, [421](#page--1-0)

#### U

ucs2 encoding, [75](#page--1-0) uid property (spawn() function), [170](#page--1-0) Uniform Resource Locators. See URLs (Uniform Resource Locators) unique fields, [296](#page--1-0) unique property (indexes), [329](#page--1-0) unlink() method, [110](#page--1-0) unlinkSync() method, [110](#page--1-0) unpipe event, [85](#page--1-0) unpipe() method, [83](#page--1-0), [89–90](#page--1-0) unref() method, [63](#page--1-0), [143](#page--1-0), [146](#page--1-0) \$unset operator, [243](#page--1-0) unshift() method, [33](#page--1-0) unwind() method, [318](#page--1-0) \$unwind operator, [284](#page--1-0) update() method, [218–219](#page--1-0), [231](#page--1-0), [248–250](#page--1-0), [301](#page--1-0), [304](#page--1-0), [311](#page--1-0), [313](#page--1-0) update operators, [242–244](#page--1-0) update.component.CSS listing, [485–486](#page--1-0) update.component.html listing, [484–485](#page--1-0) update.component.ts listing, [482–483](#page--1-0) updateRating() method, [541–542](#page--1-0) updateUser() method, [482](#page--1-0), [483](#page--1-0) updating documents findAndRemove() method, [218–219](#page--1-0) with Mongoose, [309–314](#page--1-0) update() method, [248–250](#page--1-0) mock web server items, [481–486](#page--1-0) data.service.ts, [481–482](#page--1-0) update.component.CSS, [485–486](#page--1-0) update.component.html, [484–485](#page--1-0) update.component.ts, [482–483](#page--1-0) user.service.ts, [483–484](#page--1-0) upgrade event, [120](#page--1-0), [124](#page--1-0) uppercase pipe, [423](#page--1-0) upsert option, [242](#page--1-0) upserting documents, [253–254](#page--1-0) uptime() method, [162](#page--1-0), [182](#page--1-0)

URL object, [116–117](#page--1-0) url property (IncomingMessage object), [123](#page--1-0) URLs (Uniform Resource Locators), [41](#page-33-0) resolving, [117](#page--1-0) structure of, [115–116](#page--1-0) URL object, [116–117](#page--1-0) use command, [204](#page--1-0) use() method, [368](#page--1-0) user accounts (MongoDB) creating, [206–207](#page--1-0) listing, [206–207](#page--1-0) removing, [209](#page--1-0) roles, [208](#page--1-0) User Administrator accounts, [209–210](#page--1-0) user\_ejs.html listing, [362](#page--1-0) userAdmin role (MongoDB), [208](#page--1-0) userAdminAnyDatabase role (MongoDB), [208](#page--1-0) users, [8](#page--1-0), [10](#page--1-0) users command, [204](#page--1-0) UserService, [483–484](#page--1-0) user.service.ts listing, [478–479](#page--1-0), [483–484](#page--1-0) ut[f8](#page--1-0) encoding, [75](#page--1-0) ut[f16](#page--1-0)le encoding, [75](#page--1-0) util module, [183](#page--1-0) format() method, [183–184](#page--1-0) inherits() method, [185–186](#page--1-0) inspect() method, [184–185](#page--1-0) isinstanceof operator, [184](#page--1-0) util inherit.js listing, 185-186 utilities module, [41](#page-33-0) UUID() method, [205](#page--1-0)

#### V

[V8](#page--1-0) module, [41](#page-33-0), [190](#page--1-0) validate() method, [305](#page--1-0), [320](#page--1-0) validation framework (Mongoose), [320–322](#page--1-0)

```
validationAction option (collections), 215
validationLevel option (collections), 215
validator option (collections), 214
valueOf() method, 31, 33
var keyword, 15–16
variable data service, 510–514
   app.component.css, 513–514
   app.component.html, 513
   app.component.ts, 512–513
   random-image.service.ts, 511–512
variables
  defining, 15–16
   local template variables, 361
   passing to functions, 24–25
   scope, 26–27
--verbose parameter (mongod command), 202
verify class, 189
verifying
   file path, 106–107
  Node.js executables, 42–43
version directive, 47
version method, 161
--version parameter (mongod command), 202
versions method, 161
view cache setting (Express), 344
view engine setting (Express), 344
viewProviders option (components), 404
views (browser), rendering, 9–10
views setting (Express), 344
Visual Studio Code, 394
VM module, 41
void data type, 384
```
#### W

w option, [224](#page--1-0), [241](#page--1-0) warn() function, [53](#page-45-0) watchFile() method, [112–113](#page--1-0)

watching for file changes, [112–113](#page--1-0) web applications. See components (Angular); services (Angular) web browsers. See browsers web development framework backend services, [10](#page--1-0) browsers, [8](#page--1-0) browser view, rendering, [9–10](#page--1-0) browser-to-webserver communication, [8–9](#page--1-0) user interaction, [10](#page--1-0) diagram of, [7–8](#page--1-0) users, [8](#page--1-0) webservers, [10](#page--1-0) web servers. See mock web servers webservers, [10](#page--1-0) where() method, [302](#page--1-0) while loops, [21](#page--1-0) word\_schema.js listing, [297](#page--1-0) words, replacing in strings, [31](#page--1-0) work, scheduling adding to event queue, [59–60](#page--1-0) nextTick() function, [63–64](#page--1-0) timers, [60](#page--1-0) dereferencing, [63](#page--1-0) immediate timers, [62](#page--1-0) interval timers, [61–62](#page--1-0) timeout timers, [60–61](#page--1-0) Worker object, [175–176](#page--1-0) worker property (cluster module), [175](#page--1-0) workers property (cluster module), [175](#page--1-0) Writable streams, [84–86](#page--1-0), [89–90](#page--1-0) write concern, [222](#page--1-0) write() method, [76](#page--1-0), [84–85](#page--1-0), [118](#page--1-0), [120](#page--1-0), [122](#page--1-0), [128](#page--1-0), [142](#page--1-0), [151](#page--1-0) write operations, [198](#page--1-0) writeContinue() method, [122](#page--1-0) writeFile() method, [98](#page--1-0)

writeInt8() method, [76](#page--1-0) writeInt16BE() method, [76](#page--1-0) writeInt16LE() method, [76](#page--1-0) writeSync() method, [98–101](#page--1-0) writing to console, [53](#page-45-0)[–54](#page-46-0) files asynchronous file writing, [99–101](#page--1-0) simple file write, [98](#page--1-0) streaming file writing, [101–102](#page--1-0) synchronous file writing, [98–99](#page--1-0) wtimeout option, [241](#page--1-0) wTimeOut option (server object), [224](#page--1-0)

# X-Y-Z

x509 public key, [135](#page--1-0), [137](#page--1-0) Zlib module, [41](#page-33-0), [91](#page--1-0) compressing/decompressing buffers, [91–92](#page--1-0) compressing/decompressing streams,

[92–93](#page--1-0)

zlib\_buffers.js listing, [91–92](#page--1-0) zlib\_file.js listing, [93](#page--1-0) zoom application app.component.html, [531](#page--1-0) app.component.ts, [530–531](#page--1-0) folder structure, [530](#page--1-0) zoomit.component.css, [532](#page--1-0) zoomit.component.html, [532](#page--1-0) zoomit.component.ts, [531–532](#page--1-0) zoom directive, [449–452](#page--1-0) ZoomDirective export class, [451](#page--1-0) zoom.directive.ts listing, [450–451](#page--1-0) zoomit component zoomit.component.css, [532](#page--1-0) zoomit.component.html, [532](#page--1-0) zoomit.component.ts, [531–532](#page--1-0)